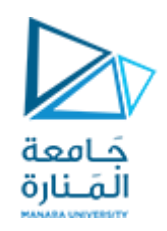

## **جامعة املنارة قسم هندسةالروبوت واألنظمةالذكية**

# **الداراتالكهربائية 1**

**الدكتوراملهندس عالء الدين أحمد حسام الدين**

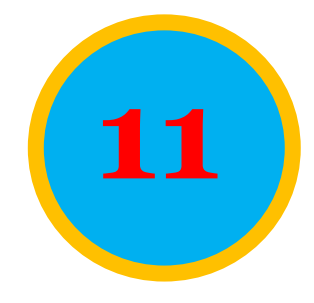

**206CEDC د.عالء الدين حسام الدين**

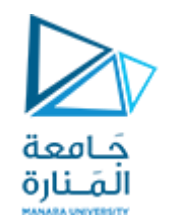

## **شبكاترباعياألقطاب**

## **Two-Port Networks**

**206CEDC د.عالء الدين حسام الدين**

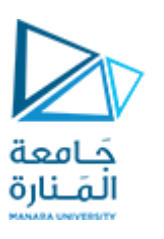

## **Introduction**

**A pair of terminals through which a current may enter or leave a network is known as a port. Two-terminal devices or elements (such as resistors, capacitors, and inductors) result in one-port networks. Most of the circuits we have dealt with so far are two-terminal or one-port circuits, represented in Fig.**

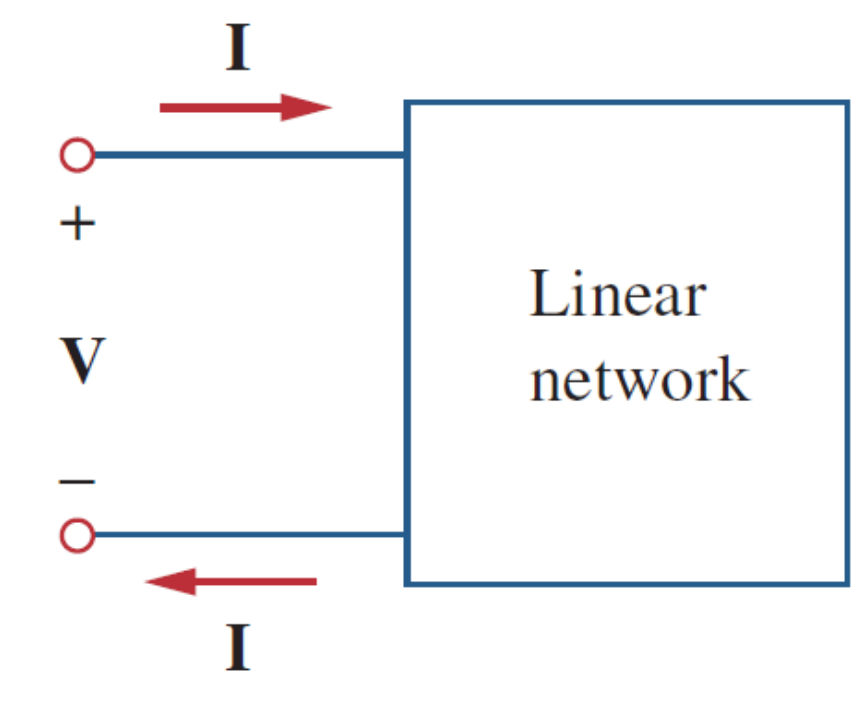

**بعد أن عرفنامفهوم الحالةالعابرة،وبأن أي حل عام للدارة الكهربائية)تيار أو جهد( يتضمن حلين أحدهما حل دائم مستقر مع الزمن،والثاني عابر يتخامد إلى الصفر مع مرورالزمن، ننتقل اآلن إلىموضوع آخر فيالدارات الكهربائية:رباعياألقطاب. نطلق اسم بوابة على زوج من األقطاب )األطراف(، والتي يدخل التيار من خاللها إلى الشبكة أو يخرج منها، ومعظم الدارات التي تعاملنا معها حتى اآلن هي دارات ثنائية األقطابأو أحاديةالبوابة)مقاومات،مكثفات،وشائع(،كما فيالشكل.**

manara.edu.sy

**206CEDC د.عالء الدين حسام الدين**

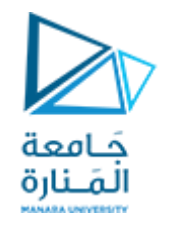

**We have considered the voltage across or current through a single pair of terminals such as the two terminals of a resistor, a capacitor, or an inductor. We have also studied four-terminal or two-port circuits involving op amps, transistors, and transformers, as shown in Fig. In general, a network may have n ports. A port is an access to the network and consists of a pair of terminals; the current entering one terminal leaves through the other terminal so that the net current entering the port equals zero.**

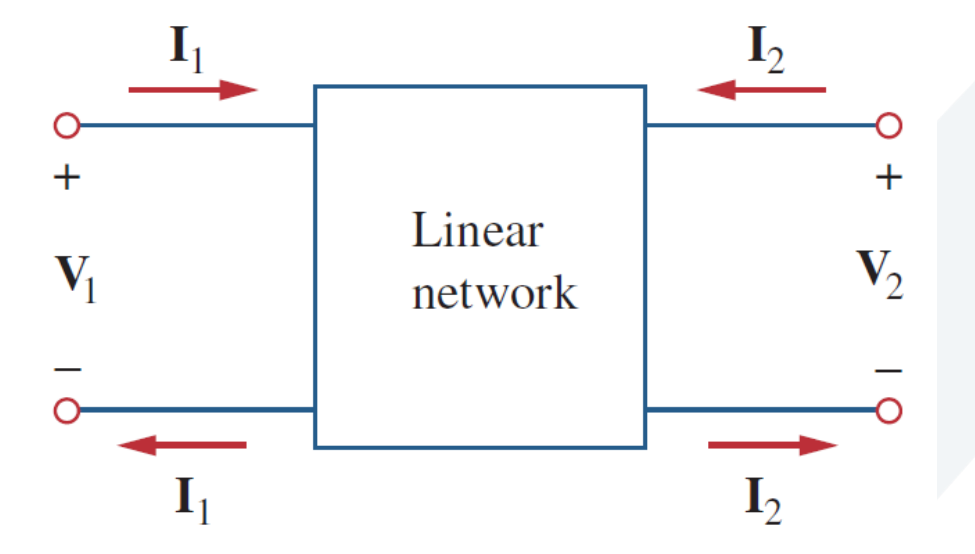

**درسنا الجهد أو التيار عبر زوج واحد من األقطاب )ثنائي األقطاب(، وأحد أمثلة الداراتذاتاألقطاباألربعة)ثنائيات البوابة( هياملحوالت،كما فيالشكل. بشكل عام قد تملك الشبكة n بوابة، فالبوابة هي وصلة إلى الشبكة، وتتألف من زوج من األقطاب، يدخل التيار من أحد األقطاب، ويخرج من خالل القطب اآلخر. نعرف الشبكة ثنائية البوابة بأنها شبكة كهربائية ذات بوابتين منفصلتين إحداهما للدخل،واألخرى للخرج.**

**A two-port network is an electrical network with two separate ports for input and output.**

manara.edu.sv

**206CEDC د.عالء الدين حسام الدين**

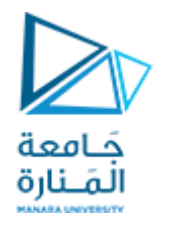

**Thus, a two-port network has two terminal pairs acting as access points.**

As shown in Fig. 19.1(b), the current entering one terminal of a pair leaves the other terminal in the pair. **Three-terminal devices such as transistors can be configured into two-port networks.**

**Our study of two-port networks is for at least two reasons. First, such networks are useful in communications, control systems, power systems, and electronics. For example, they are used in electronics to model transistors and to facilitate cascaded design. Second, knowing the parameters of a two-port network enables us to treat it as a "black box" when embedded within a larger network.**

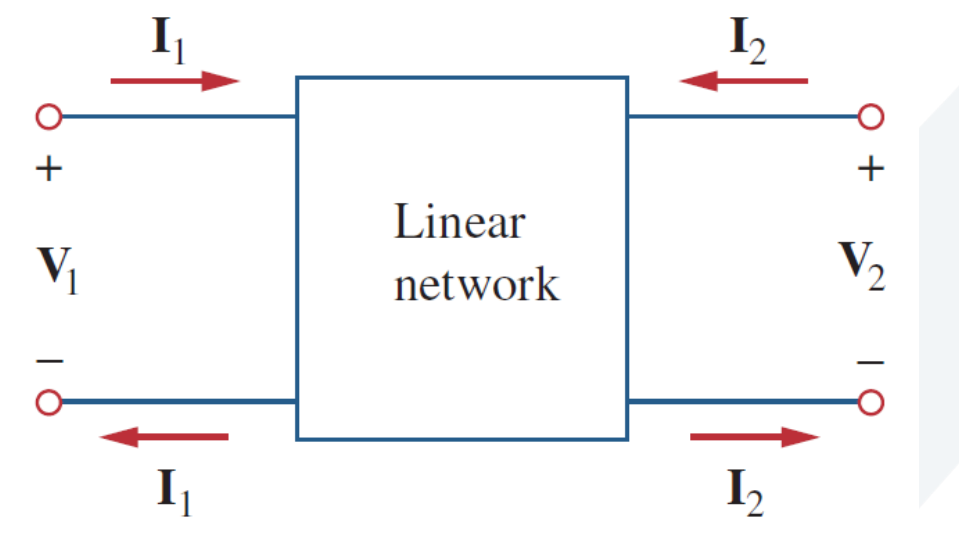

**تأتي دراستنا لثنائيات البوابةلسببين: األول ألهميتها فيتطبيقات االتصاالت وأنظمة التحكم وأنظمة القدرة، وفي اإللكترونيات وعناصرها. والثاني: هو أن معرفة بارامترات ثنائية البوابة يمكننا من التعامل معها كصندوق مغلق دون أن ندخل في معرفة التفاصيل الداخلية لها. الثاني هو أن معرفة بارامترات ثنائية البوابة يمكننا من التعامل معهاكصندوق مغلق دون التدخل فيمعرفةالتفاصيل الداخليةلها. <sup>1</sup> لتمييز شبكة ذات بوابتين يطلب أن نربط مقادير األقطاب V , V<sup>2</sup> , I 1 , I 2 . تسمى الحدود التي تربط بين التيارات والجهود )بارامترات(، وسنعمل على استنتاج ست مجموعاتمن هذهالبارامترات.**

manara.edu.sy

**206CEDC د.عالء الدين حسام الدين**

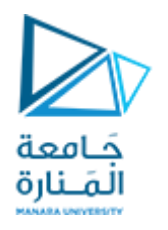

#### Impedance Parameters

Impedance and admittance parameters are commonly used in the synthesis of filters. They are also useful in the design **and analysis of impedance-matching networks and power distribution networks. We discuss impedance parameters in this section and admittance parameters in the next section.**

A two-port network may be voltage-driven as in Fig. (a) or current-driven as in Fig. (b). From either Fig. (a) or (b), the **terminal voltages can be related to the terminal currents as**

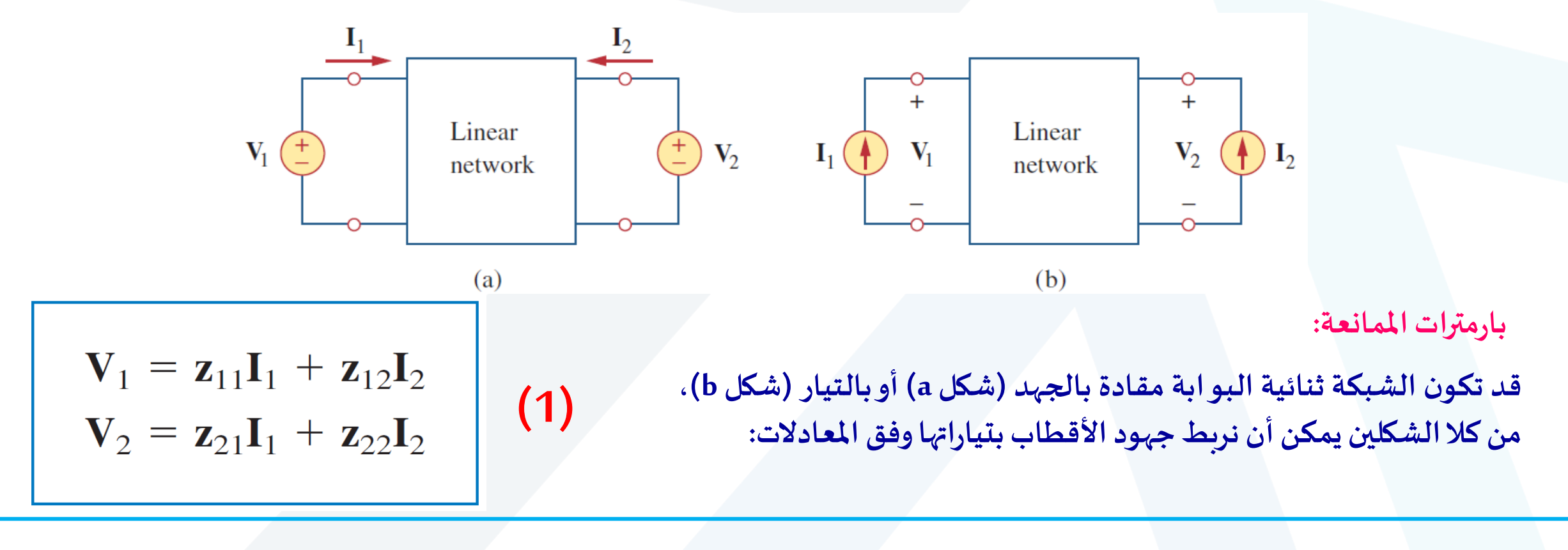

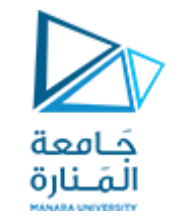

**أو بشكل مصفوفة:**

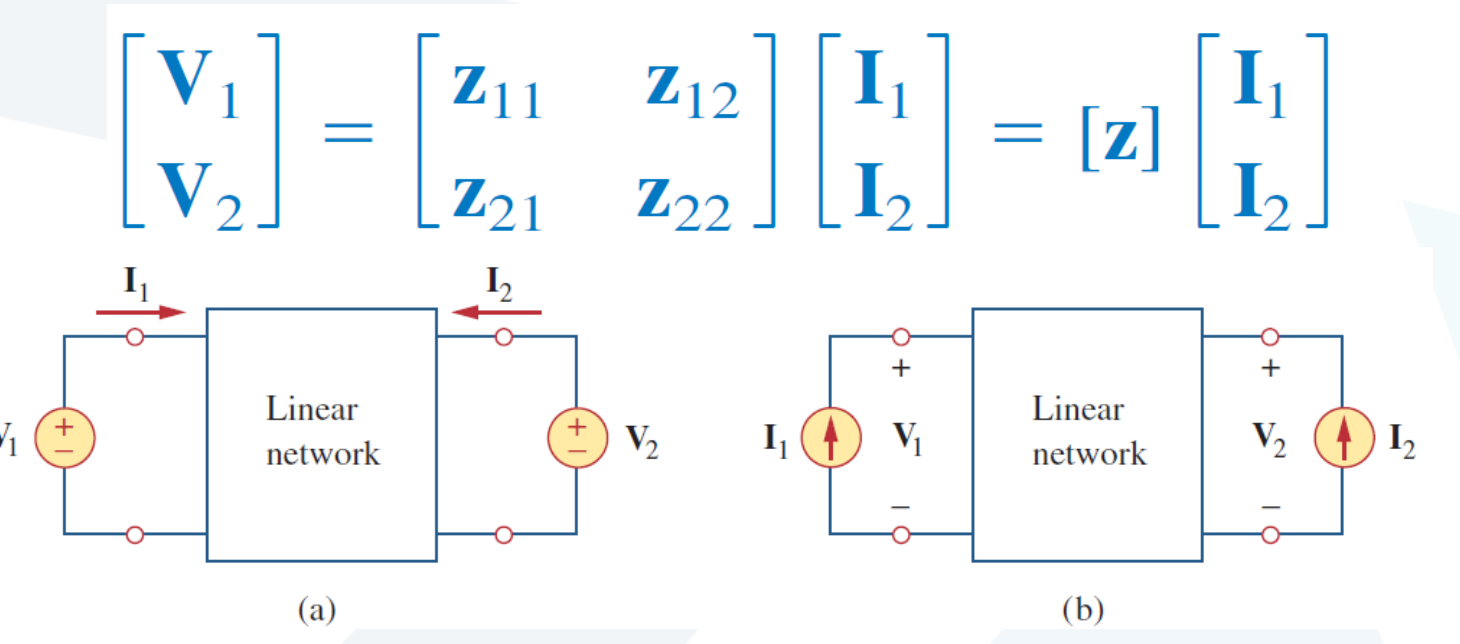

where the Z terms are called the impedance parameters, or simply z parameters, and have units of ohms. **The values of the parameters can be evaluated by setting I1=0 (input port open-circuited) or I2=0 (output port open-circuited). Thus,**

حيث Z بارامترات الممانعة، أو ببساطة (بارمترات Z)، وتقاس بواحدة [Ω]. وبمكن تحديد قيم الممانعة بافتراض بو ابة الدخل مفتوحة **I ( 1 <sup>2</sup> 0= ( أو بافتراضبوابةالخرج مفتوحة) I .) =0 انطالقامن ذلكيكون:** 

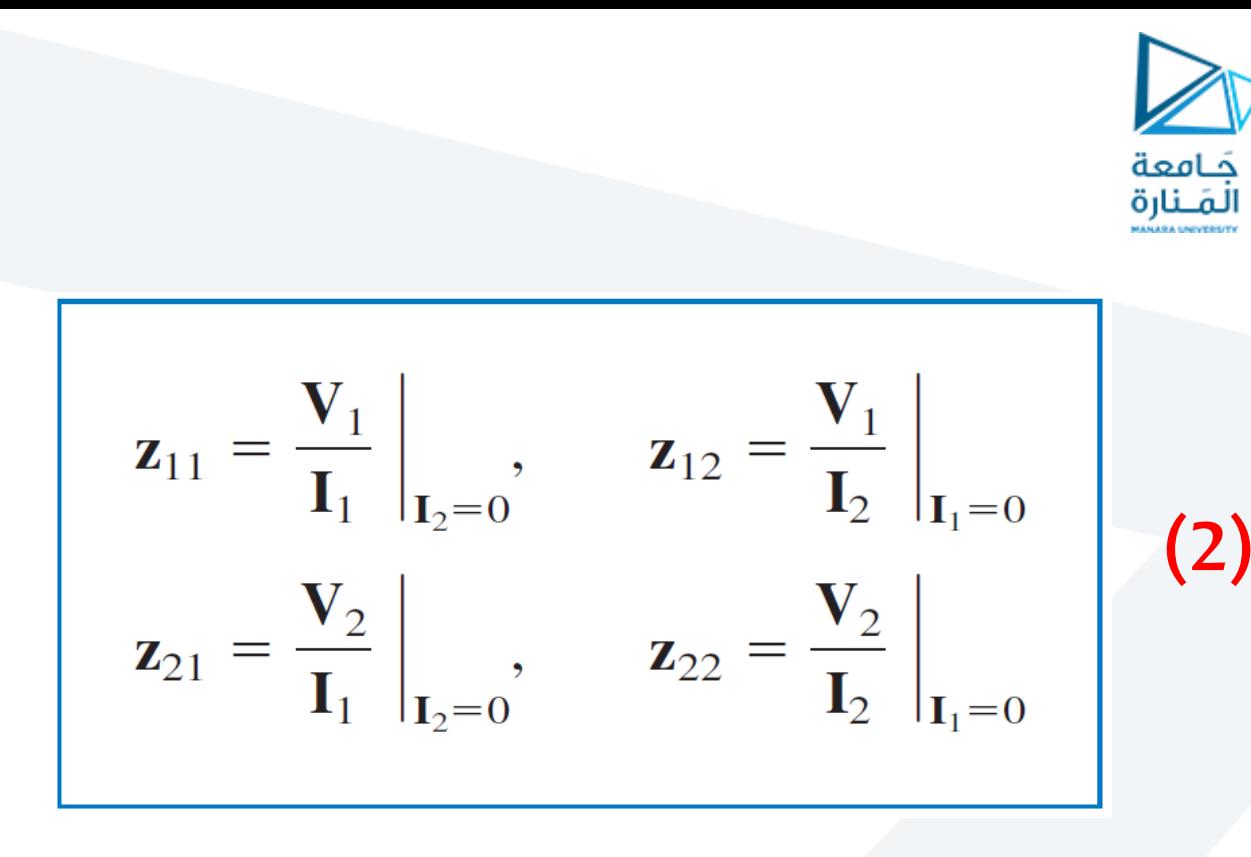

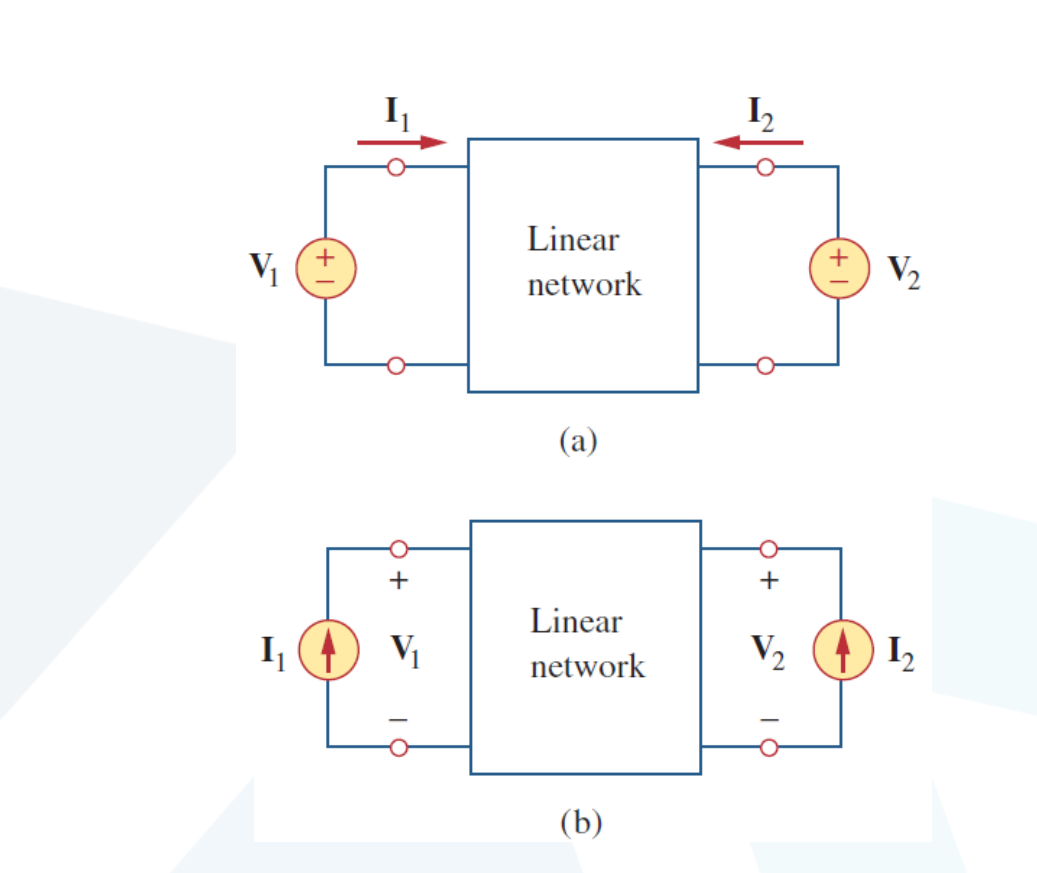

- $z_{11}$  = Open-circuit input impedance
- $z_{12}$  = Open-circuit transfer impedance from port 1 to port 2
- $z_{21}$  = Open-circuit transfer impedance from port 2 to port 1
- $z_{22}$  = Open-circuit output impedance

**بما أننا نحصل على )بارمترات Z )بفتح دارة بوابة الدخل أو الخرج، فإنها تسمى أيضا بارامترات الدارة املفتوحة، حيث:**

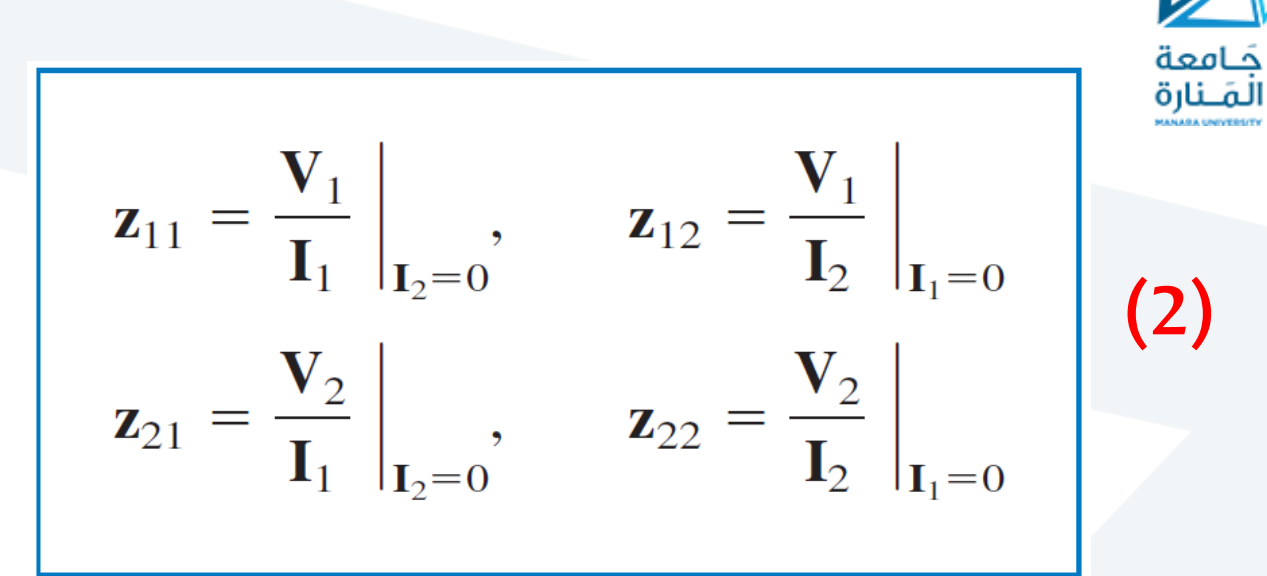

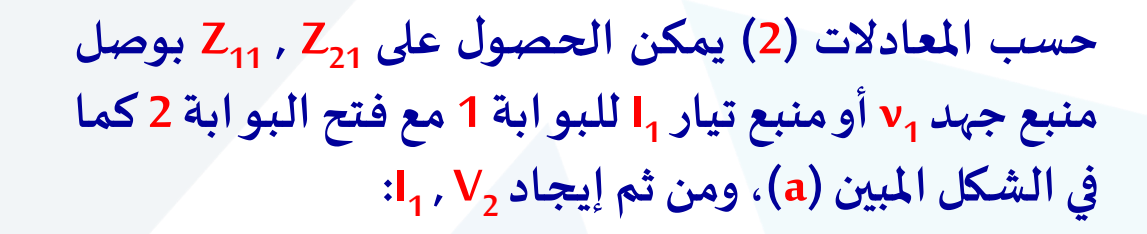

$$
\mathbf{z}_{11} = \frac{\mathbf{V}_1}{\mathbf{I}_1}, \qquad \mathbf{z}_{21} = \frac{\mathbf{V}_2}{\mathbf{I}_1}
$$

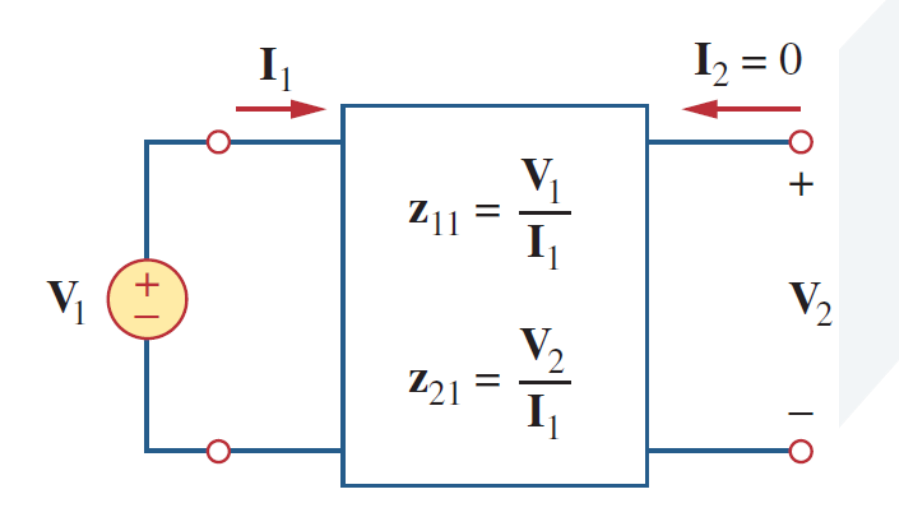

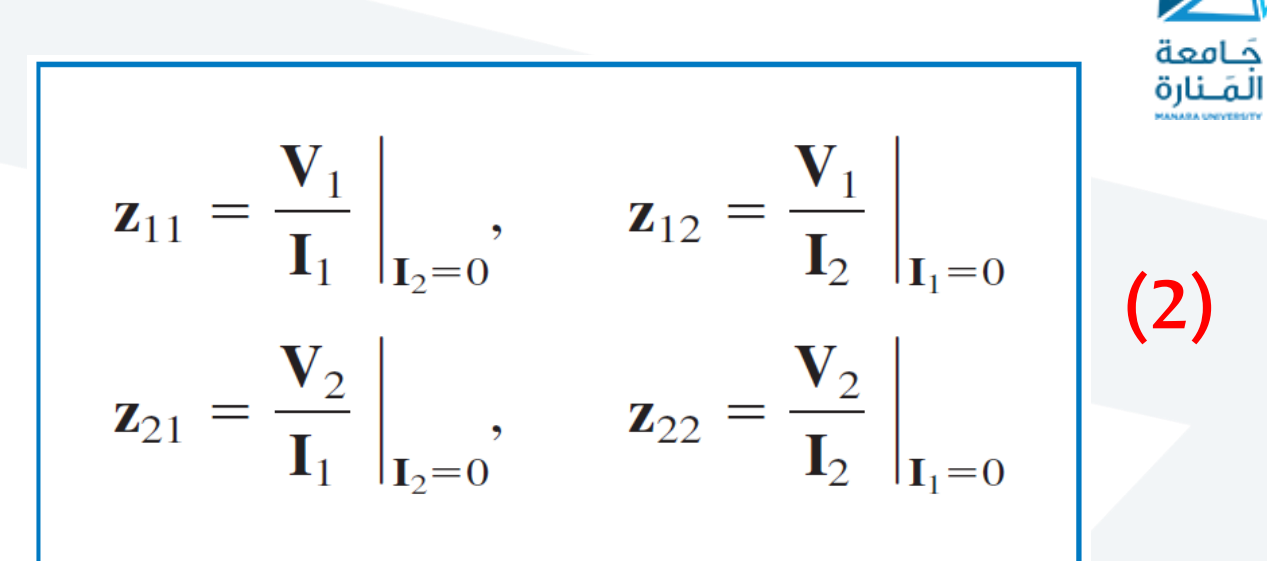

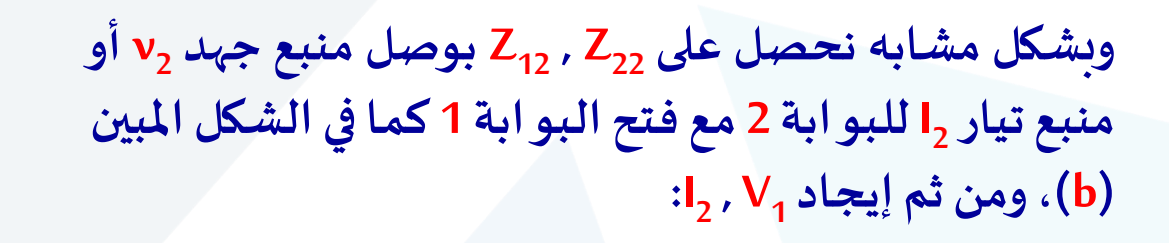

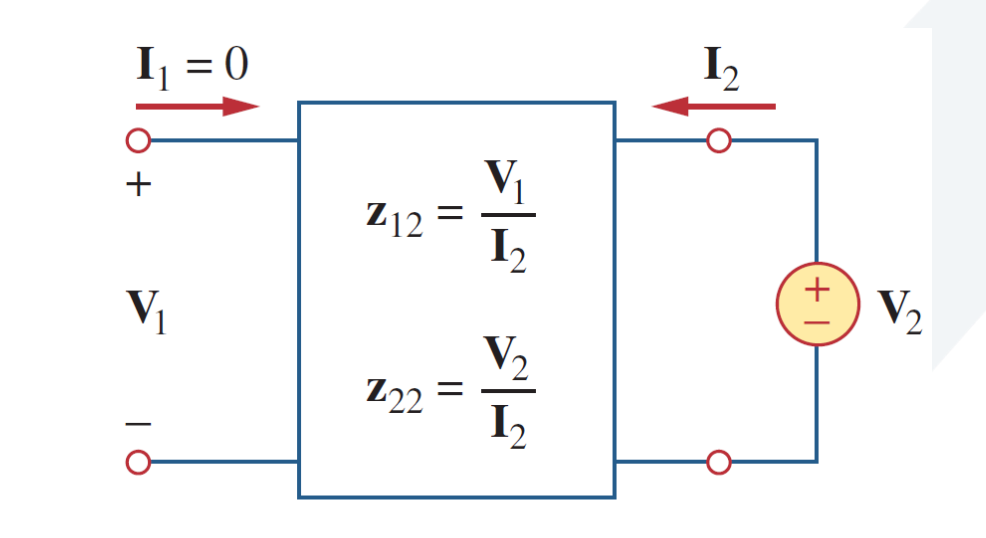

 $z_{12} = \frac{V_1}{I_2}, \qquad z_{22} = \frac{V_2}{I_2}$ 

 $(b)$ 

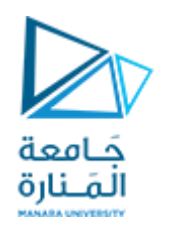

**تعد الطريقة املذكورة وسيلة لحساب أو قياس بارامترات Z، وتسمى الشبكةثنائية <sup>11</sup> البوابةبالشبكةاملتناظرةإلىكان ) Z = Z<sup>22</sup> .) تكون ممانعات النقل متساوية) Z 12 ( إذا كانت الشبكةثنائيةالبوابة خطية، <sup>21</sup>Z= وال تحوي منابع غير مستقلة. نقول عن ثنائي البوابة أنه تبادلي إذا بقيت ممانعات الدخل نفسها عند التبديل بين أقطاب التغذية وأقطاب االستجابة، كما في الشكل. فالثنائي تبادلي إذا كان تبديل منبع الجهد املثالي عند البوابة األولى بمقياس األمبير املثالي عند البوابة الثانية،وبقي املقياسيعطي نفس القراءة.**

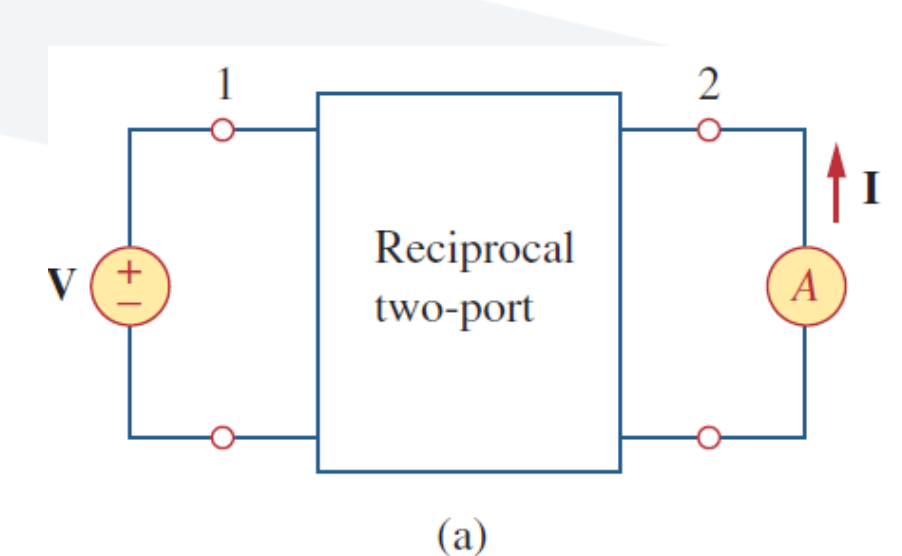

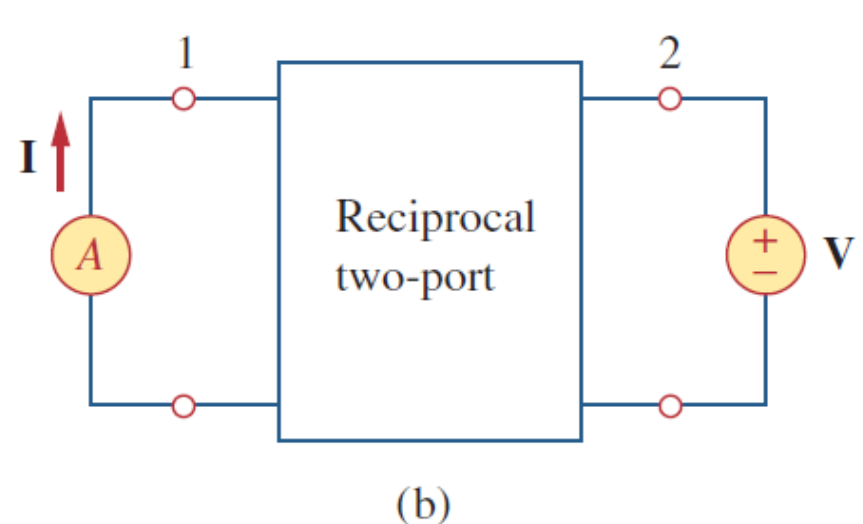

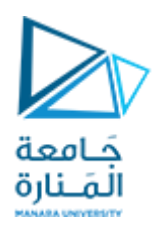

**(1)**

$$
\mathbf{V}_1 = \mathbf{z}_{11}\mathbf{I}_1 + \mathbf{z}_{12}\mathbf{I}_2
$$
  

$$
\mathbf{V}_2 = \mathbf{z}_{21}\mathbf{I}_1 + \mathbf{z}_{22}\mathbf{I}_2
$$

**ال بد من التنويه بأنه من أجل بعض السبكات ثنائية البوابة ال توجد بارامترات Z ألنها ال يمكن وصفها بجملة املعادالت )1(، كما في املثال التالي:**

**بالنسبةللمحولةاملبينةبالشكل فمعادالتها هي:**

$$
\mathbf{V}_1 = \frac{1}{n} \mathbf{V}_2, \qquad \mathbf{I}_1 = -n \mathbf{I}_2
$$

**نالحظ أنه من املستحيل التعبير عن الجهود بداللة التيارات، و العكس بالعكس، وفق جملة املعادالت )1(، وبالتالي فاملحولة املثالية ال تملك بارامتراتZ.**

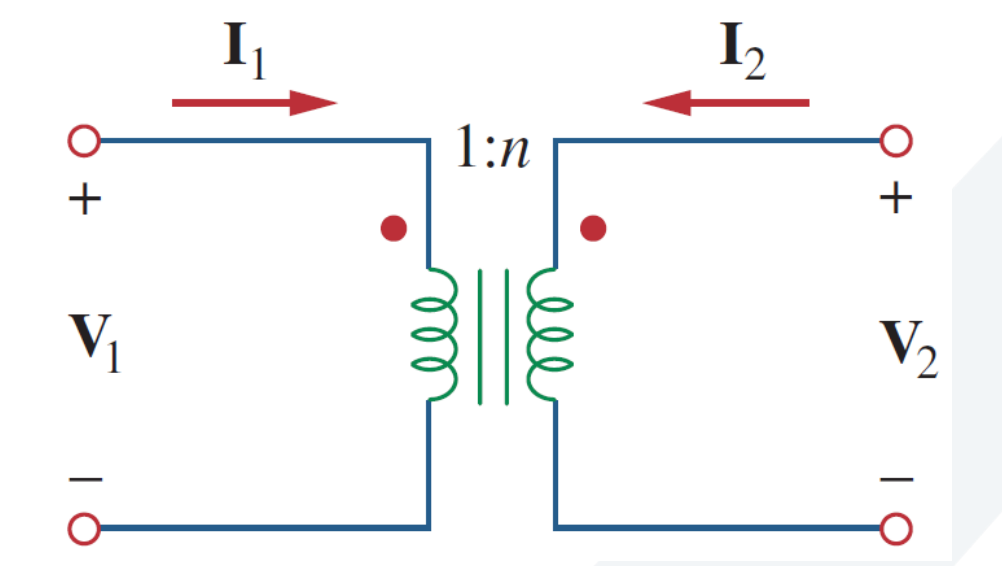

**أمثلة:**

**.1 حددبارامتراتZ للدارةاملبينةبالشكل.**

**<sup>1</sup> منبع جهد V <sup>21</sup> نطبق و Z <sup>11</sup> لتحديد Z على بوابة الدخل ونترك بوابة الخرج مفتوحة كما فيالشكل )a )عندها يكون:**

$$
\mathbf{z}_{11} = \frac{\mathbf{V}_1}{\mathbf{I}_1} = \frac{(20 + 40)\mathbf{I}_1}{\mathbf{I}_1} = 60 \ \Omega
$$

**هيممانعةالدخل عند البوابة .1 <sup>11</sup> وهذا يعني أن Z**

$$
\mathbf{z}_{21} = \frac{\mathbf{V}_2}{\mathbf{I}_1} = \frac{40\mathbf{I}_1}{\mathbf{I}_1} = 40 \ \Omega
$$

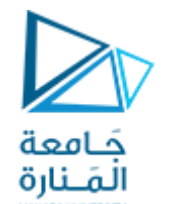

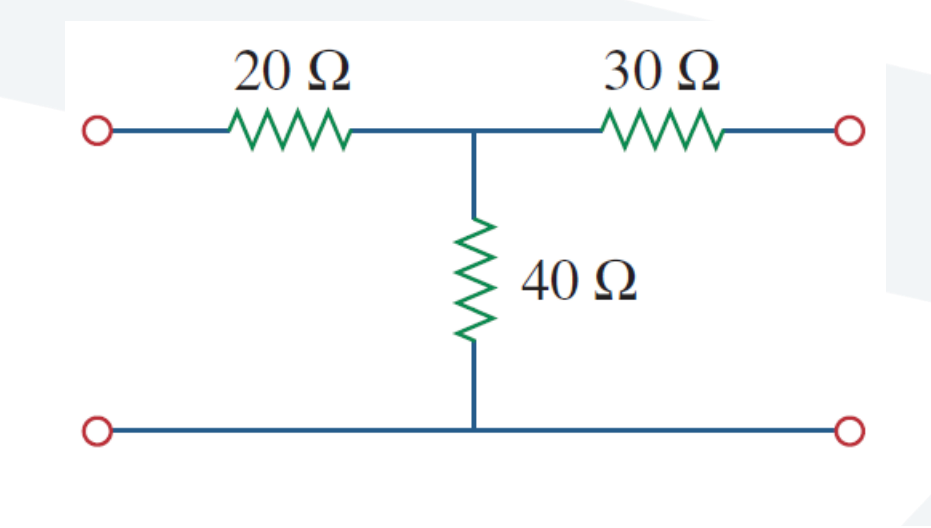

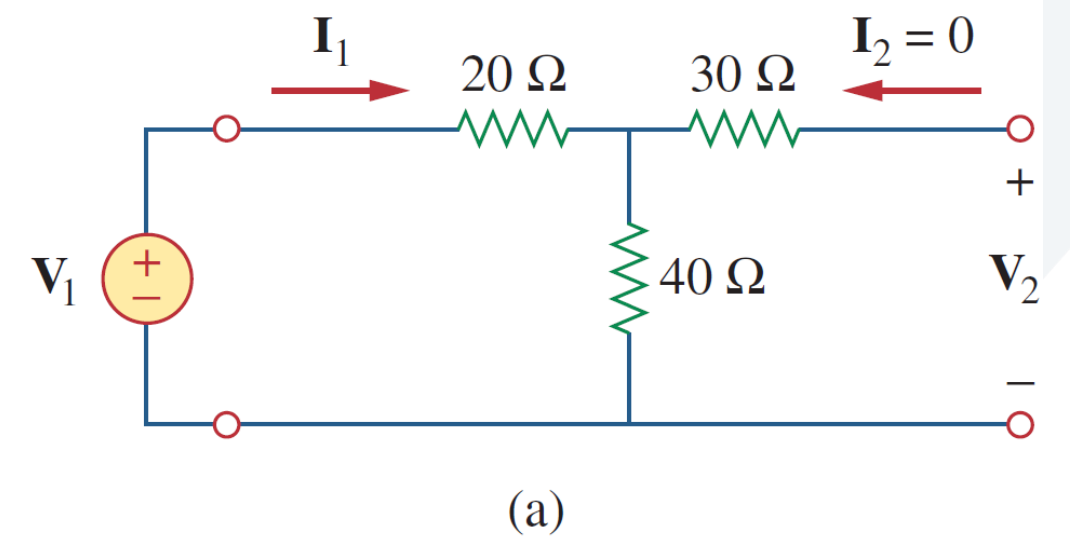

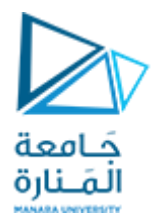

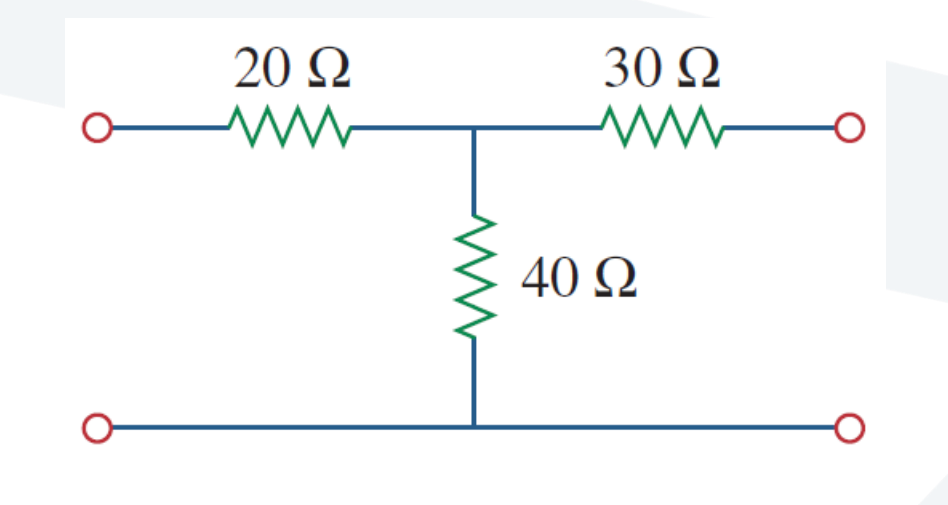

 $I_1 = 0$  $\frac{I_2}{I_2}$  $30 \Omega$  $20 \Omega$ **WW-** $-WW$  $+$  $40\,\Omega$  $V_1$  $\mathbf{V}_2$ 

 $(b)$ 

**على بوابة الخرج <sup>2</sup> منبع جهد V <sup>11</sup> فنطبق و Z <sup>12</sup> أما إليجاد Z وتركبوابةالدخل مفتوحةكما فيالشكل )b )عندها يكون:**

$$
z_{12} = \frac{V_1}{I_2} = \frac{40I_2}{I_2} = 40 \Omega.
$$
  

$$
z_{22} = \frac{V_2}{I_2} = \frac{(30 + 40)I_2}{I_2} = 70 \Omega
$$
  

$$
[\mathbf{z}] = \begin{bmatrix} 60 \Omega & 40 \Omega \\ 40 \Omega & 70 \Omega \end{bmatrix}
$$

 $70 \Omega$ 

 $\left|40\right\rangle$ 

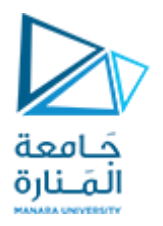

## Find the  $z$  parameters of the two-port network in Fig.

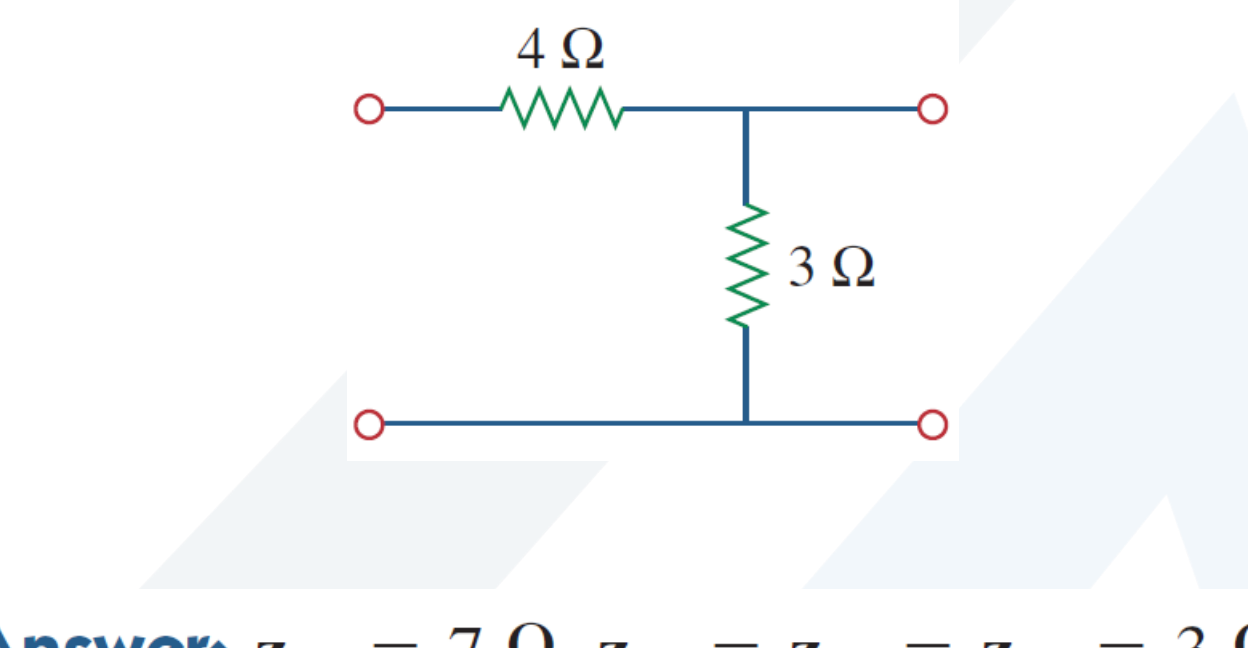

Answer:  $z_{11} = 7 \Omega$ ,  $z_{12} = z_{21} = z_{22} = 3 \Omega$ .

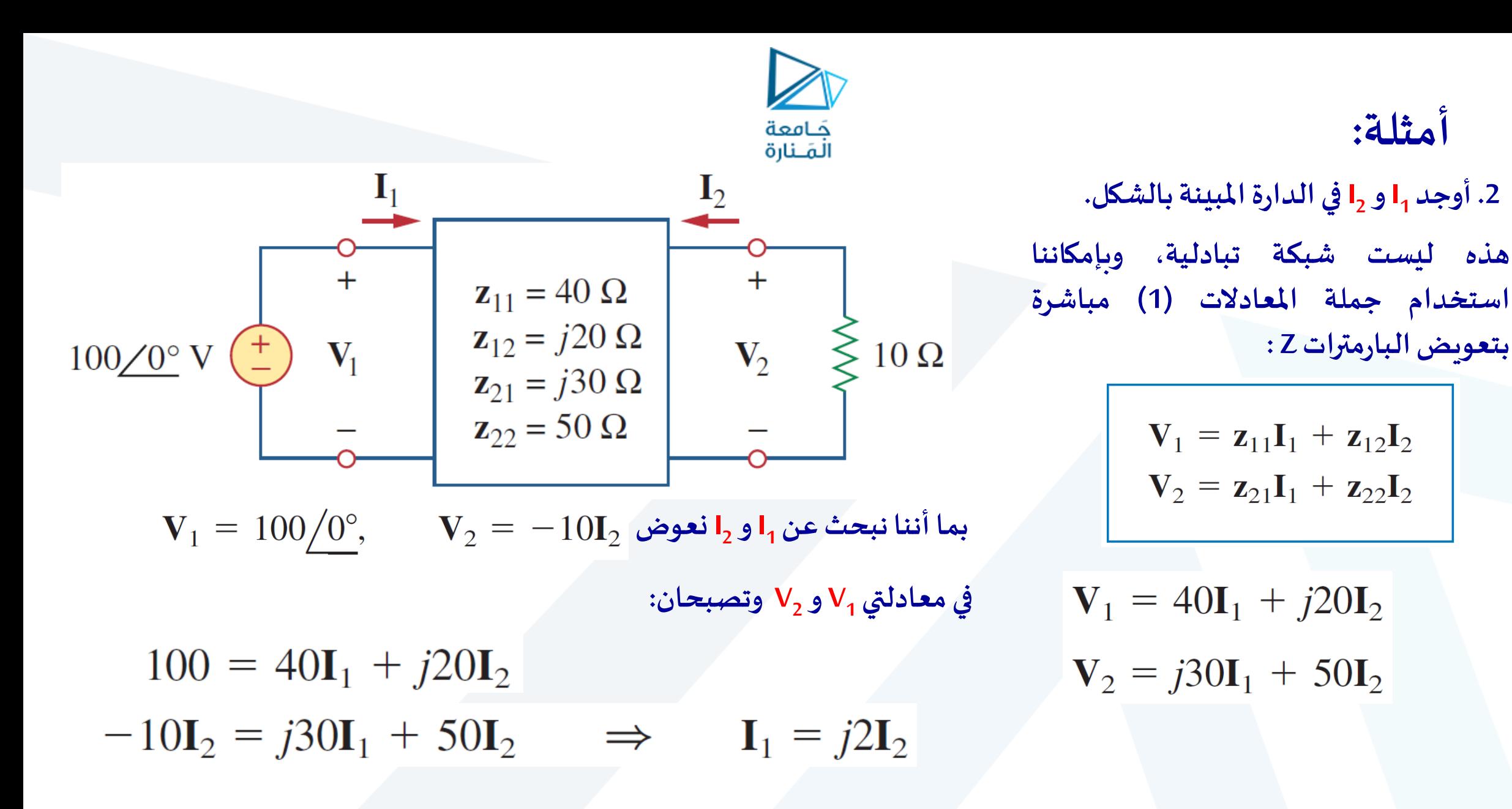

**أمثلة:**

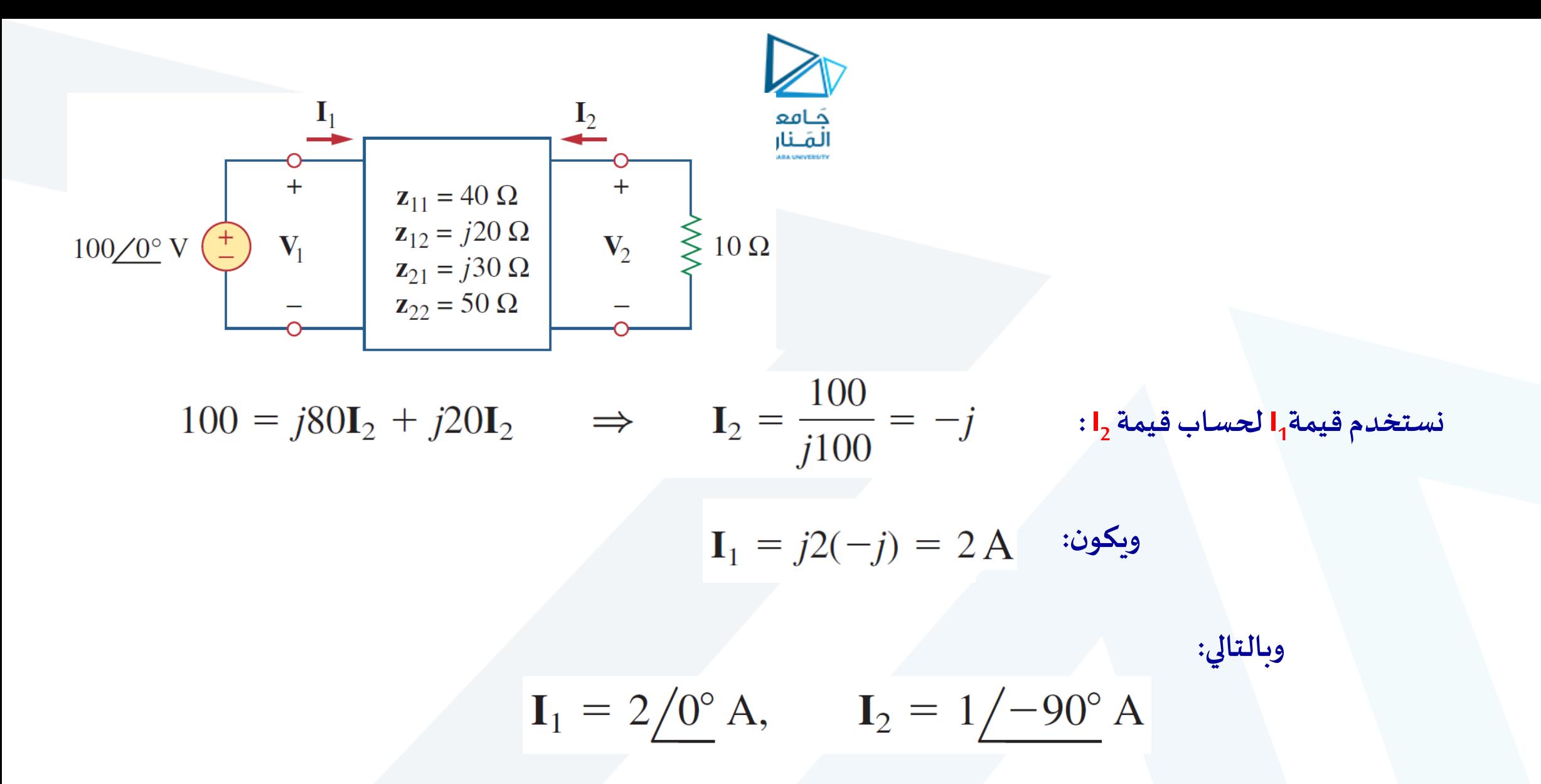

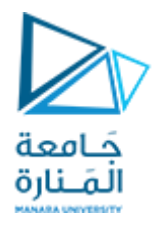

## Calculate  $I_1$  and  $I_2$  in the two-port of Fig.

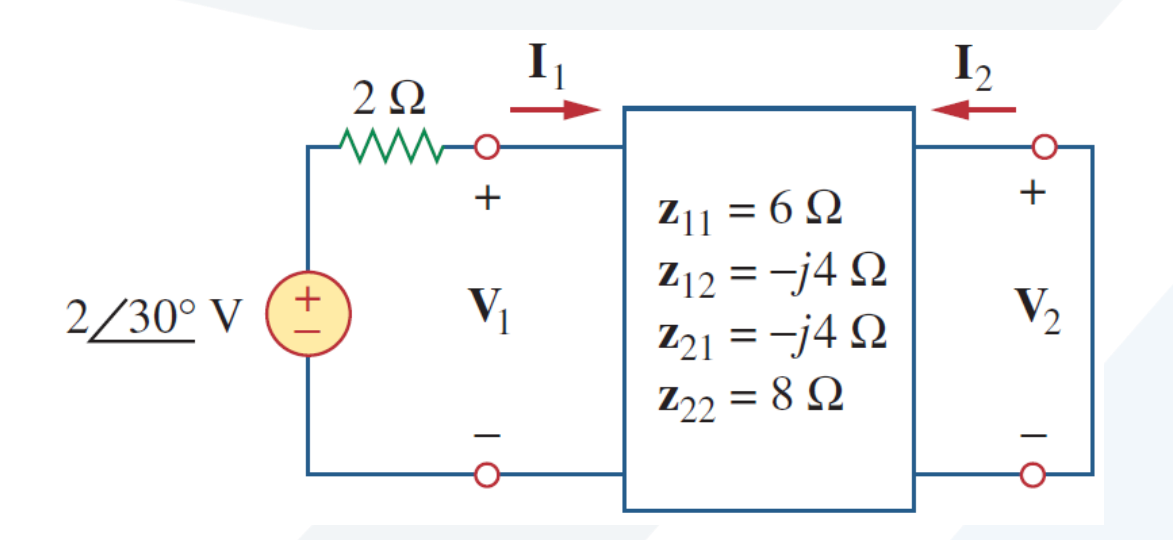

Answer:  $200/30^{\circ}$  mA,  $100/120^{\circ}$  mA.

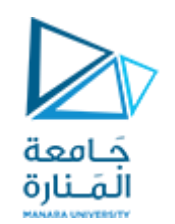

#### Admittance Parameters

In the previous section we saw that impedance parameters may not exist for a two-port network. So there is a need for an alternative means of describing such a network. This need may be met by the second set of parameters, which we obtain by expressing the terminal currents in terms of the terminal voltages. In either Fig. (a) or (b), the terminal **currents can be expressed in terms of the terminal voltages as**

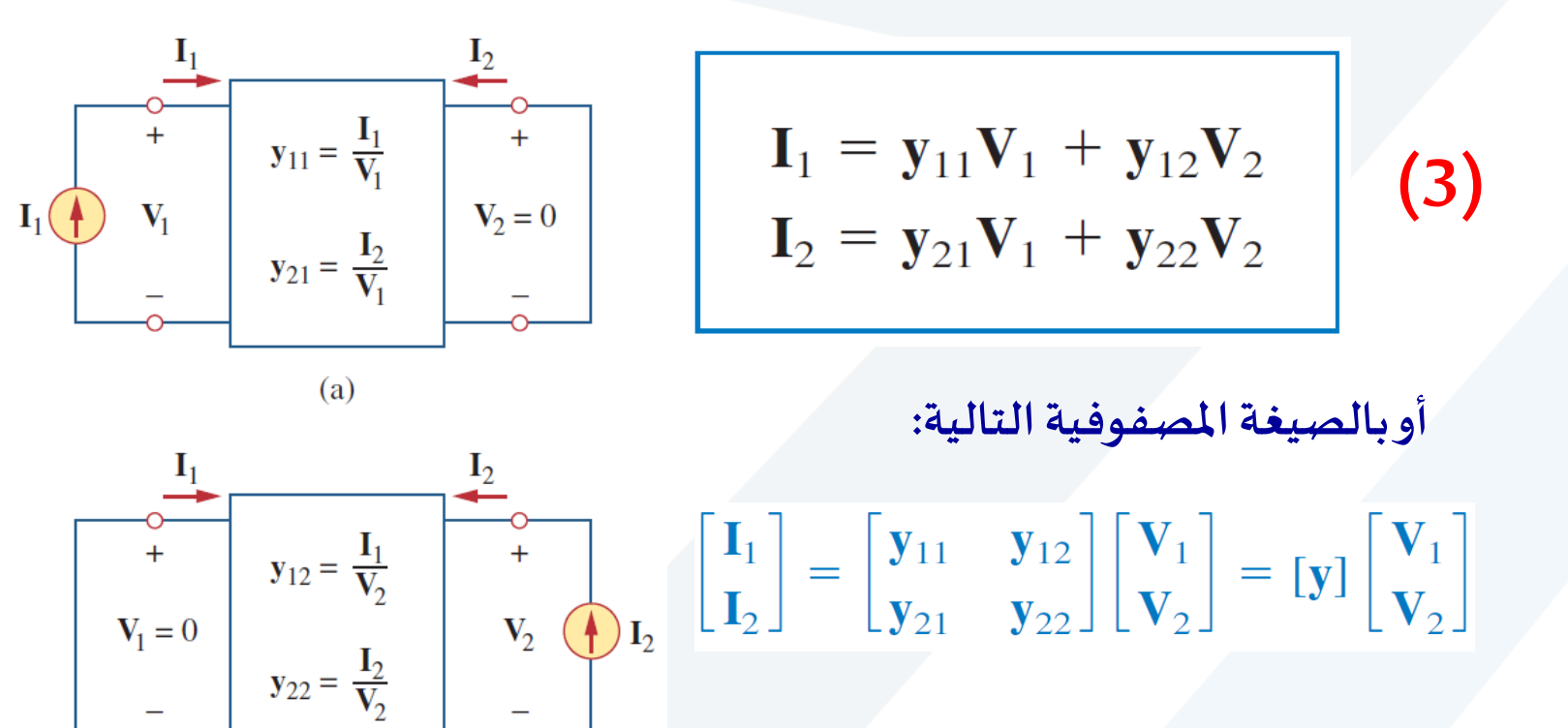

**بارمتراتالسماحية:**

**مما سبق نجد أنه ليس بالضرورة أن تملك الشبكة ثنائية البوابة بارمترات Z، وهنا تظهر الحاجةإلىوسائل أخرى. لوصف مثل هذه الشبكة قد تتالقى هذه الحاجة مع مجموعة أخرى من البارمترات والتي نحصل عليها بالتعبير عن تيارات األطراف بداللة جهودها. في كل من الشك ل )a )و )b )يمكن التعبير عن تيارات األطر اف**

**بدالتجهودهاكما فياملعادالت)3(.**

 $(b)$ 

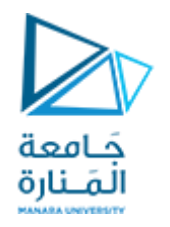

**The terms are known as the** *admittance parameters* **(or, simply, y parameters) and have units of siemens. The values of the parameters can be determined by setting (input port short-circuited) or (output port short-circuited). Thus,**

$$
\mathbf{y}_{11} = \frac{\mathbf{I}_1}{\mathbf{V}_1} \Big|_{\mathbf{V}_2 = 0}, \qquad \mathbf{y}_{12} = \frac{\mathbf{I}_1}{\mathbf{V}_2} \Big|_{\mathbf{V}_1 = 0}
$$

$$
\mathbf{y}_{21} = \frac{\mathbf{I}_2}{\mathbf{V}_1} \Big|_{\mathbf{V}_2 = 0}, \qquad \mathbf{y}_{22} = \frac{\mathbf{I}_2}{\mathbf{V}_2} \Big|_{\mathbf{V}_1 = 0}
$$
(4)

**تسمى y بارامترات السماحية، أو ببساطة )بارمترات y)، وتقاس بواحدة السيمنس [S[. ويمكن تحديد هذه البارمترات بقصر بوابة <sup>1</sup> الدخل ) V <sup>2</sup> 0= ( أو بقصر بوابة الخرج ) V .) =0 انطالقامن ذلكيكون:**

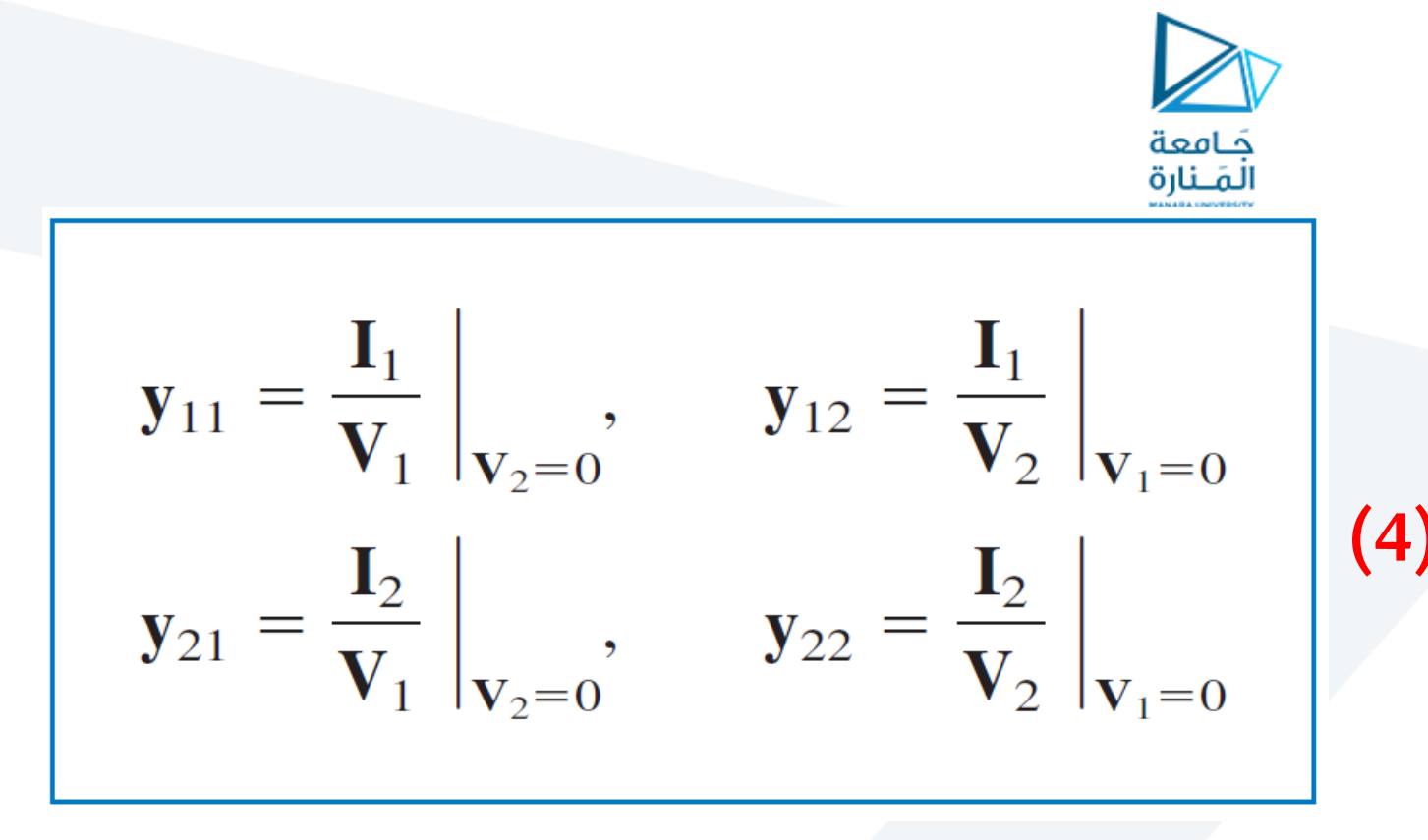

 $y_{11}$  = Short-circuit input admittance

 $y_{12}$  = Short-circuit transfer admittance from port 2 to port 1  $y_{21}$  = Short-circuit transfer admittance from port 1 to port 2

 $y_{22}$  = Short-circuit output admittance

**بما أننا نحصل على )بارمترات y )بقصر دارة بوابة الدخل أو الخرج، فإنها تسمى أيضا بارامترات سماحيةالدارةاملقصورة، حيث:**

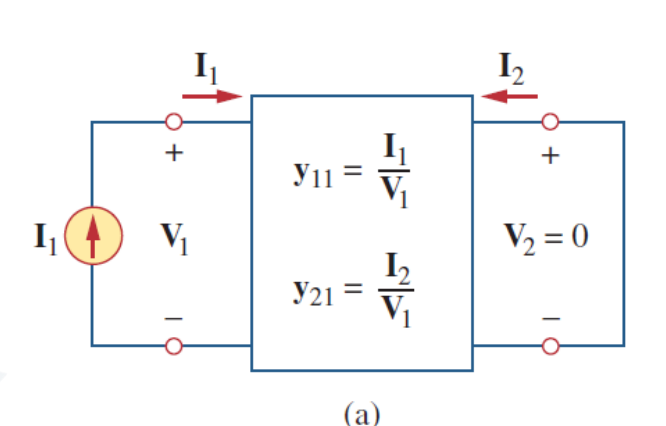

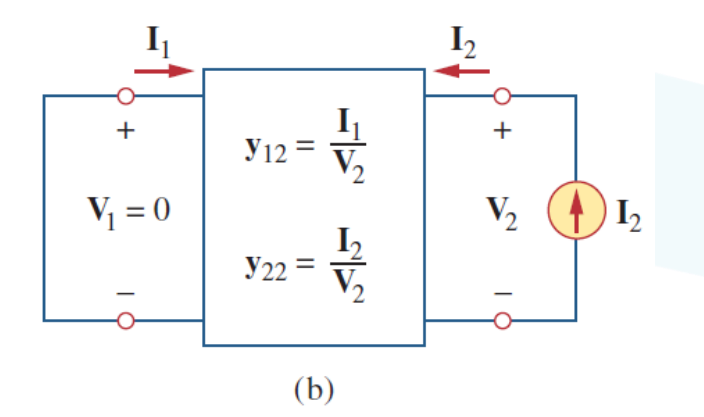

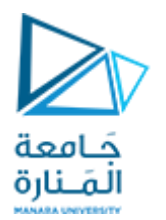

$$
\mathbf{y}_{11} = \frac{\mathbf{I}_1}{\mathbf{V}_1} \Big|_{\mathbf{V}_2 = 0}, \qquad \mathbf{y}_{12} = \frac{\mathbf{I}_1}{\mathbf{V}_2} \Big|_{\mathbf{V}_1 = 0}
$$
\n
$$
\mathbf{y}_{21} = \frac{\mathbf{I}_2}{\mathbf{V}_1} \Big|_{\mathbf{V}_2 = 0}, \qquad \mathbf{y}_{22} = \frac{\mathbf{I}_2}{\mathbf{V}_2} \Big|_{\mathbf{V}_1 = 0}
$$
\n(4)

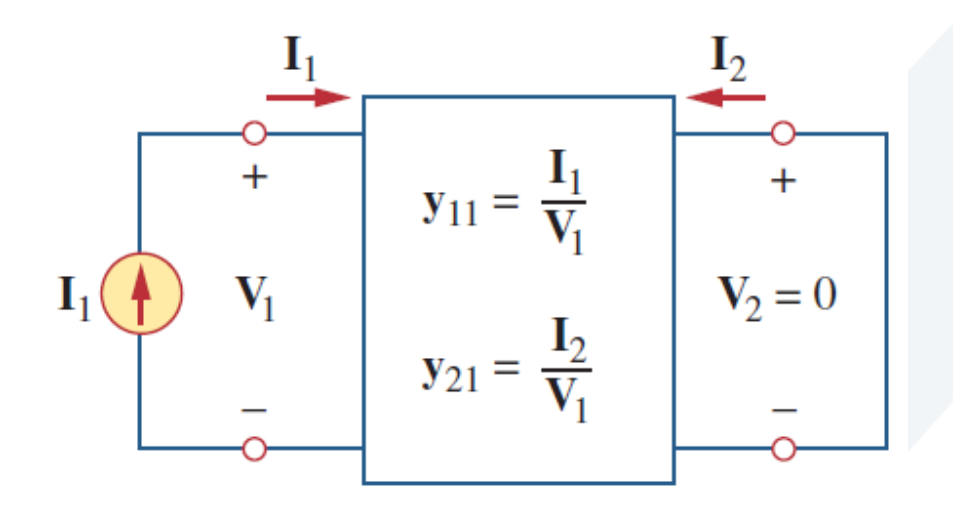

**حسب املعادالت )3( يمكن الحصول على <sup>21</sup>y , <sup>11</sup>y <sup>1</sup> بوصل منبع تيار I إلىالبوابة 1 وقصر البوابة 2 كما <sup>2</sup> فيالشكل املبين )a)،ومن ثم إيجاد I , V1 :**

$$
y_{11} = \frac{I_1}{V_1}, \qquad y_{21} = \frac{I_2}{V_1}
$$

 $(a)$ 

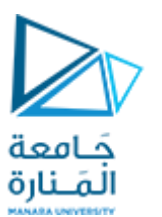

$$
\mathbf{y}_{11} = \frac{\mathbf{I}_1}{\mathbf{V}_1} \Big|_{\mathbf{V}_2 = 0}, \qquad \mathbf{y}_{12} = \frac{\mathbf{I}_1}{\mathbf{V}_2} \Big|_{\mathbf{V}_1 = 0}
$$

$$
\mathbf{y}_{21} = \frac{\mathbf{I}_2}{\mathbf{V}_1} \Big|_{\mathbf{V}_2 = 0}, \qquad \mathbf{y}_{22} = \frac{\mathbf{I}_2}{\mathbf{V}_2} \Big|_{\mathbf{V}_1 = 0}
$$
(4)

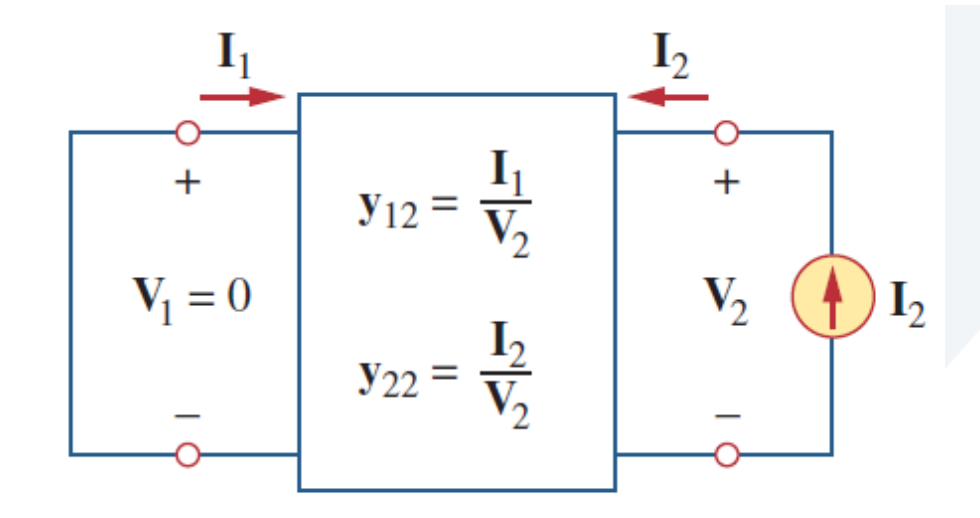

 **من خالل y , <sup>12</sup> وبشكل مشابه نحصل على y وصل منبع التيار I إلى البوابة 2 وقصر البوابة 1 كما فيالشكل املبين )b)،ومن ثم إيجاد I , V2 :**

 $$  $y_{22}$ 

**تزودنا هذهالعمليةبوسيلةلحساب أو قياسبارمتراتy. يشار إلى بارمترات املمانعة والسماحية إجماال ببارمترات )ممانعة-سماحية(.**

(b)

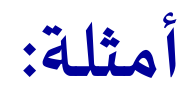

### **.1 حددبارامتراتyللشبكة π املبينةبالشكل.**

**<sup>1</sup> نقصر بوابةالخرج ونوصل منبع تيار I <sup>21</sup> و y <sup>11</sup> لتحديد y إلى بوابة الدخل كما في الشكل )a). بما أن املقاومة 8 قد تم قصرها، تصبح املقاومة2 علىالتفرع مع املقاومة،4 لذلك:**

$$
\mathbf{V}_1 = \mathbf{I}_1(4 \parallel 2) = \frac{4}{3}\mathbf{I}_1, \qquad \mathbf{y}_{11} = \frac{\mathbf{I}_1}{\mathbf{V}_1} = \frac{\mathbf{I}_1}{\frac{4}{3}\mathbf{I}_1} = 0.75 \text{ S}
$$
  
3  
3  
3  
5  
- $\mathbf{I}_2 = \frac{4}{3}\mathbf{I}_1 = \frac{2}{3}\mathbf{I}_1, \qquad \mathbf{V}_{21} = \frac{\mathbf{I}_2}{\mathbf{I}_2} = \frac{-\frac{2}{3}\mathbf{I}_1}{4} = -0.5 \text{ S}$ 

$$
\frac{4}{4+2}\mathbf{I}_1 = \frac{2}{3}\mathbf{I}_1, \qquad \mathbf{y}_{21} = \frac{\mathbf{I}_2}{\mathbf{V}_1} = \frac{-\frac{1}{3}\mathbf{I}_1}{\frac{4}{3}\mathbf{I}_1} = -0.5
$$

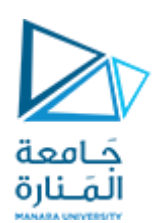

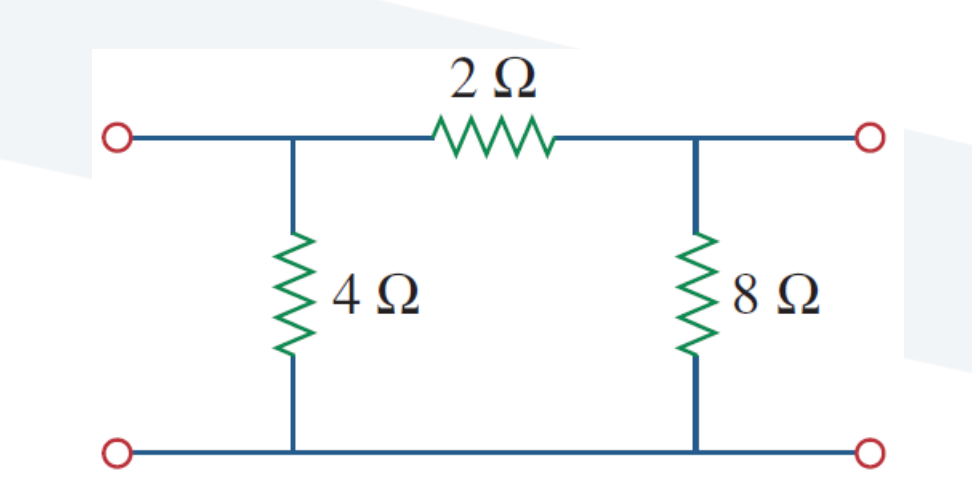

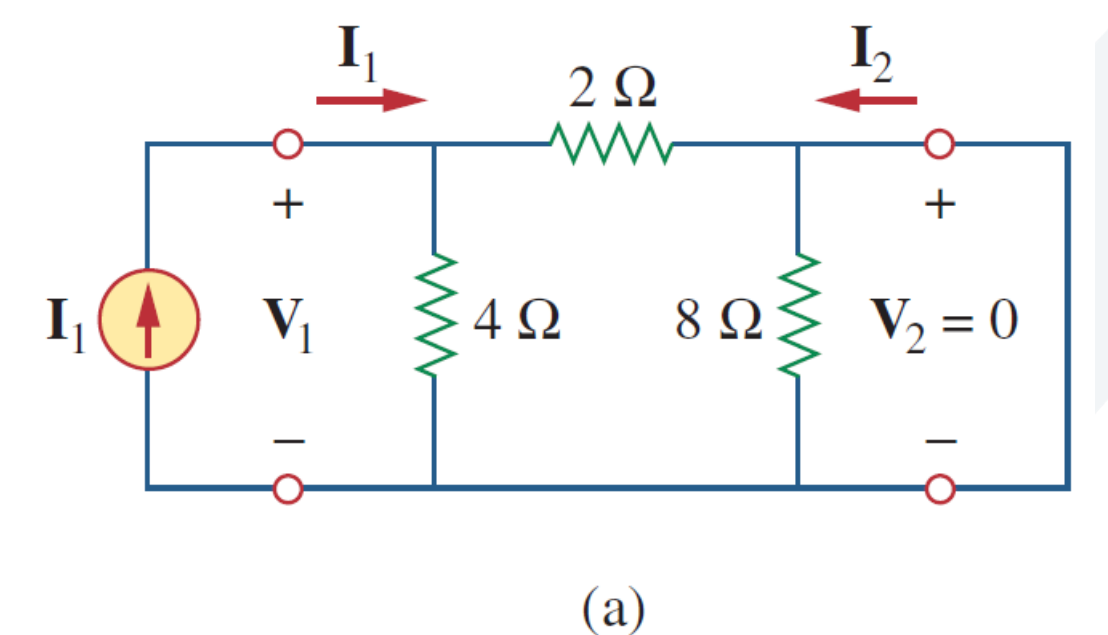

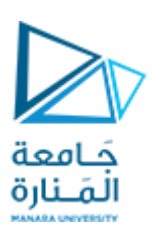

**للحصول على y نقصر بوابةالدخل ونقوم بوصل منبع <sup>11</sup> و y <sup>12</sup> <sup>2</sup> تيار I إلى بوابةالخرج كما في الشكل )b). بما أن املقاومة 4 مقصورة، لذلك تصبح املقاومة 2 على التفرع مع املقاومة ،8وبالتالي:**

$$
\mathbf{V}_2 = \mathbf{I}_2(8 \parallel 2) = \frac{8}{5} \mathbf{I}_2, \qquad \mathbf{y}_{22} = \frac{\mathbf{I}_2}{\mathbf{V}_2} = \frac{\mathbf{I}_2}{\frac{8}{5} \mathbf{I}_2} = \frac{5}{8} = 0.625 \text{ S}
$$

 $2\Omega$ **\\\\\** ┿  $V_1 = 0$  $4\Omega$  $8 \Omega \leq$  $\mathbf{V}_2$  $\mathbf{I}_2$ 

 $(b)$ 

**حسبقاعدةتقسيم التيار:**

 $\overline{A}$ 

$$
-\mathbf{I}_1 = \frac{8}{8+2} \mathbf{I}_2 = \frac{4}{5} \mathbf{I}_2, \qquad \mathbf{y}_{12} = \frac{\mathbf{I}_1}{\mathbf{V}_2} = \frac{-\frac{4}{5} \mathbf{I}_2}{\frac{8}{5} \mathbf{I}_2} = -0.5 \text{ S}
$$

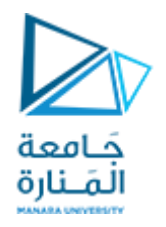

### Obtain the  $y$  parameters for the  $T$  network shown in Fig.

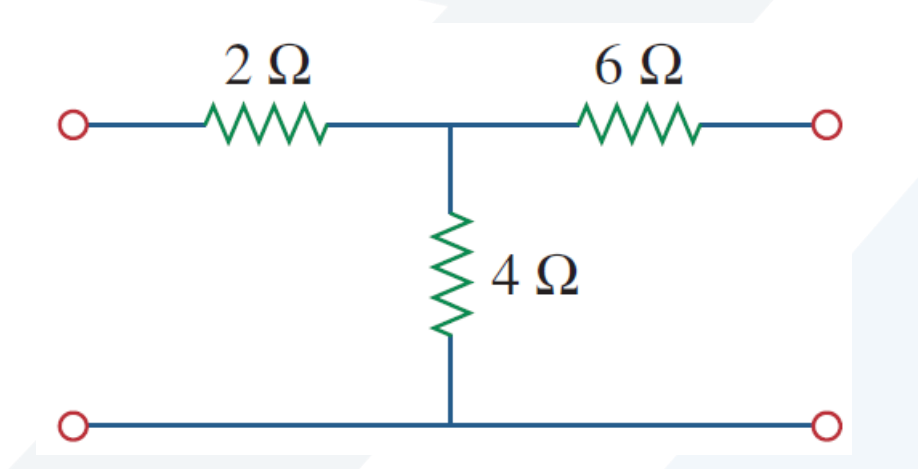

**Answer:**  $y_{11} = 227.3$  mS,  $y_{12} = y_{21} = -90.91$  mS,  $y_{22} = 136.36$  mS.

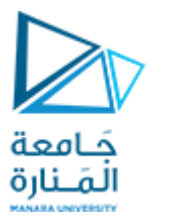

**.1 حددبارامتراتy من أجل ثنائي البوابةاملبين بالشكل. للحصول على y <sup>1</sup> نقصر بوابةالخرج ونوصل منبع تيار I <sup>21</sup> و y <sup>11</sup> إلى بوابةالدخل كما فيالشكل )a).**

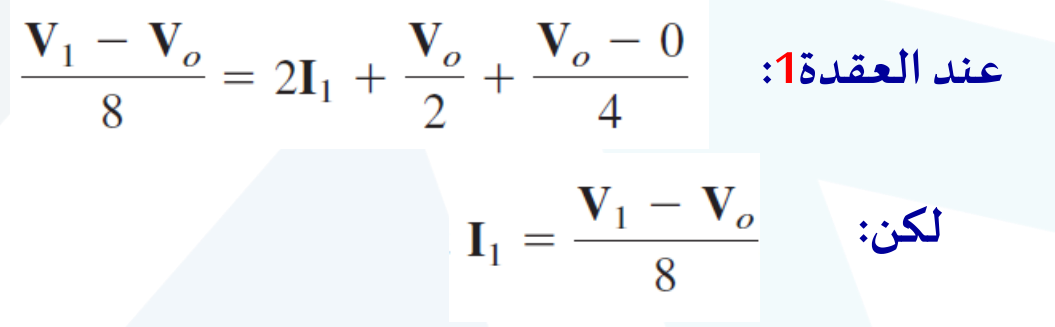

**بالتعويضفياملعادلةالسابقةيكون:**

$$
0 = \frac{\mathbf{V}_1 - \mathbf{V}_o}{8} + \frac{3\mathbf{V}_o}{4}
$$

$$
0 = \mathbf{V}_1 - \mathbf{V}_o + 6\mathbf{V}_o \implies \mathbf{V}_1 = -5\mathbf{V}_o
$$

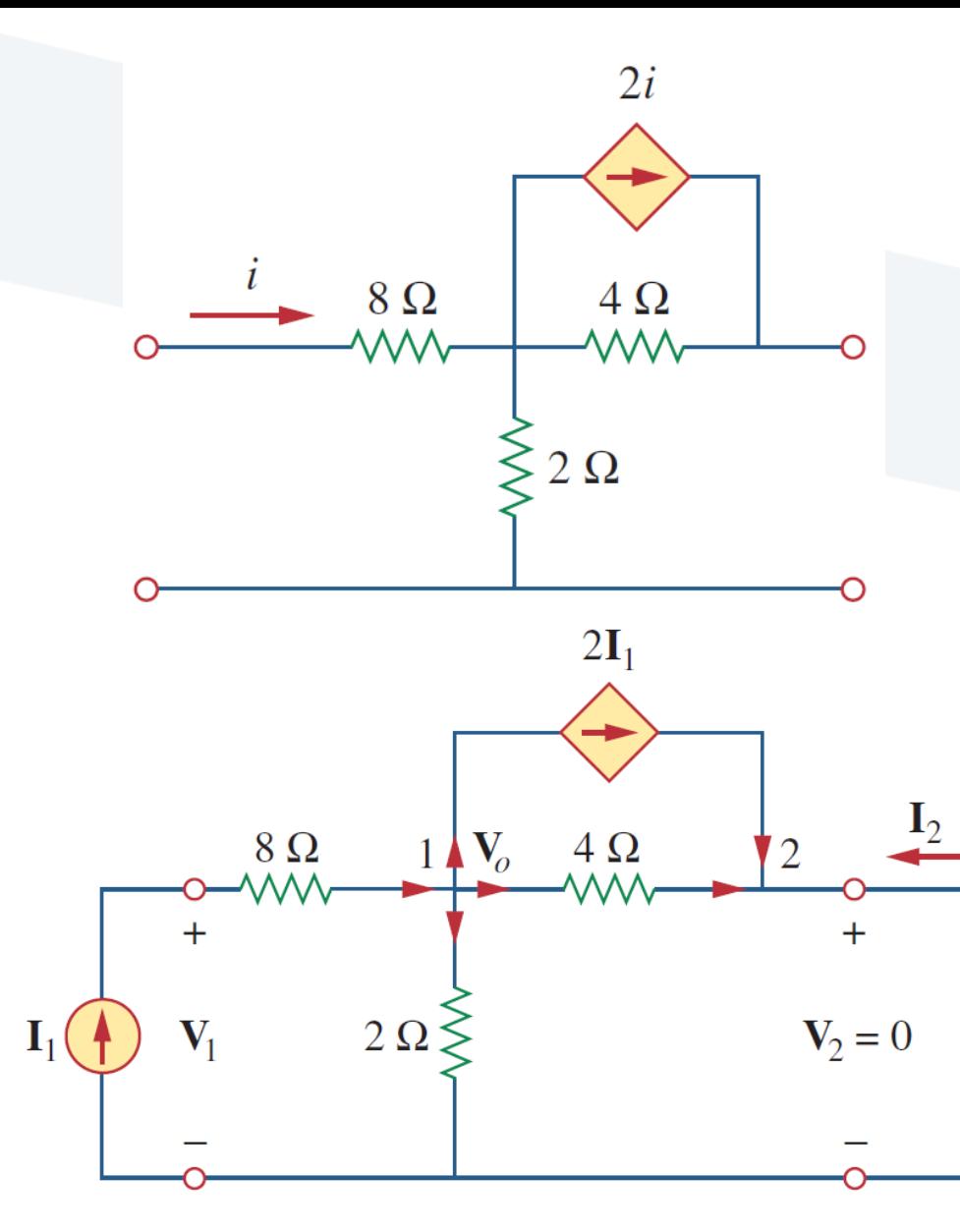

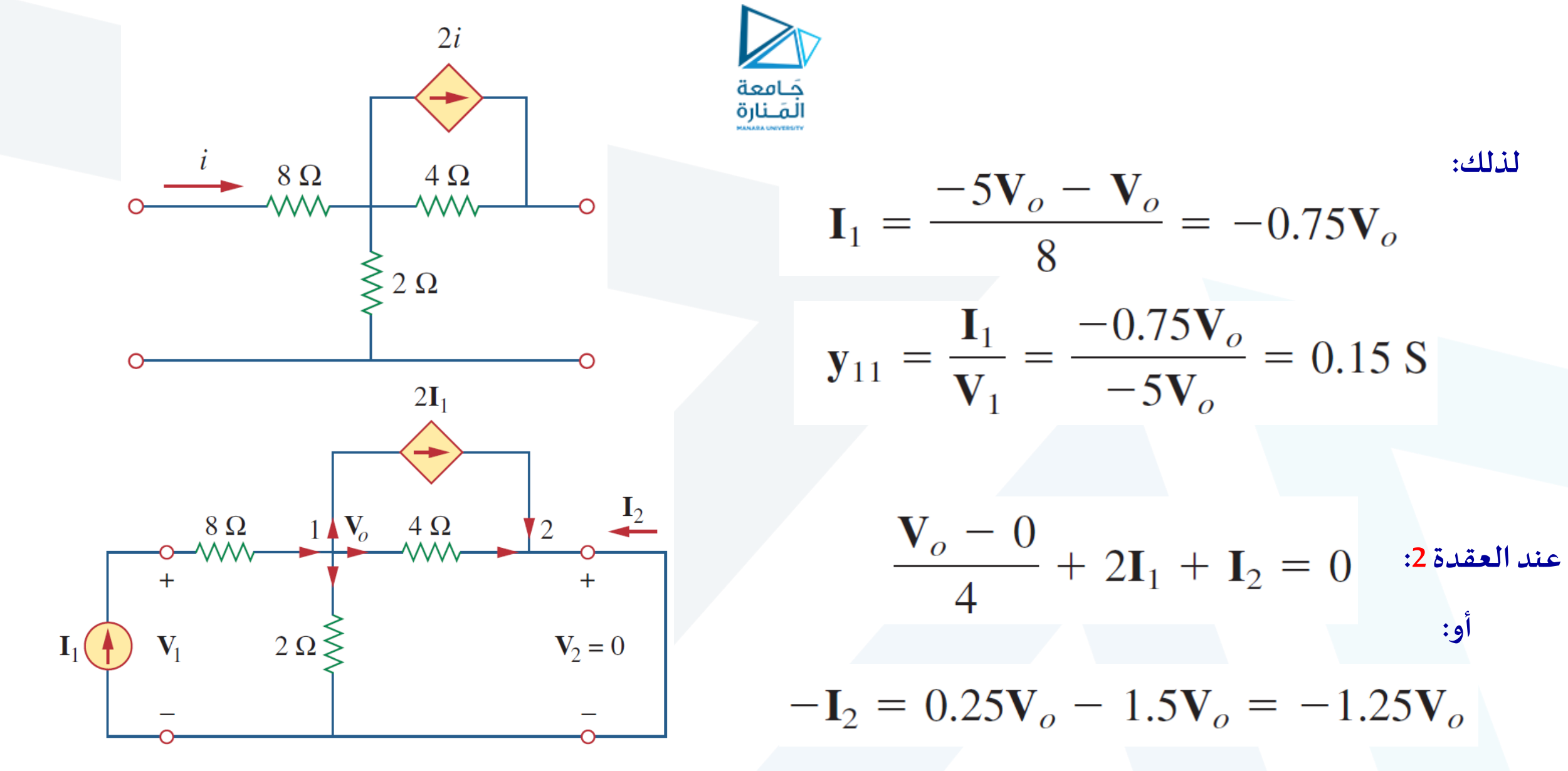

 $(a)$ 

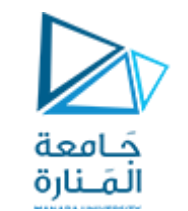

$$
\mathbf{y}_{21} = \frac{\mathbf{I}_2}{\mathbf{V}_1} = \frac{1.25\mathbf{V}_o}{-5\mathbf{V}_o} = -0.25 \text{ S} \qquad \text{if}
$$

**<sup>22</sup>y, <sup>12</sup> وبشكل مشابهنحصل على y اعتمادا علىالشكل املبين: عند العقدة:1**

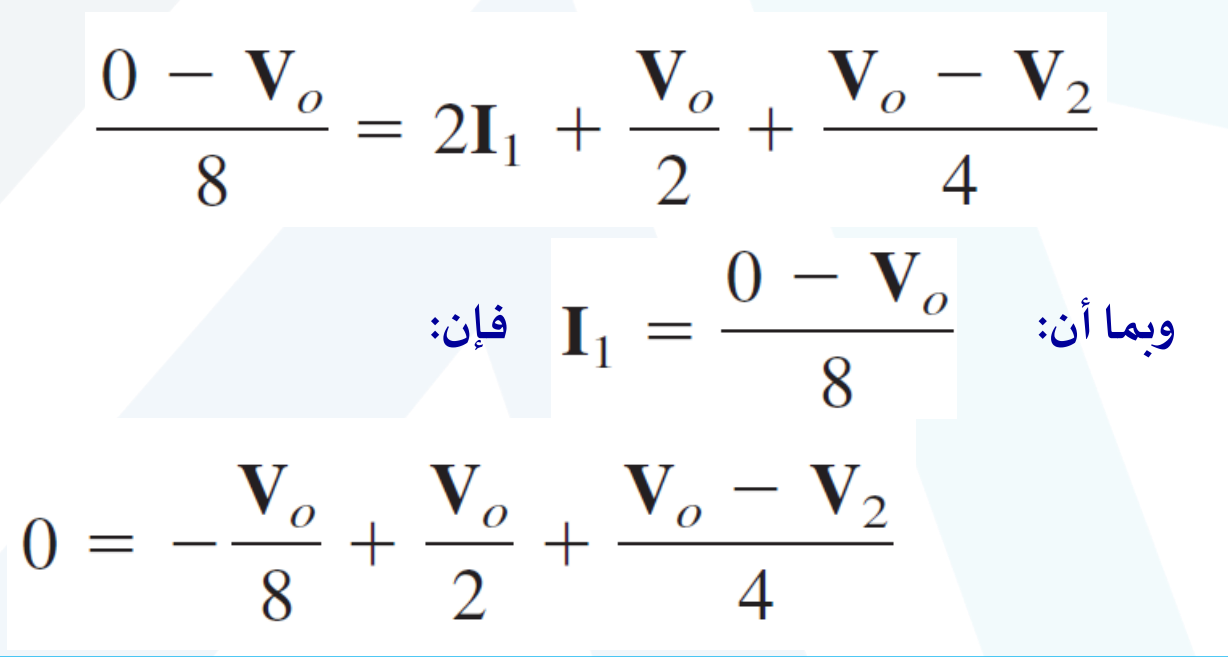

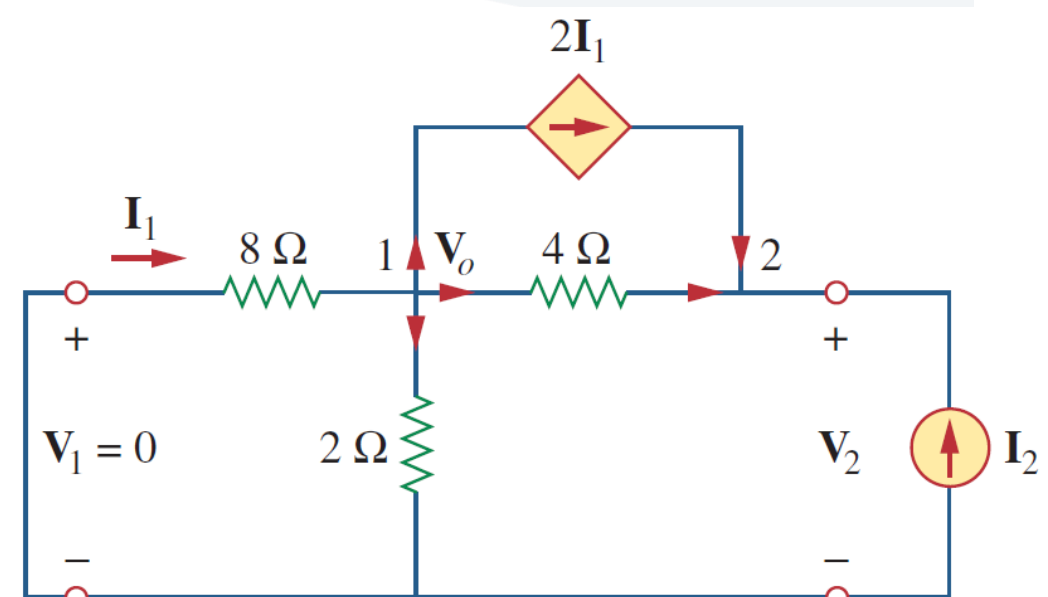

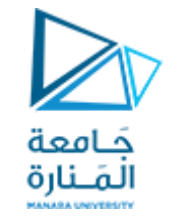

$$
0 = -\mathbf{V}_o + 4\mathbf{V}_o + 2\mathbf{V}_o - 2\mathbf{V}_2 \implies \mathbf{V}_2 = 2.5\mathbf{V}_o \text{ is}
$$
\n
$$
\mathbf{y}_{12} = \frac{\mathbf{I}_1}{\mathbf{V}_2} = \frac{-\mathbf{V}_o/8}{2.5\mathbf{V}_o} = -0.05 \text{ S} \text{ is}
$$
\n
$$
\frac{\mathbf{V}_o - \mathbf{V}_2}{4} + 2\mathbf{I}_1 + \mathbf{I}_2 = 0 \text{ is}
$$
\n
$$
-\mathbf{I}_2 = 0.25\mathbf{V}_o - \frac{1}{4}(2.5\mathbf{V}_o) - \frac{2\mathbf{V}_o}{8} = -0.625\mathbf{V}_o \text{ is}
$$
\n
$$
\mathbf{y}_{22} = \frac{\mathbf{I}_2}{\mathbf{V}_2} = \frac{0.625\mathbf{V}_o}{2.5\mathbf{V}_o} = 0.25 \text{ S} \text{ is}
$$
\n
$$
\mathbf{y}_{12} \neq \mathbf{y}_{21} \text{ is}
$$

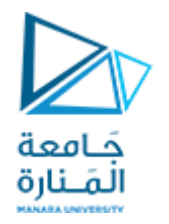

## Obtain the y parameters for the circuit in Fig.

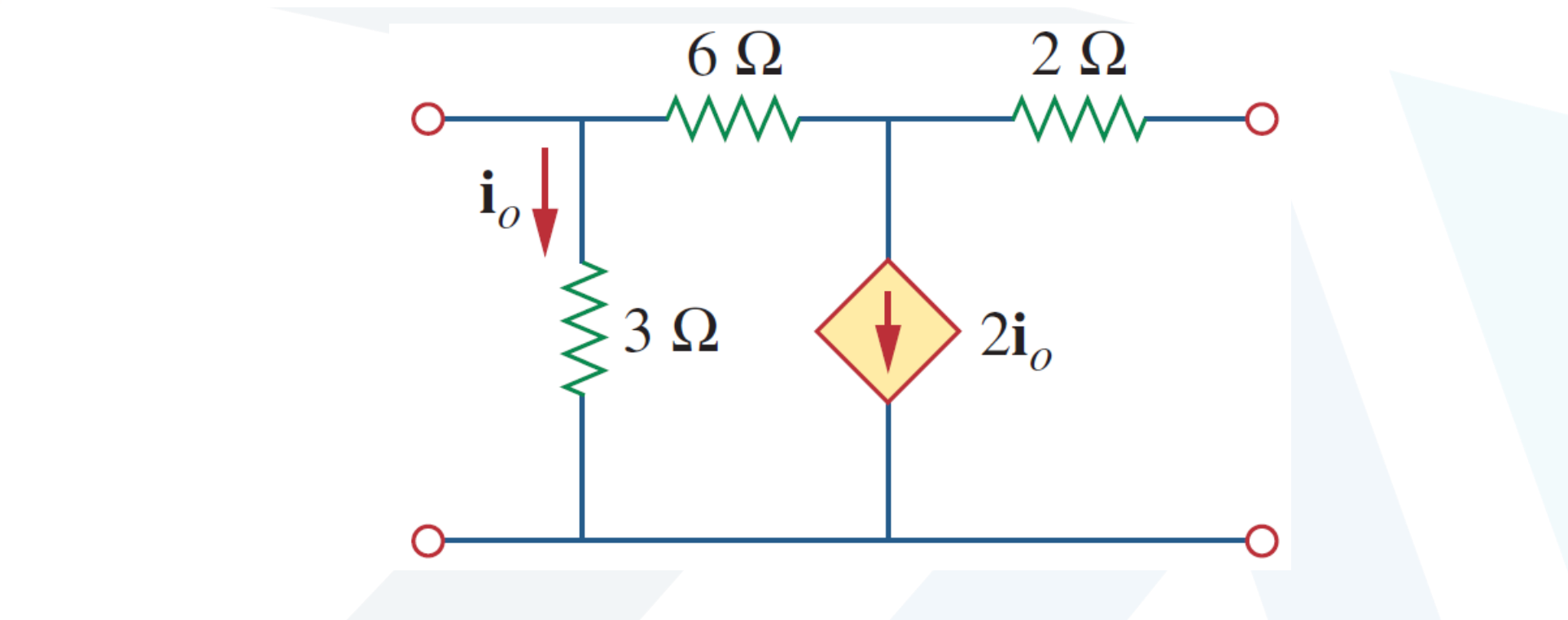

**Answer:**  $y_{11} = 0.625$  S,  $y_{12} = -0.125$  S,  $y_{21} = 0.375$  S,  $y_{22} = 0.125$  S.

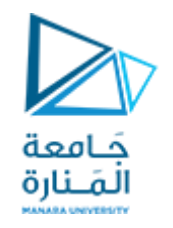

#### Hybrid Parameters

The z and y parameters of a two-port network do not always exist. So there is a need for developing another set of parameters. This third set of parameters is based on making  $\mathbf{V}_\text{1}$  and  $\mathbf{I}_\text{2}$  the dependent **variables. Thus, we obtain**

$$
\mathbf{V}_1 = \mathbf{h}_{11}\mathbf{I}_1 + \mathbf{h}_{12}\mathbf{V}_2
$$

$$
\mathbf{I}_2 = \mathbf{h}_{21}\mathbf{I}_1 + \mathbf{h}_{22}\mathbf{V}_2
$$

**قد ال تكون بارامترات z و y موجودة من أجل شبكة ثنائية البوابة، لذلك تبرز الحاجة لتطوير مجموعة أخرى من البارمترات تعتمد هذه املجموعة الثالثة <sup>1</sup> من البارمترات على جعل V <sup>2</sup> متغيرات و I تابعة، وبالتالينحصل علىاملعادالت:**

أو بالصيغة المصفوفية التالية:

$$
\begin{bmatrix} \mathbf{V}_1 \\ \mathbf{I}_2 \end{bmatrix} = \begin{bmatrix} \mathbf{h}_{11} & \mathbf{h}_{12} \\ \mathbf{h}_{21} & \mathbf{h}_{22} \end{bmatrix} \begin{bmatrix} \mathbf{I}_1 \\ \mathbf{V}_2 \end{bmatrix} = [\mathbf{h}] \begin{bmatrix} \mathbf{I}_1 \\ \mathbf{V}_2 \end{bmatrix}
$$

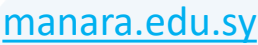

كامعة المَـنارة

**ربح التيار األمامي للدارةاملقصورة. <sup>21</sup>h**

**ربح الجهد للدارةاملفتو حة. <sup>12</sup> مقلوب h**  $h_{21}$  = Short-circuit forward current gain **سماحية خرج الدارةاملفتوحة. <sup>22</sup>h**

**h البارامترات تمثل <sup>11</sup> , h<sup>12</sup> , h<sup>22</sup> , h<sup>21</sup> :اآلتي ربح التيار. لذلك <sup>21</sup> السماحية ، h <sup>22</sup> ربح الجهد ، h <sup>12</sup> املمانعة، h <sup>11</sup>h** سميت بالبارمترات الهجيبنة، وبالضبط ف<u>هي</u>: **ممانعةدخل الدارةاملقصورة. <sup>11</sup>h**  $\mathbf{h}_{11}$  = Short-circuit input impedance

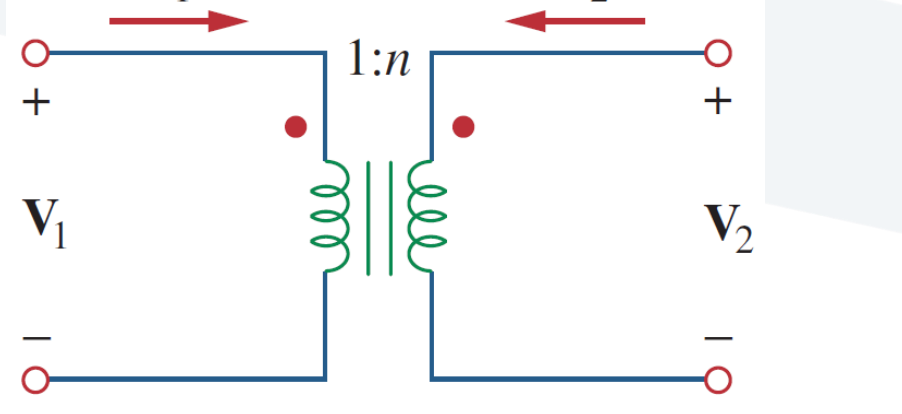

 $h_{22}$  = Open-circuit output admittance

**تسمى الحدود h بالبارمترات الهجينة )أو ببساطة بارامترات h )ألنها مجموعة مختلطة من النسب، وهي مفيدة جدا لوصف العناصر اإللكترونية كاترانزستورات. فقياس بامترات h ملثل هذه العناصر يكون أسهل بكثير من قياس بارمترات <sup>z</sup> <sup>و</sup>y. فاملحولةاملثالية مثال التملك بارمترات z، وبالتالي يمكن وصفهامن خالل البارامتراتالهجينة.**

**تحددالبارامتراتالهجينةبالشكل:**

$$
\mathbf{h}_{11} = \frac{\mathbf{V}_1}{\mathbf{I}_1} \Big|_{\mathbf{V}_2 = 0}, \qquad \mathbf{h}_{12} = \frac{\mathbf{V}_1}{\mathbf{V}_2} \Big|_{\mathbf{I}_1 = 0}
$$

$$
\mathbf{h}_{21} = \frac{\mathbf{I}_2}{\mathbf{I}_1} \Big|_{\mathbf{V}_2 = 0}, \qquad \mathbf{h}_{22} = \frac{\mathbf{I}_2}{\mathbf{V}_2} \Big|_{\mathbf{I}_1 = 0}
$$

$$
\mathsf{p}_{\mathsf{old}}^{\mathsf{old}}(S)
$$

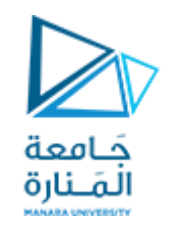

يتم حساب البارامترات h بشكل مشابه لحساب البارمترات z أو البارمترات y. نطبق جهد أو تيار على البو ابة المناسبة، نفتح دارة البو ابة **األخرى أو نقصرها حسبالبارامتراتاملدروسة،وننجز التحليل العادي للدارة.** من أجل الشبكات التبادلية يكون h<sub>12</sub>=h<sub>21</sub>، ويمكن إثبات ذلك بنفس طريقة إثبات أن z<sub>12</sub>=z.

**يبين الشكل النموذج الهجين لشبكةثنائيةالبوابة:**

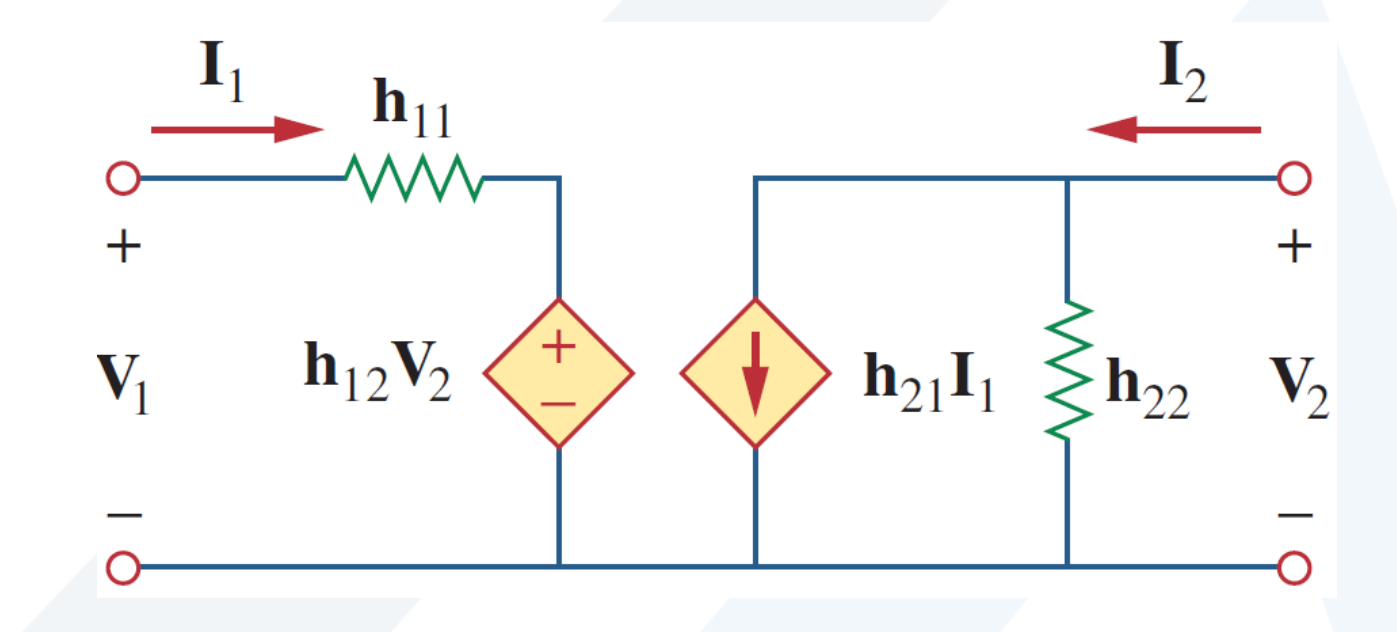

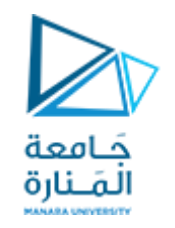

هناك مجموعة بارامترات مرتبطة جداً بالبارمترات h وهي بارمترات g أو مقاليب بارمترات h وهي تستخدم لوصف التيارت والجهود  الطرفية كما يلي:

$$
\mathbf{I}_1 = \mathbf{g}_{11}\mathbf{V}_1 + \mathbf{g}_{12}\mathbf{I}_2
$$

$$
\mathbf{V}_2 = \mathbf{g}_{21}\mathbf{V}_1 + \mathbf{g}_{22}\mathbf{I}_2
$$

أو بالصيغة المصفوفية التالية:

$$
\begin{bmatrix} \mathbf{I}_1 \\ \mathbf{V}_2 \end{bmatrix} = \begin{bmatrix} \mathbf{g}_{11} & \mathbf{g}_{12} \\ \mathbf{g}_{21} & \mathbf{g}_{22} \end{bmatrix} \begin{bmatrix} \mathbf{V}_1 \\ \mathbf{I}_2 \end{bmatrix} = [\mathbf{g}] \begin{bmatrix} \mathbf{V}_1 \\ \mathbf{I}_2 \end{bmatrix}
$$

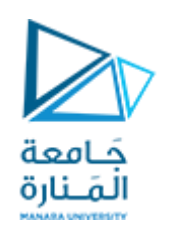

#### **وتحددقيم البارمتراتg كما يلي:**

**وتعبر البارامتراتالهجينةاملقلوبة عن: سماحيةدخل الدارةاملفتوحة. <sup>11</sup>g ربح تيار الدارةاملقصورة. <sup>12</sup> مقلوب g ممانعة خرج الدارةاملقصورة. <sup>22</sup>g**

**ربح جهد الدارةاملفتوحة. <sup>21</sup> مقلوب g**

- $\mathbf{g}_{11}$  = Open-circuit input admittance
- $\mathbf{g}_{12}$  = Short-circuit reverse current gain
- $\mathbf{g}_{21}$  = Open-circuit forward voltage gain
- $\mathbf{g}_{22}$  = Short-circuit output impedance

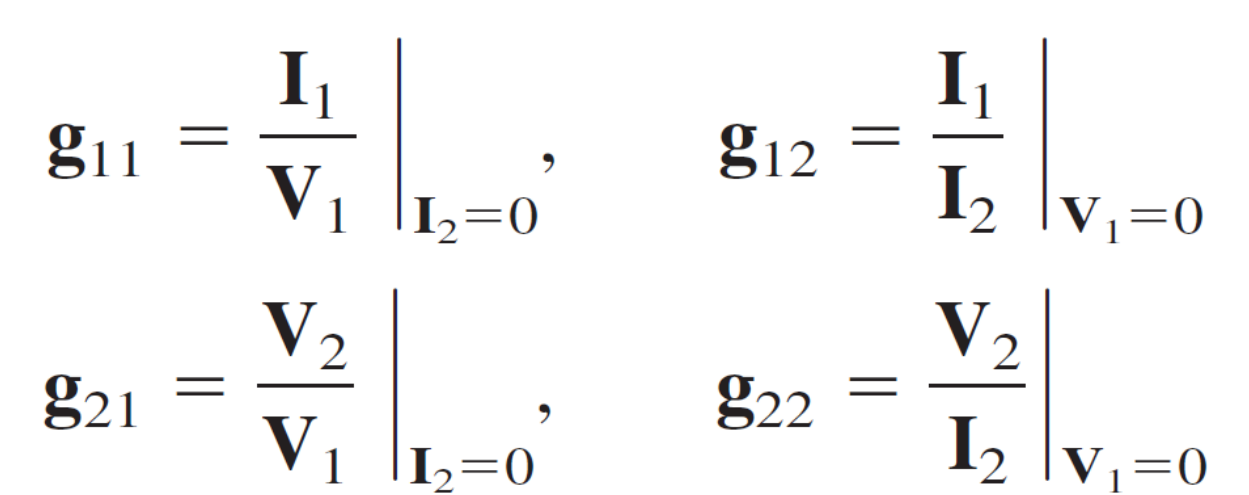
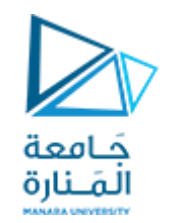

### **يبين الشكل النموذج الهجين املقلوبلشبكةثنائيةالبوابة:**

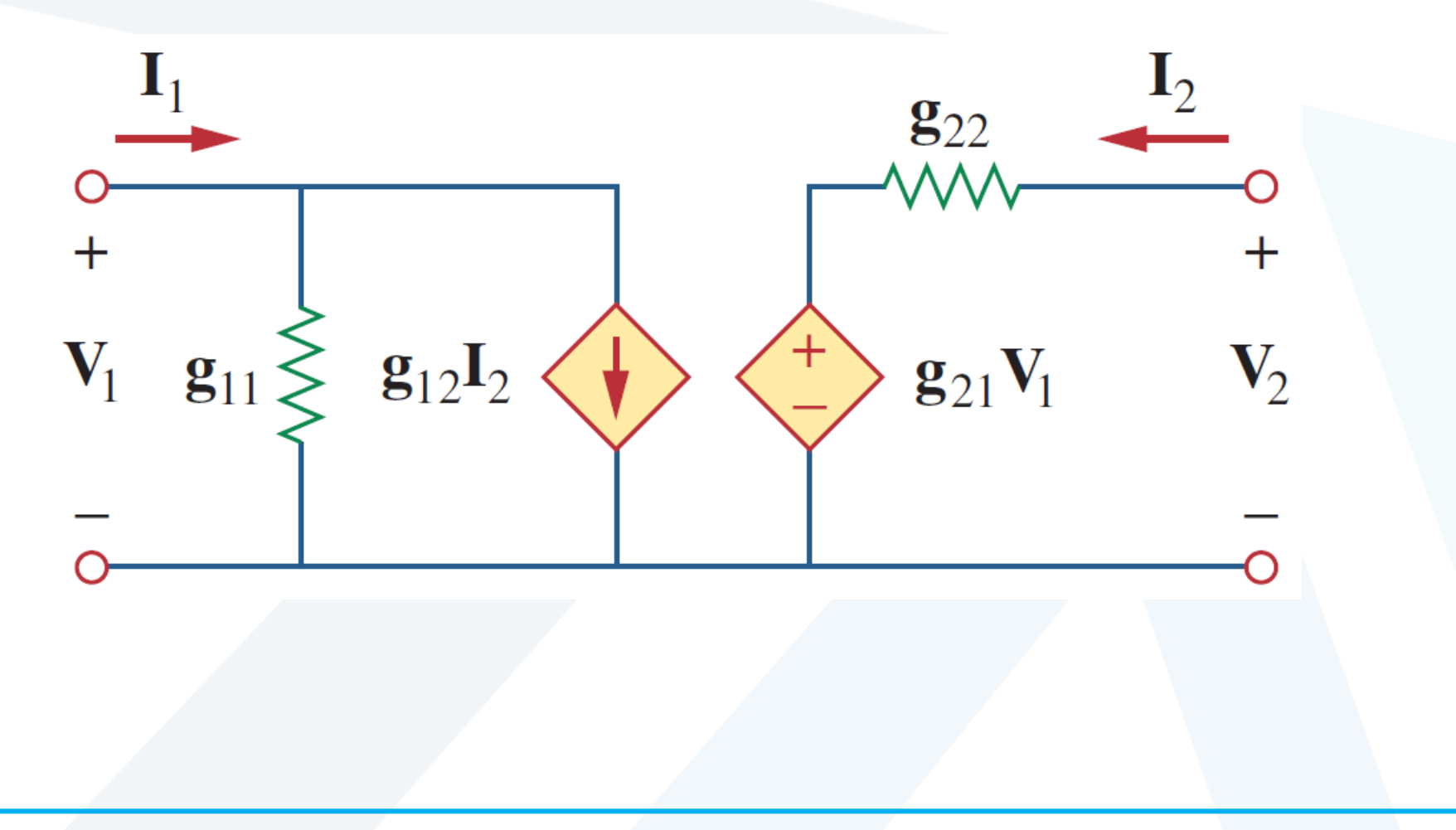

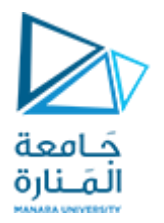

Find the hybrid parameters for the two-port network of Fig.

أوجد البارمترات الهجينة للشبكة ثنائية البو ابة المبينة بالشكل.

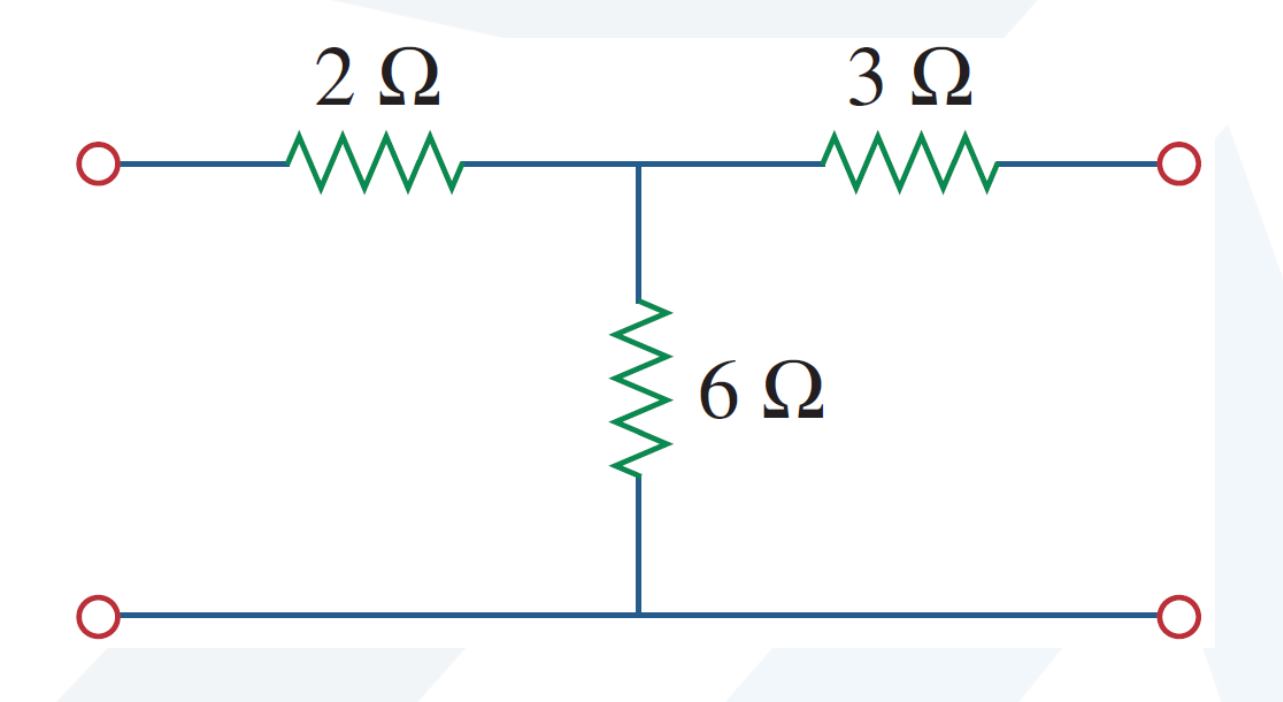

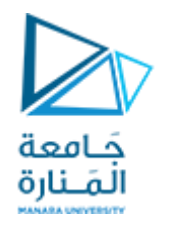

**I إلىبوابةالخرج كما فيالشكل )a). 1 إليجاد <sup>21</sup>h , <sup>11</sup>h نقصر بوابةالخرج،ونقوم بوصل منبع تيار**

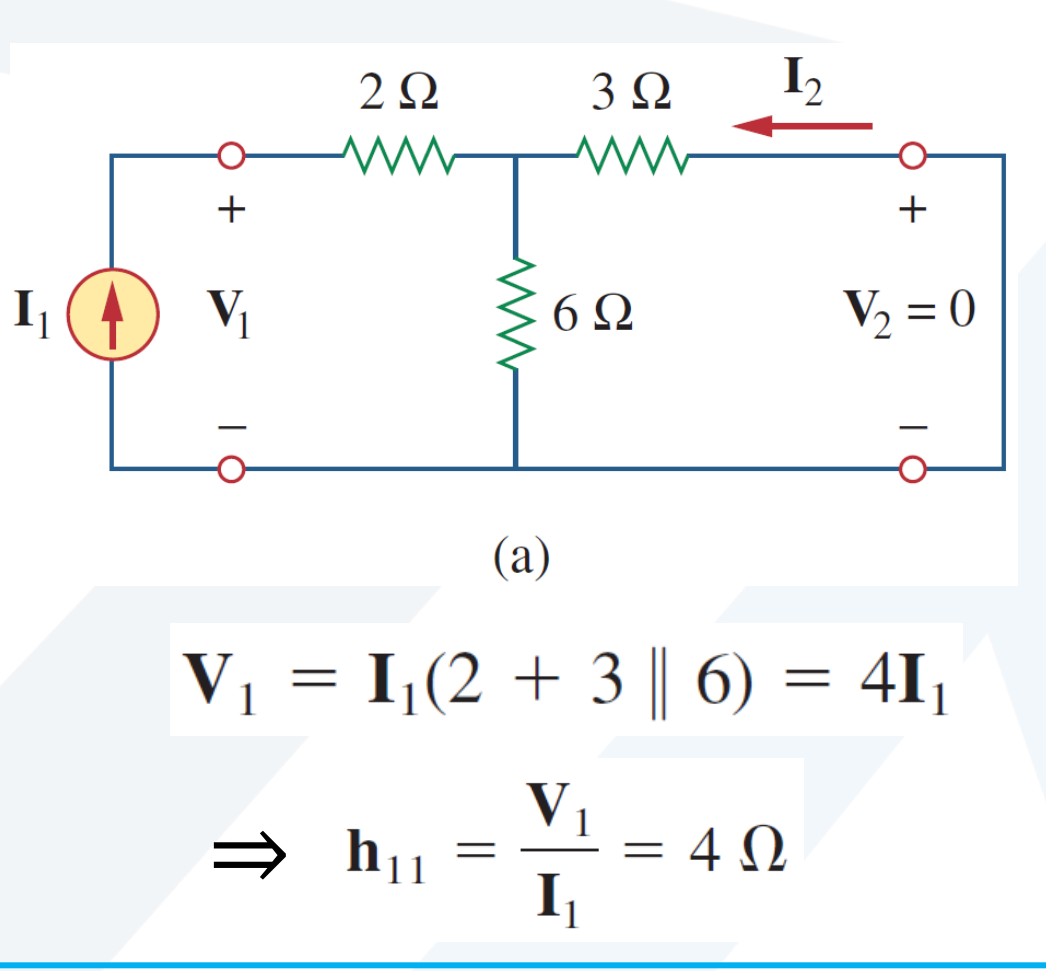

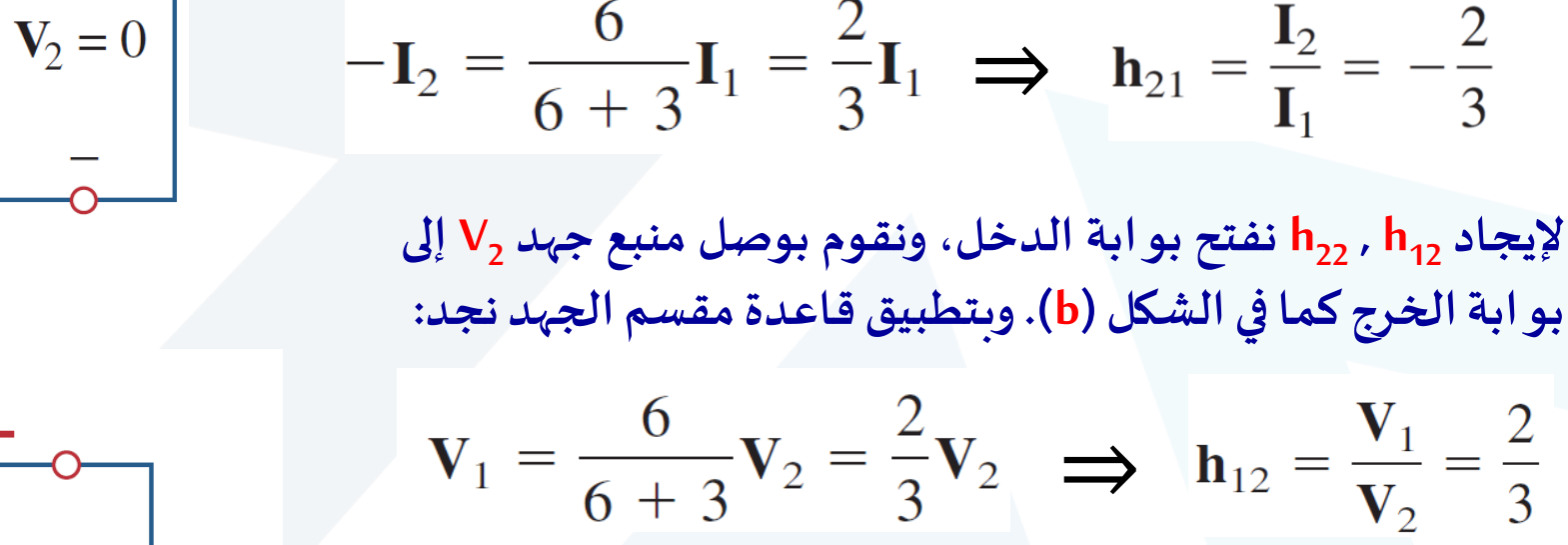

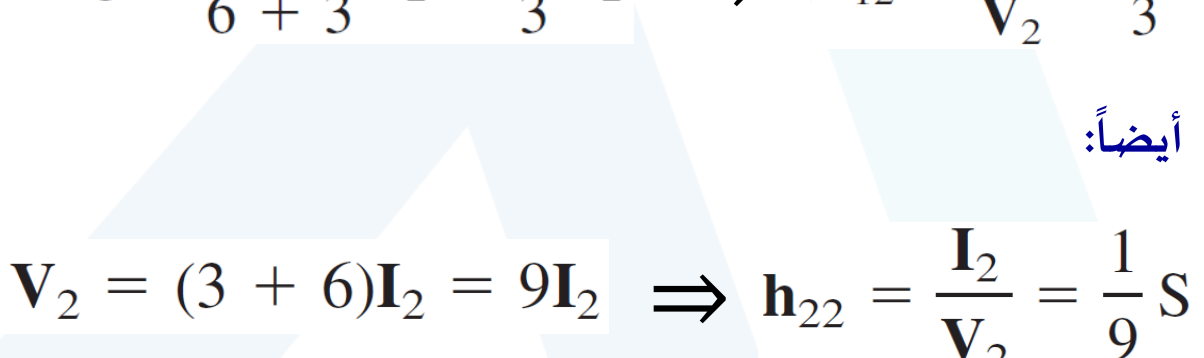

**وبتطبيق قاعدةمقسم التيار علىالدارةنجد:**

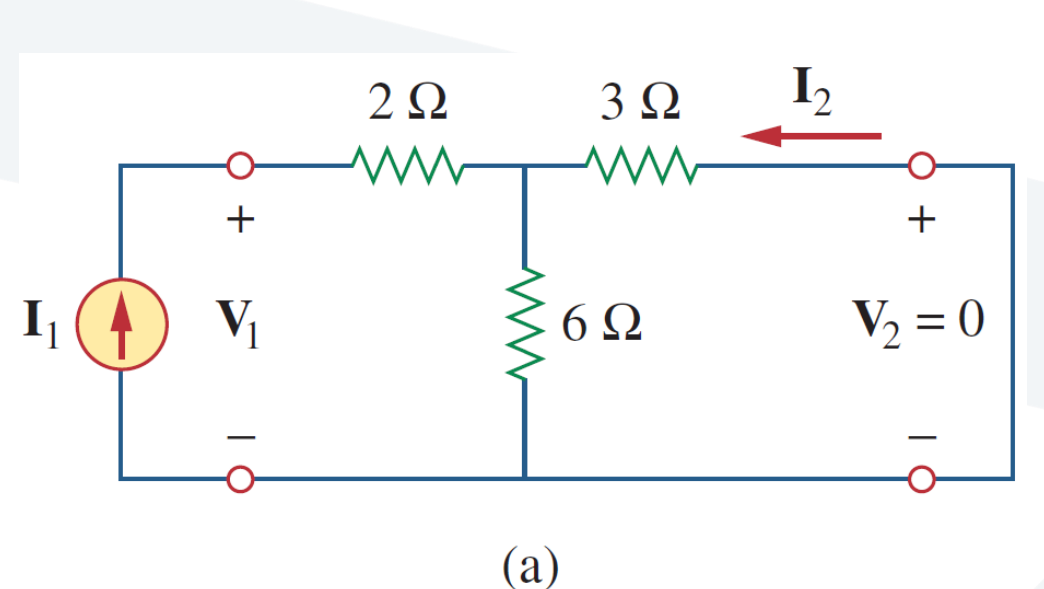

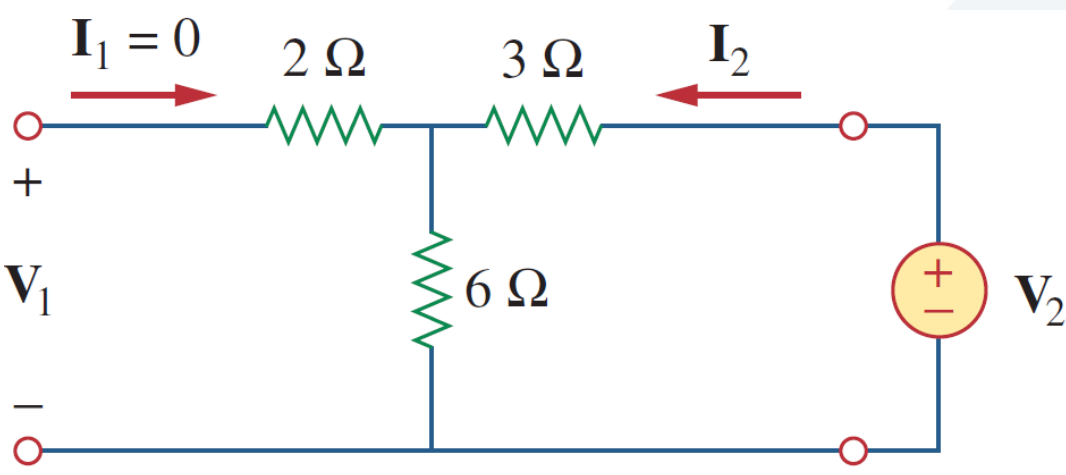

(b)

[manara.edu.sy](https://manara.edu.sy/)

جَـامعة<br>المَـنارة

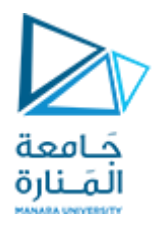

# Determine the  $h$  parameters for the circuit in Fig.

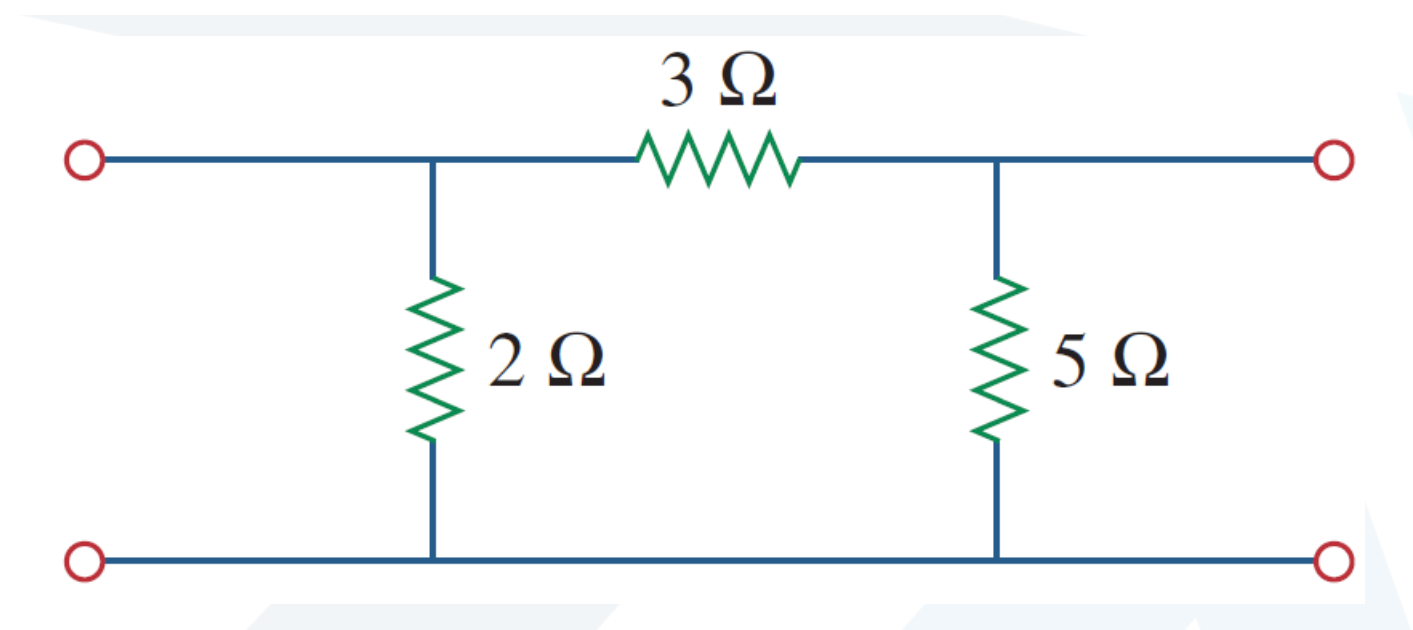

**Answer:**  $h_{11} = 1.2 \Omega$ ,  $h_{12} = 0.4$ ,  $h_{21} = -0.4$ ,  $h_{22} = 400 \text{ mS}$ .

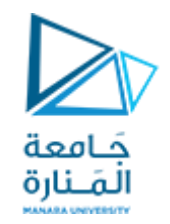

**حددمكافئثيفينين لبوابةالخرج فيالدارةاملبينةبالشكل**

Determine the Thevenin equivalent at the output port of the circuit in Fig.

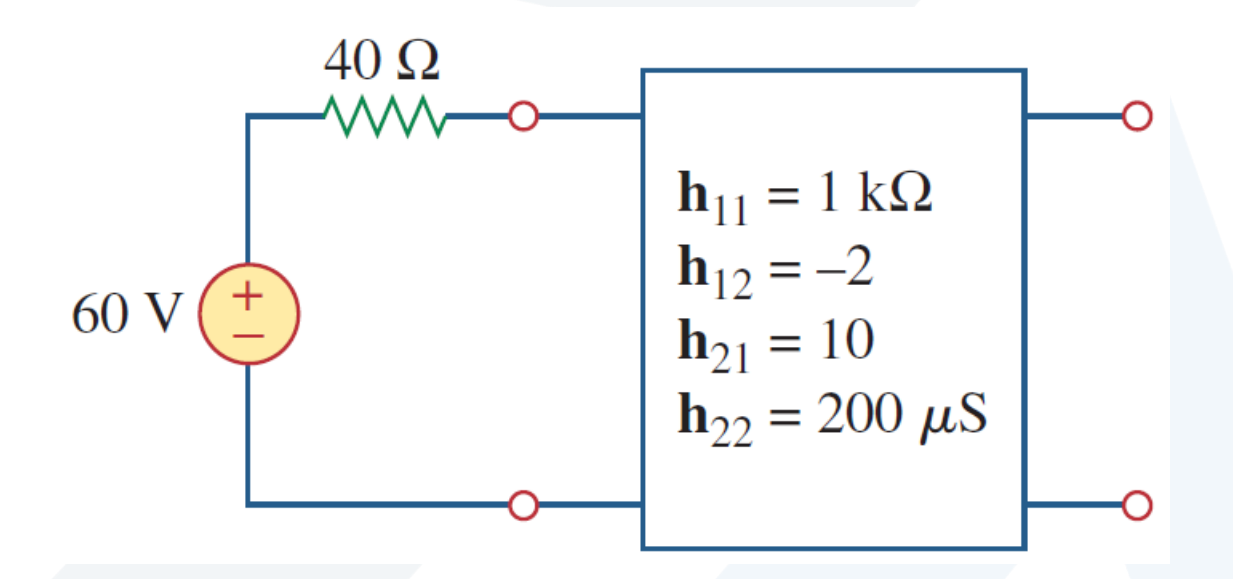

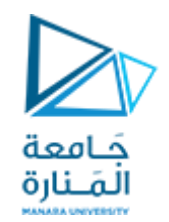

**إليجاد ZTh , VTh نطبق الطريقة العادية، مع تذكر صيغ ارتباط بوابات الدخل والخرج للنموذج h . منبع الجهد V60 عند بوابةالدخل ونطبق منبع جهد V1 Th نحذف للحصول على Z عند بوابةالخرج كما فيالشكل )a):**  $V_1 = h_{11}I_1 + h_{12}V_2$  $I_2 = h_{21}I_1 + h_{22}V_2$ 

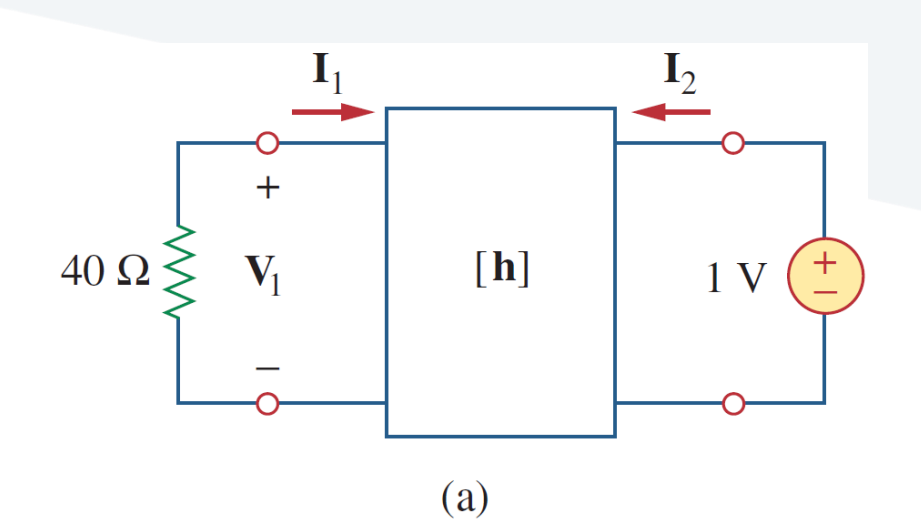

وناملنا بعنه العادلتين السابقتين يكون:  ${\bf V}_1 = -40 {\bf I}_1$  وبالتعويض في المعادلتين السابقتين يكون  $h_{12}$  $-40\mathbf{I}_1 = \mathbf{h}_{11}\mathbf{I}_1 + \mathbf{h}_{12}$ 

$$
\mathbf{I}_1 - \mathbf{n}_{11}\mathbf{n}_1 + \mathbf{n}_{12} \longrightarrow \mathbf{n}_1 - 40 + \mathbf{h}_1
$$

$$
\mathbf{I}_2 = \mathbf{h}_{21}\mathbf{I}_1 + \mathbf{h}_{22}
$$

**<sup>1</sup> نعوضقيمة) I ( فيمعادلة) I 2 (فنحصل على:**

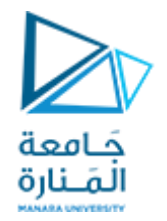

$$
\mathbf{I}_2 = \mathbf{h}_{22} - \frac{\mathbf{h}_{21}\mathbf{h}_{12}}{\mathbf{h}_{11} + 40} = \frac{\mathbf{h}_{11}\mathbf{h}_{22} - \mathbf{h}_{21}\mathbf{h}_{12} + \mathbf{h}_{22}40}{\mathbf{h}_{11} + 40}
$$

$$
\mathbf{Z}_{\mathrm{Th}} = \frac{\mathbf{V}_2}{\mathbf{I}_2} = \frac{1}{\mathbf{I}_2} = \frac{\mathbf{h}_{11} + 40}{\mathbf{h}_{11}\mathbf{h}_{22} - \mathbf{h}_{21}\mathbf{h}_{12} + \mathbf{h}_{22}40}
$$

**نعوضقيم البارامتراتh:**

**وبالتالي:**

$$
\mathbf{Z}_{\text{Th}} = \frac{1000 + 40}{10^3 \times 200 \times 10^{-6} + 20 + 40 \times 200 \times 10^{-6}}
$$

$$
= \frac{1040}{20.21} = 51.46 \text{ }\Omega
$$

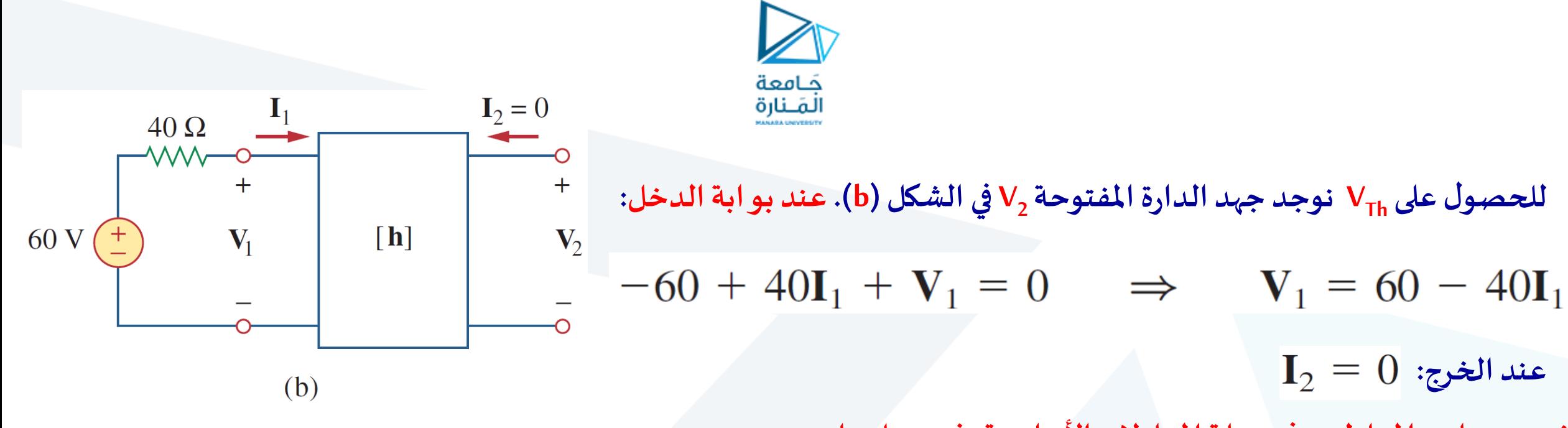

**نعوضهاتين املعادلتين في جملةاملعادالتاألساسية،فنحصل على:**

$$
60 - 40\mathbf{I}_1 = \mathbf{h}_{11}\mathbf{I}_1 + \mathbf{h}_{12}\mathbf{V}_2
$$
  
\n
$$
60 = (\mathbf{h}_{11} + 40)\mathbf{I}_1 + \mathbf{h}_{12}\mathbf{V}_2 \quad \ast \qquad \mathbf{u}_1
$$
  
\n
$$
0 = \mathbf{h}_{21}\mathbf{I}_1 + \mathbf{h}_{22}\mathbf{V}_2 \quad \Rightarrow \qquad \mathbf{I}_1 = -\frac{\mathbf{h}_{22}}{\mathbf{h}_{21}}\mathbf{V}_2 \quad \text{and}
$$

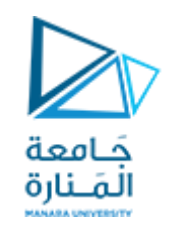

## **<sup>1</sup> نعوض قيمة I فياملعادلة)\*(،فنحصل على:**

$$
60 = \left[ -(\mathbf{h}_{11} + 40) \frac{\mathbf{h}_{22}}{\mathbf{h}_{21}} + \mathbf{h}_{12} \right] \mathbf{V}_2
$$
  
\n
$$
\mathbf{V}_{\text{Th}} = \mathbf{V}_2 = \frac{60}{-(\mathbf{h}_{11} + 40)\mathbf{h}_{22}/\mathbf{h}_{21} + \mathbf{h}_{12}} = \frac{60\mathbf{h}_{21}}{\mathbf{h}_{12}\mathbf{h}_{21} - \mathbf{h}_{11}\mathbf{h}_{22} - 40\mathbf{h}_{22}}
$$
  
\n
$$
\mathbf{V}_{\text{Th}} = \frac{60 \times 10}{-20.21} = -29.69 \text{ V}
$$

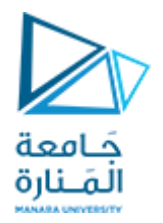

# Find the impedance at the input port of the circuit in Fig.

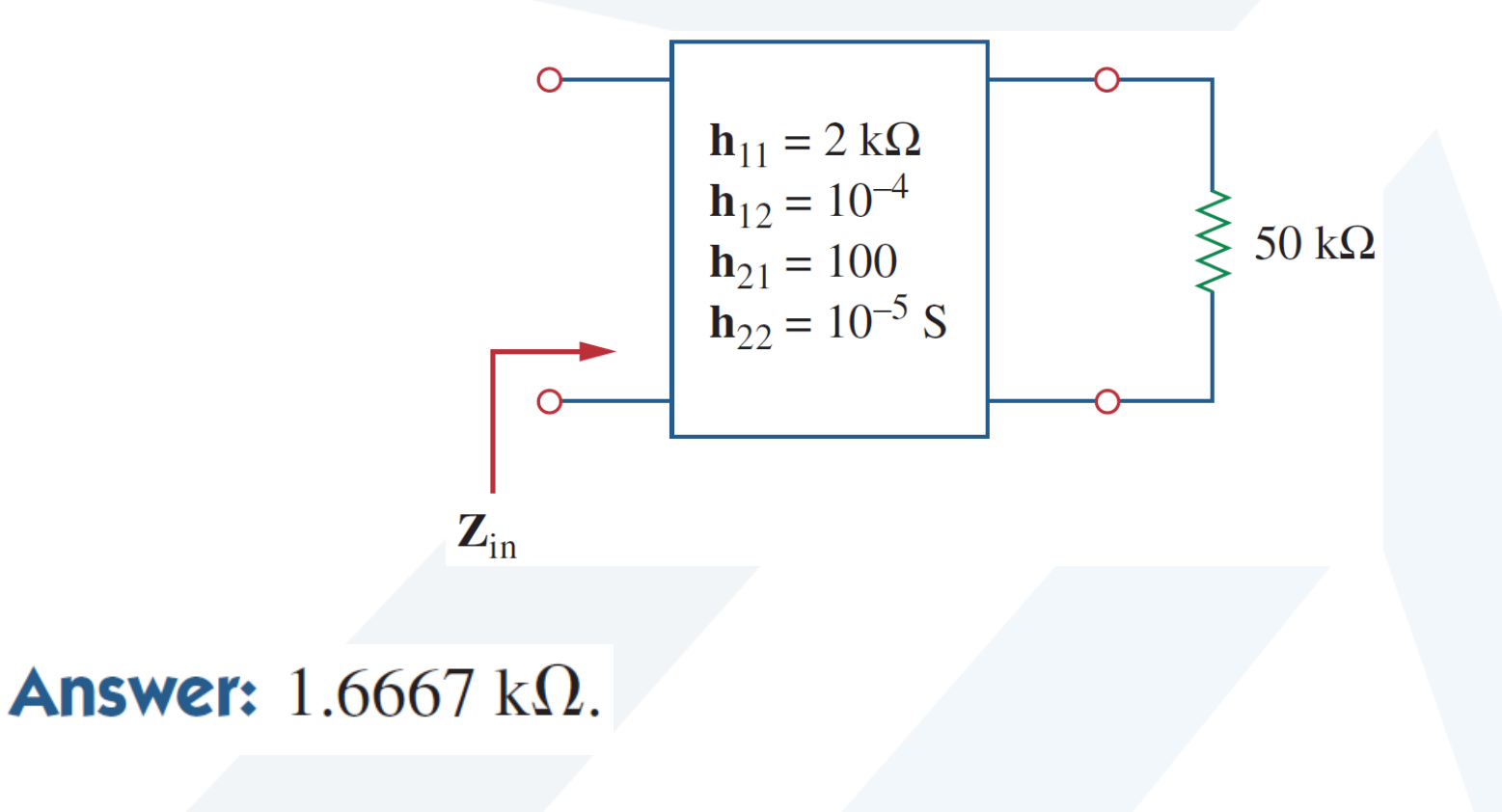

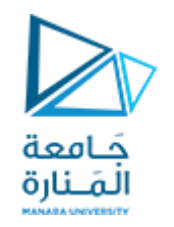

#### Hybrid Parameters

The z and y parameters of a two-port network do not always exist. So there is a need for developing another set of parameters. This third set of parameters is based on making  $\mathbf{V}_\text{1}$  and  $\mathbf{I}_\text{2}$  the dependent **variables. Thus, we obtain**

**بارامتراتالنقل:**

**بما أنه ال توجد شروط على اعتبار أي من الجهود والتيارات الطرفية مستقلة وأي منها متحوالت تابعة نتوقع أن نكون قادرين على توليد مجموعة من البارامترات تربط املتحوالت عند بوابة الدخل بتلك املوجودة عند بو ابةالخرج:**

$$
\mathbf{V}_1 = \mathbf{A}\mathbf{V}_2 - \mathbf{B}\mathbf{I}_2
$$

$$
\mathbf{I}_1 = \mathbf{C}\mathbf{V}_2 - \mathbf{D}\mathbf{I}_2
$$

أو بالصيغة المصفوفية التالية:

$$
\begin{bmatrix} \mathbf{V}_1 \\ \mathbf{I}_1 \end{bmatrix} = \begin{bmatrix} \mathbf{A} & \mathbf{B} \\ \mathbf{C} & \mathbf{D} \end{bmatrix} \begin{bmatrix} \mathbf{V}_2 \\ -\mathbf{I}_2 \end{bmatrix} = [\mathbf{T}] \begin{bmatrix} \mathbf{V}_2 \\ -\mathbf{I}_2 \end{bmatrix}
$$

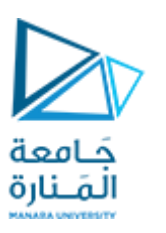

**<sup>1</sup>V )مع متغيرات , I 1 جملة املعادالت السابقة تربط متغيرات الدخل ) <sup>2</sup> الخرج ) V , -I (، مع مالحظةأنه في حساب بارمترات النقل نستخدم I –<sup>2</sup> 2 بدال من I 2 ، كون التيار يخرج من شبكة ثنائي البوابة كما هو مبين في الشكل، بما يتعاكس مع حالة الدخول إلى الشبكة، ويتم ذلك بشكل مجرد ألاسباب مناسبة، فعند وصل بوابتين )بوابة الدخل وبوابة <sup>2</sup> الخرج(، فإنهمن املنطق اعتبار I خارجامن ثنائي البووابةومن املألوف <sup>2</sup> فياملجاالتالصناعيةاعتبار I خارجامن ثنائي البوابة.** 

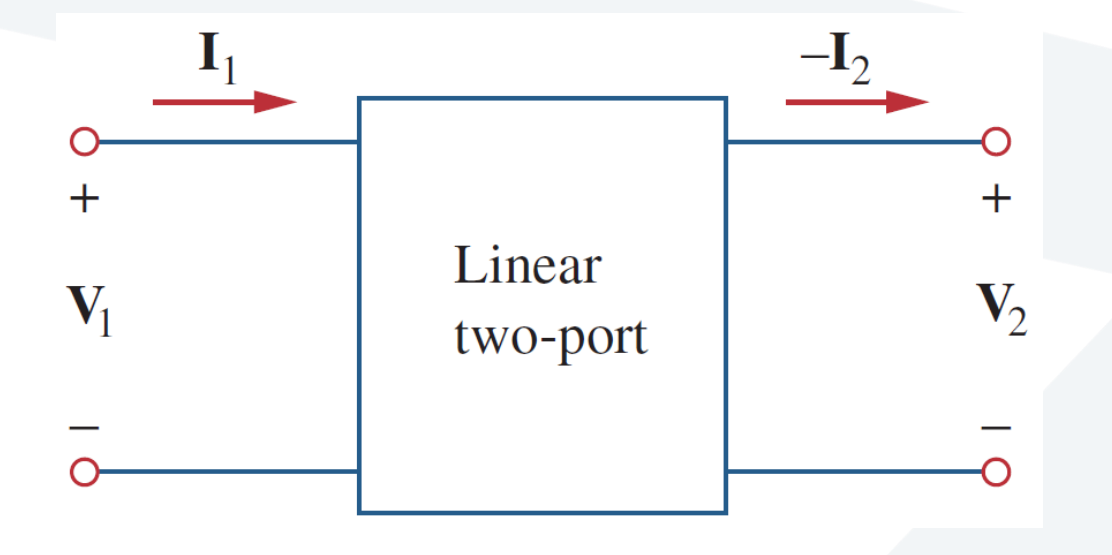

تقدم بارمترات ثنائي البو ابة في جملة المعادلات السابقة قياساً لكيفية نقل الدارة للجهد والتيار من المنبع إلى الحمل، وهي مفيدة في تحليل  خطوط النقل (مثل الكابلات والألياف) لأنها تعبر عن متغيرات جهة الإرسال (1, , V) بدلالة متغيرات جهة الاستقبال (2- ,V)، ولذلك تسمى هذه البارامترات ببارمترات النقل، وتعرف أيضاً بارمترات ABCD، وهي تستخدم في تصميم أنظمة الهاتف، والشبكات الميكروبة  **والرادارات.**

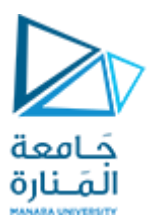

**تحددبارمتراتالنقل كما يلي:**

$$
A = \frac{V_1}{V_2}\Big|_{I_2=0}, \qquad B = -\frac{V_1}{I_2}\Big|_{V_2=0}
$$
  

$$
C = \frac{I_1}{V_2}\Big|_{I_2=0}, \qquad D = -\frac{I_1}{I_2}\Big|_{V_2=0}
$$

**A نسبة جهد الدارةاملفتوحة.**

**B ممانعة النقل للدارة املقصورة**

**السالبة.**

**حيث:**

**C سماحيةالنقل للدارة املفتوحة.**

**D نسبةتيار الدارةاملقصورةالسالبة.**

 $A =$  Open-circuit voltage ratio

 $\mathbf{B}$  = Negative short-circuit transfer impedance

 $C =$  Open-circuit transfer admittance

 $\mathbf{D}$  = Negative short-circuit current ratio

**نالحظ أن A و D ال واحدةلهما، في حين تقاسB بواحدة[[و C بواحدة[S [السيمنس.**

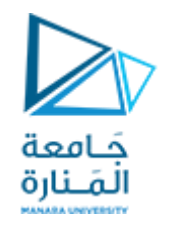

بما أن بارمترات النقل تقدم علاقة مباشرة بين متغيرات الدخل والخرج، فإنها مفيدة جداً في الشبكات المتعاقبة Cascaded Networks.  **من خالل املعادالتالسابقةنجد إمكانيةالتعبير عن متحوالتبوابةالخرج بداللةمتحوالتبوابةالدخل كما يلي:**

$$
\mathbf{V}_2 = \mathbf{a}\mathbf{V}_1 - \mathbf{b}\mathbf{I}_1
$$

$$
\mathbf{I}_2 = \mathbf{c}\mathbf{V}_1 - \mathbf{d}\mathbf{I}_1
$$

 $\begin{bmatrix} \mathbf{V}_2 \ \mathbf{I}_2 \end{bmatrix} = \begin{bmatrix} \mathbf{a} & \mathbf{b} \ \mathbf{c} & \mathbf{d} \end{bmatrix} \begin{bmatrix} \mathbf{V}_1 \ -\mathbf{I}_1 \end{bmatrix} = [\mathbf{t}] \begin{bmatrix} \mathbf{V}_1 \ -\mathbf{I}_1 \end{bmatrix}$ 

**تسمىالبارمترات d ,c, b ,aبارامتراتالنقل املقلوبة،وتتحد كما يلي:**

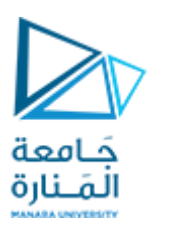

**حيث: aربح جهد الدارةاملفتوحة. b ممانعةالنقل للدارةاملقصورةالسالبة. c سماحيةالنقل للدارةاملفتوحة. d ربح تيار الدارةاملقصورةالسالبة.**  $\mathbf{a}$  = Open-circuit voltage gain  **= Negative short-circuit transfer impedance**  $\mathbf{c}$  = Open-circuit transfer admittance  $\mathbf{d}$  = Negative short-circuit current gain

$$
\mathbf{a} = \frac{\mathbf{V}_2}{\mathbf{V}_1} \bigg|_{\mathbf{I}_1 = 0}, \qquad \mathbf{b} = -\frac{\mathbf{V}_2}{\mathbf{I}_1} \bigg|_{\mathbf{V}_1 = 0}
$$

$$
\mathbf{c} = \frac{\mathbf{I}_2}{\mathbf{V}_1} \bigg|_{\mathbf{I}_1 = 0}, \qquad \mathbf{d} = -\frac{\mathbf{I}_2}{\mathbf{I}_1} \bigg|_{\mathbf{V}_1 = 0}
$$

**نالحظ أن aو d ال واحدةلهما، في حين تقاسb بواحدة[[وcبواحدة[S [السيمنس.**

$$
AD - BC = 1, \qquad ad - bc = 1
$$

**يمكن برهان هذهالعالقاتبنفس الطريقةاملستخدمةفي حالةبارمتراتZ.**

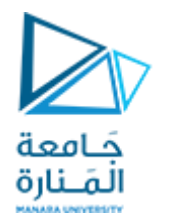

Find the transmission parameters for the two-port network in Fig.

 $3I<sub>1</sub>$  $\frac{1}{\sqrt{10}}$  $20 \Omega$ 

**احسب بارامترات النقل للشبكة ثنائية البوابة املبينة**

**بالشكل.**

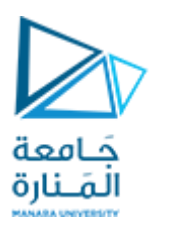

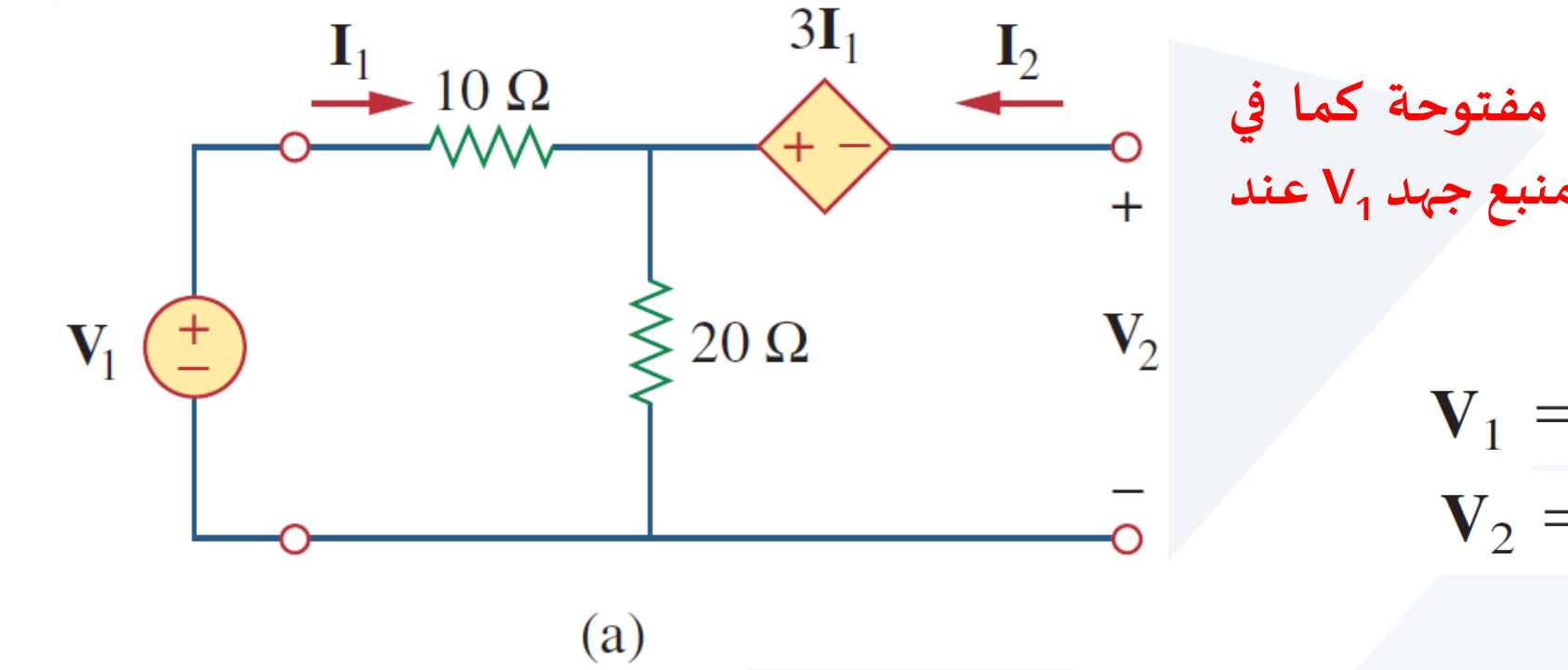

**لتحديد A و C نترك بوابة الخرج مفتوحة كما في <sup>2</sup> الشكل )a)، حيثيكون I <sup>1</sup> 0= ونضع منبع جهد V عند بوابةالدخل.فيكون لدينا:**

> $V_1 = (10 + 20)I_1 = 30I_1$  $V_2 = 20I_1 - 3I_1 = 17I_1$

> > **وبالتالي:**

$$
\mathbf{A} = \frac{\mathbf{V}_1}{\mathbf{V}_2} = \frac{30\mathbf{I}_1}{17\mathbf{I}_1} = 1.765, \qquad \mathbf{C} = \frac{\mathbf{I}_1}{\mathbf{V}_2} = \frac{\mathbf{I}_1}{17\mathbf{I}_1} = 0.0588 \text{ S}
$$

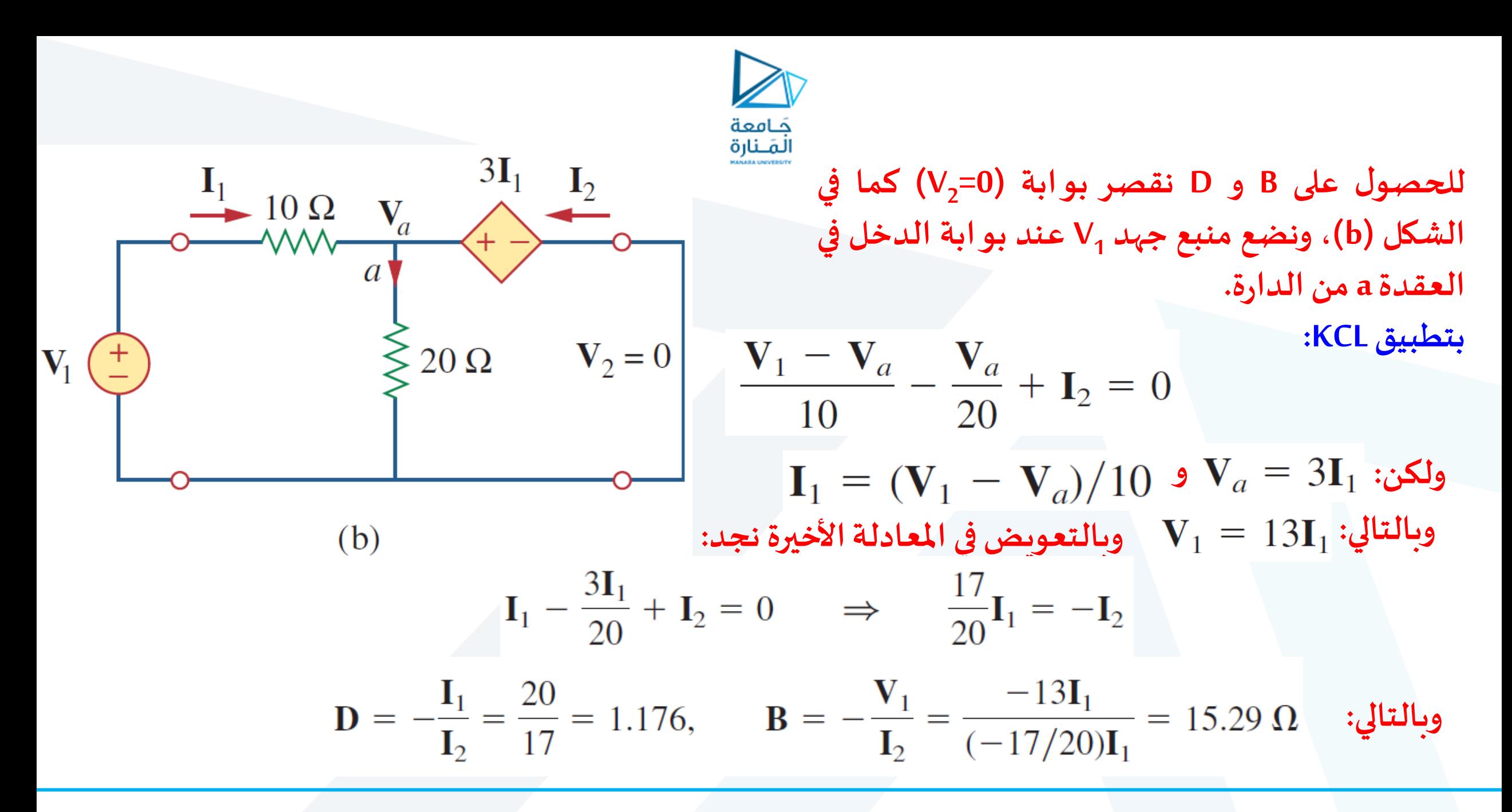

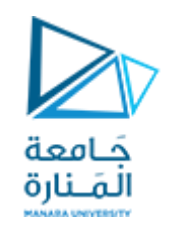

**العالقاتبين البارامترات:**

**بما أن املجموعاتالستللبارامترات تربط نفس متغيرات الدخل والخرج لنفس الشبكةثنائيةالبوابةفإنها يجب أن تكون مترابطة.فإذاوجدت مجموعتان من البارامترات فإننا نستطيع ربطهماواالنتقال من واحدة إلىأخرى. سنقوم بتوضيح هذهالعمليةبمثالين.**

> **نفرض أن البارمتراتzمفروضة،ولنحاول استنتاج البارمتراتyمن املعادالت:**  $\begin{bmatrix} \mathbf{V}_1 \\ \mathbf{V}_2 \end{bmatrix} = \begin{bmatrix} \mathbf{z}_{11} & \mathbf{z}_{12} \\ \mathbf{z}_{21} & \mathbf{z}_{22} \end{bmatrix} \begin{bmatrix} \mathbf{I}_1 \\ \mathbf{I}_2 \end{bmatrix} = [\mathbf{z}] \begin{bmatrix} \mathbf{I}_1 \\ \mathbf{I}_2 \end{bmatrix}$ **أو بالشكل التالي:** $\begin{bmatrix} \mathbf{I}_1 \\ \mathbf{I}_2 \end{bmatrix} = [\mathbf{z}]^{-1} \begin{bmatrix} \mathbf{V}_1 \\ \mathbf{V}_2 \end{bmatrix}$

$$
\mathbf{V}_1 = \mathbf{z}_{11}\mathbf{I}_1 + \mathbf{z}_{12}\mathbf{I}_2
$$

$$
\mathbf{V}_2 = \mathbf{z}_{21}\mathbf{I}_1 + \mathbf{z}_{22}\mathbf{I}_2
$$

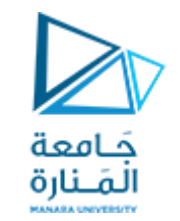

 $\begin{bmatrix} \mathbf{I}_1 \ \mathbf{I}_2 \end{bmatrix} = \begin{bmatrix} \mathbf{y}_{11} & \mathbf{y}_{12} \ \mathbf{y}_{21} & \mathbf{y}_{22} \end{bmatrix} \begin{bmatrix} \mathbf{V}_1 \ \mathbf{V}_2 \end{bmatrix} = \begin{bmatrix} \mathbf{y} \end{bmatrix} \begin{bmatrix} \mathbf{V}_1 \ \mathbf{V}_2 \end{bmatrix}$  and the sum of the set of  $\mathbf{V}_1$ 

**باملقارنةمع معادالتبارمتراتاملمانعة:**

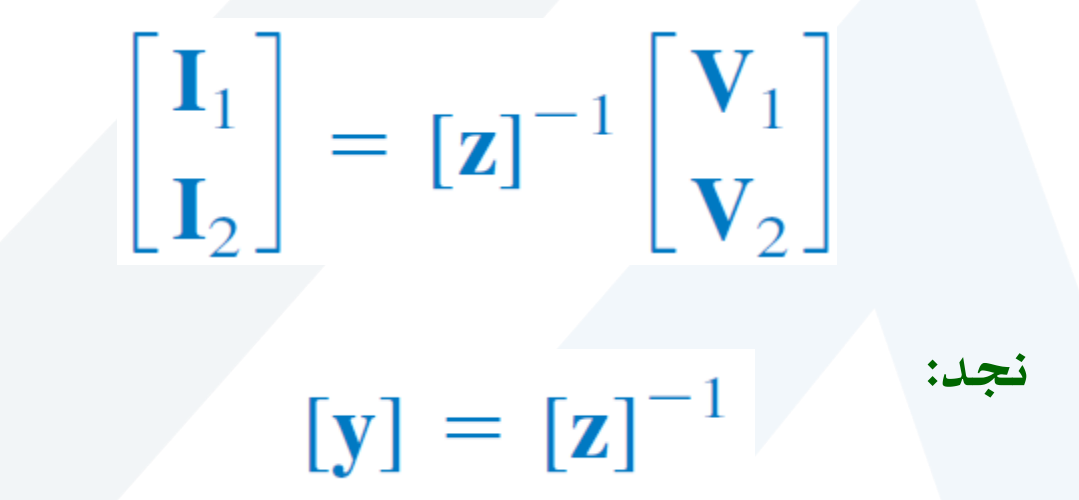

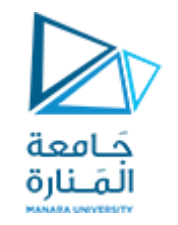

$$
\Delta_{z} = \mathbf{Z}_{11}\mathbf{Z}_{22} - \mathbf{Z}_{12}\mathbf{Z}_{21} \longrightarrow \begin{bmatrix} \mathbf{Z}_{22} & -\mathbf{Z}_{12} \\ -\mathbf{Z}_{21} & \mathbf{Z}_{11} \end{bmatrix}
$$
  

$$
\mathbf{Z}_{11} = \begin{bmatrix} \mathbf{y}_{11} & \mathbf{y}_{12} \\ \mathbf{y}_{21} & \mathbf{y}_{22} \end{bmatrix} = \begin{bmatrix} \mathbf{Z}_{22} & -\mathbf{Z}_{12} \\ -\mathbf{Z}_{21} & \mathbf{Z}_{11} \end{bmatrix}
$$
  

$$
\mathbf{y}_{11} = \frac{\mathbf{z}_{22}}{\Delta_{z}}, \qquad \mathbf{y}_{12} = -\frac{\mathbf{z}_{12}}{\Delta_{z}}, \qquad \mathbf{y}_{21} = -\frac{\mathbf{z}_{21}}{\Delta_{z}}, \qquad \mathbf{y}_{22} = \frac{\mathbf{z}_{11}}{\Delta_{z}}
$$

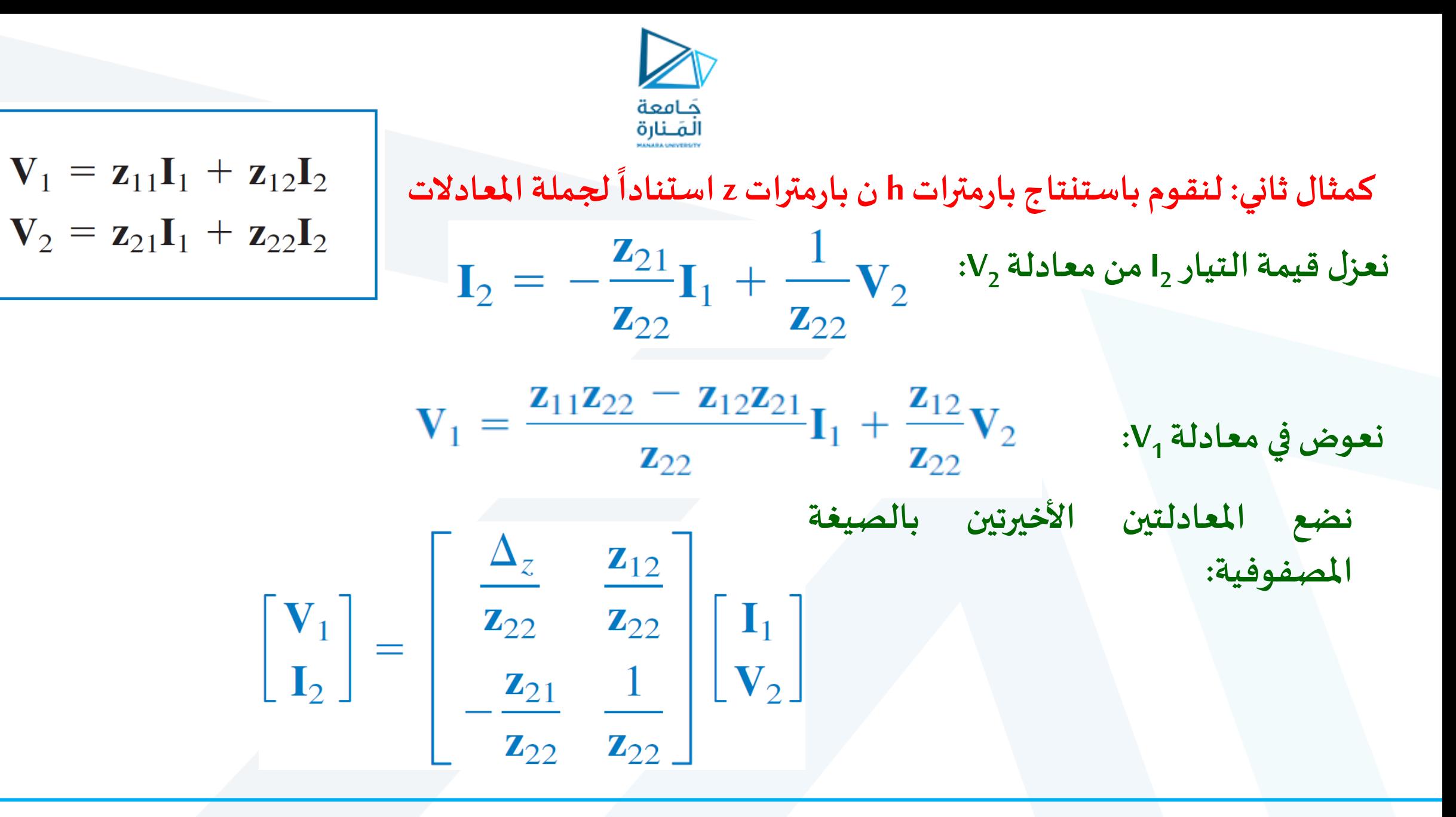

$$
\begin{bmatrix}\n\mathbf{V}_{1} \\
\mathbf{I}_{2}\n\end{bmatrix} = \begin{bmatrix}\n\mathbf{h}_{11} & \mathbf{h}_{12} \\
\mathbf{h}_{21} & \mathbf{h}_{22}\n\end{bmatrix} \begin{bmatrix}\n\mathbf{I}_{1} \\
\mathbf{V}_{2}\n\end{bmatrix} = \begin{bmatrix}\n\mathbf{h}_{11} & \mathbf{h}_{12} \\
\mathbf{h}_{22} & \mathbf{h}_{22}\n\end{bmatrix} = \begin{bmatrix}\n\mathbf{I}_{1} \\
\mathbf{V}_{2}\n\end{bmatrix} \quad \text{in the right, the equation}
$$
\n
$$
\begin{bmatrix}\n\mathbf{V}_{1} \\
\mathbf{I}_{2}\n\end{bmatrix} = \begin{bmatrix}\n\frac{\Delta_{z}}{\mathbf{z}_{22}} & \frac{\mathbf{z}_{12}}{\mathbf{z}_{22}} \\
-\frac{\mathbf{z}_{21}}{\mathbf{z}_{22}} & \frac{1}{\mathbf{z}_{22}}\n\end{bmatrix} \begin{bmatrix}\n\mathbf{I}_{1} \\
\mathbf{V}_{2}\n\end{bmatrix}
$$
\n
$$
\mathbf{h}_{11} = \frac{\Delta_{z}}{\mathbf{z}_{22}}, \qquad \mathbf{h}_{12} = \frac{\mathbf{z}_{12}}{\mathbf{z}_{22}}, \qquad \mathbf{h}_{21} = -\frac{\mathbf{z}_{21}}{\mathbf{z}_{22}}, \qquad \mathbf{h}_{22} = \frac{1}{\mathbf{z}_{22}}
$$

 $\mathbf{z}_{22}$ 

#### Conversion of two-port parameters.

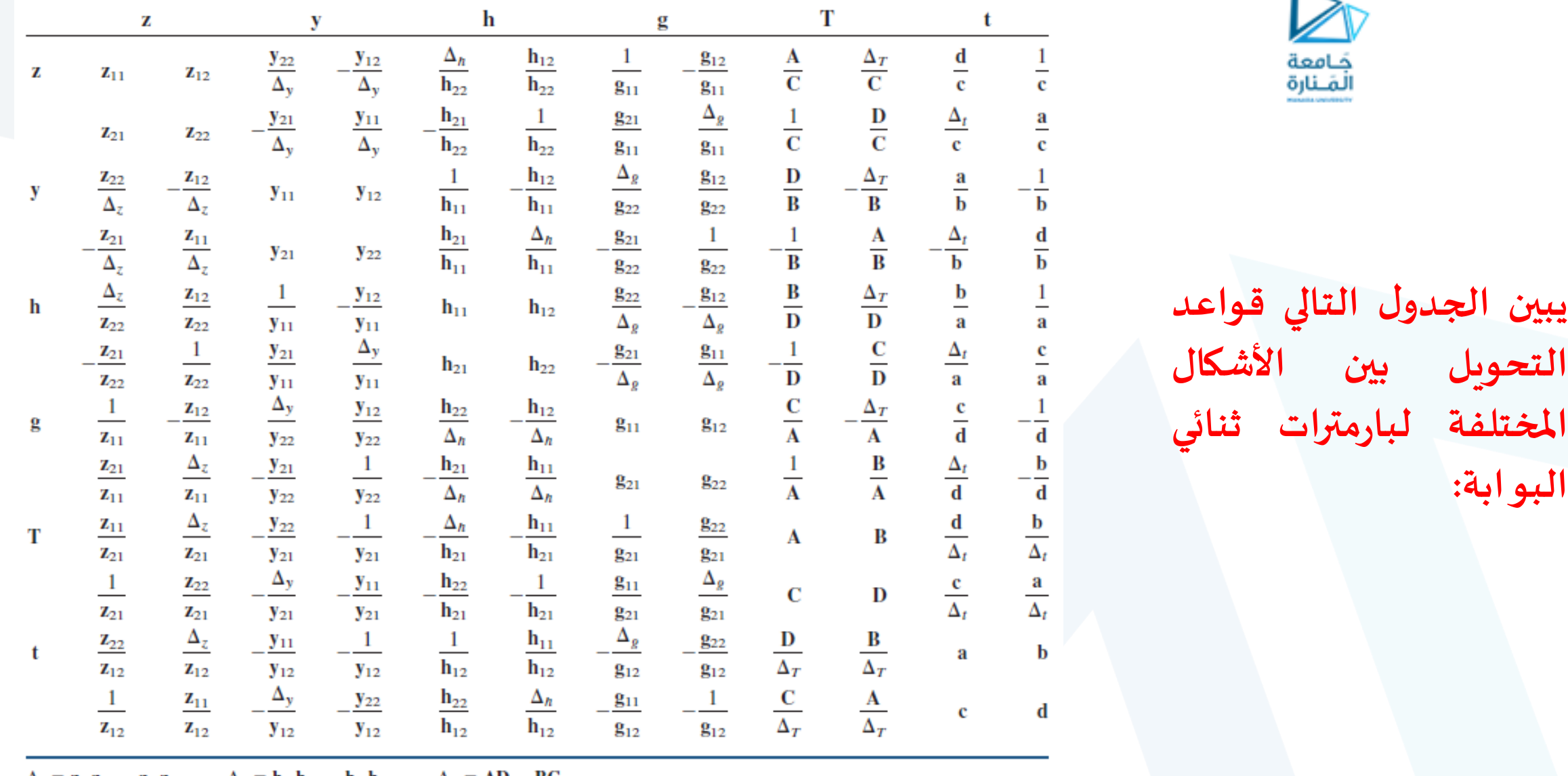

 $\Delta_z = z_{11}z_{22} - z_{12}z_{21}$  $\Delta_T = AD - BC$  $\Delta_h = h_{11}h_{22} - h_{12}h_{21}$ 

 $\Delta_t = ad - bc$  $\Delta_g = g_{11}g_{22} - g_{12}g_{21}$  $\Delta_y = y_{11}y_{22} - y_{12}y_{21}$ 

[manara.edu.sy](https://manara.edu.sy/)

**البوابة:**

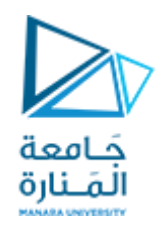

# Find [z] and [g] of a two-port network if  $\begin{bmatrix} \mathbf{T} \end{bmatrix} = \begin{bmatrix} 10 & 1.5 \ \Omega \\ 2 \ \mathrm{S} & 4 \end{bmatrix}$  $A = 10, B = 1.5, C = 2, D = 4$ **من املصفوفةنجد ان: املحدد**  $\Delta_T = AD - BC = 40 - 3 = 37$ **هو:**

Conversion of two-port parameters

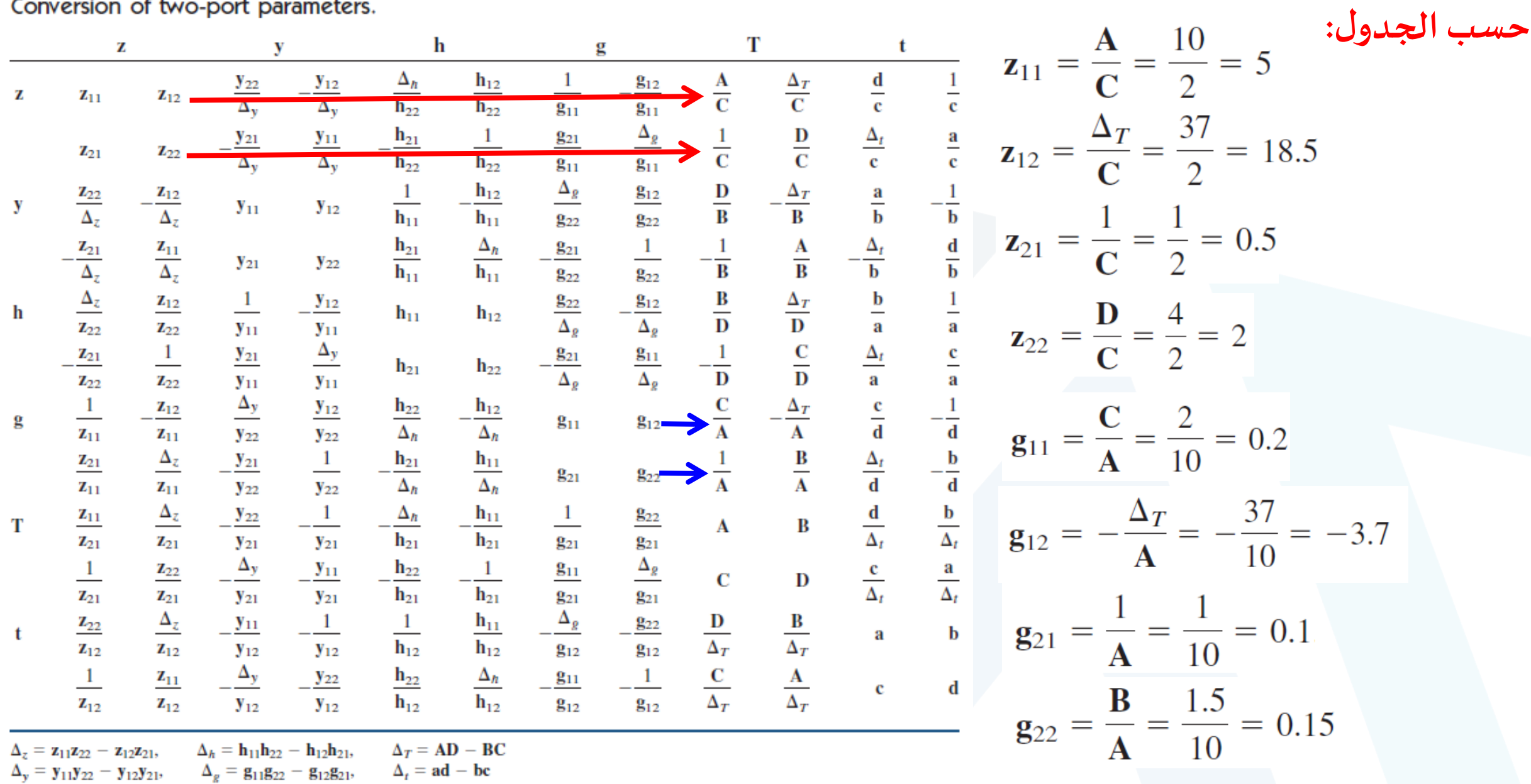

b.

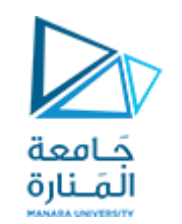

**وبالتالييكون:**

# $[\mathbf{z}] = \begin{bmatrix} 5 & 18.5 \\ 0.5 & 2 \end{bmatrix} \Omega, \qquad [\mathbf{g}] = \begin{bmatrix} 0.2 \text{ S} & -3.7 \\ 0.1 & 0.15 \Omega \end{bmatrix}$

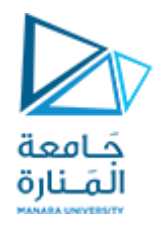

Determine [y] and [T] of a two-port network whose  $z$  parameters are

$$
\begin{bmatrix} \mathbf{z} \end{bmatrix} = \begin{bmatrix} 6 & 4 \\ 4 & 6 \end{bmatrix} \mathbf{\Omega}
$$

**Answer:** 
$$
[y] = \begin{bmatrix} 0.3 & -0.2 \\ -0.2 & 0.3 \end{bmatrix} S
$$
,  $[T] = \begin{bmatrix} 1.5 & 5 \ \ 0.25 \ S & 1.5 \end{bmatrix}$ .

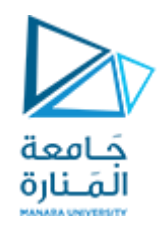

# **Interconnection of networksالشبكات ترابط**

**يمكن تقسيم الشبكات الضخمة واملعقدة إلى شبكات فرعية بهدف التحليل والتصميم، فالشبكات الفرعية تصمم كشبكات ثنائية البوابة، ومن ثم تربط إلى الشبكة األصلية. وفقا**  لذلك يشار إلى الشبكات الثنائية البو ابة كوحدات بناءتربط إلى الشبكات الأصلية. **يتم ربط الشبكات إما على التسلسل أو على التفرع أو بشكل تعاقبي،وبالرغم من أن الشبكات املترابطة يمكن وصفها بأي من مجموعات البارمترات الست، فإن مجموعة محددة من البارمترات يمكن أن تكون أكثر فائدة، فمثال عندما تكون الشبكات تسلسليةتكون بارمترات z أكثر فائدة، أما عندما تكون تفرعيةفبارامتراتyتكون أكثر فائدة.**

#### [manara.edu.sy](https://manara.edu.sy/)

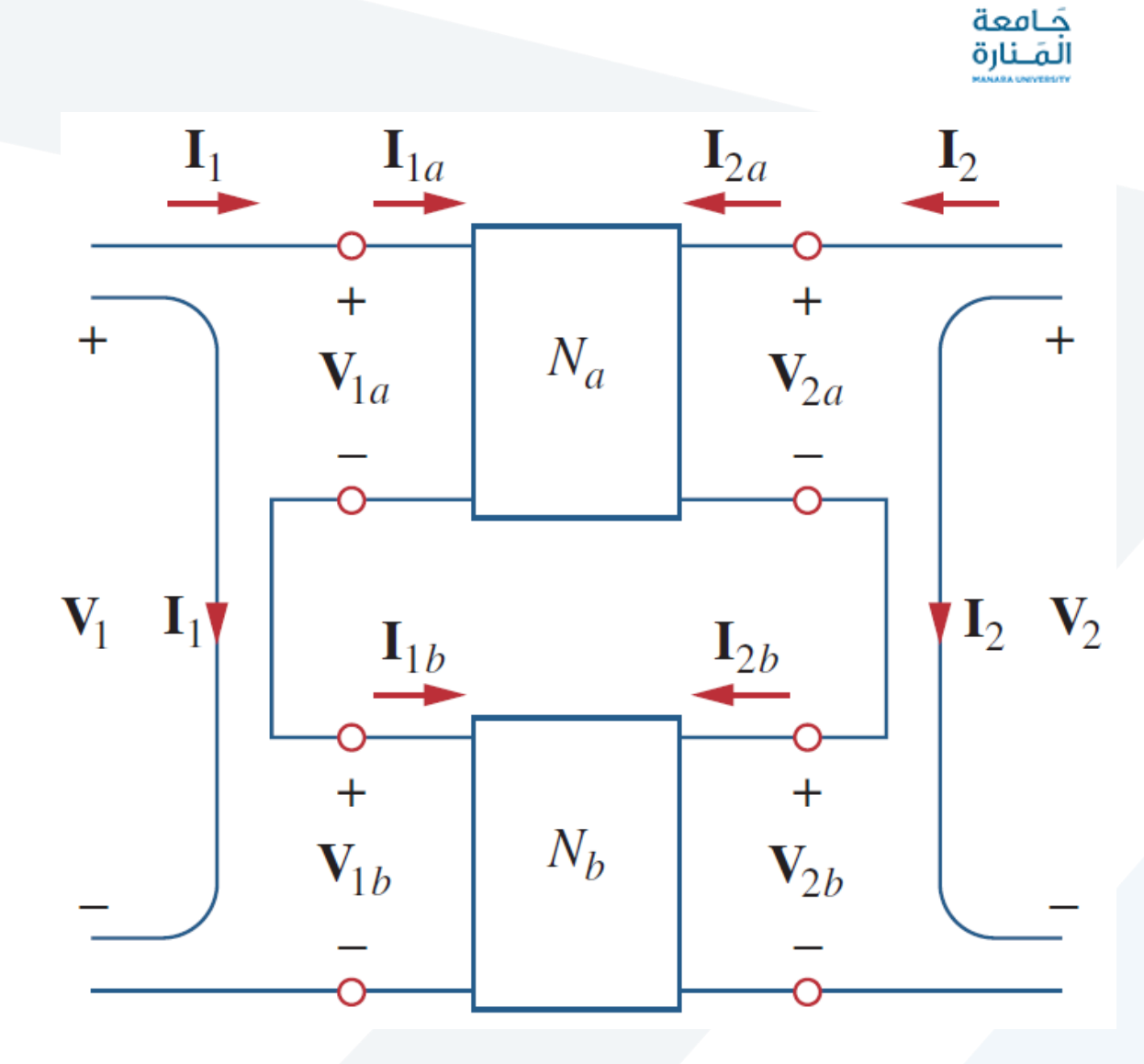

**الوصل التسلسلي:**

**يبين الشكل حالة الوصل التسلسلي لشبكتين ثنائيتي البوابة، حيث لهما نفس تيار الدخل، أما الجهد الكلي يكون مساوملجموع الجهدين.** 

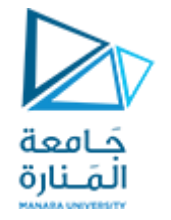

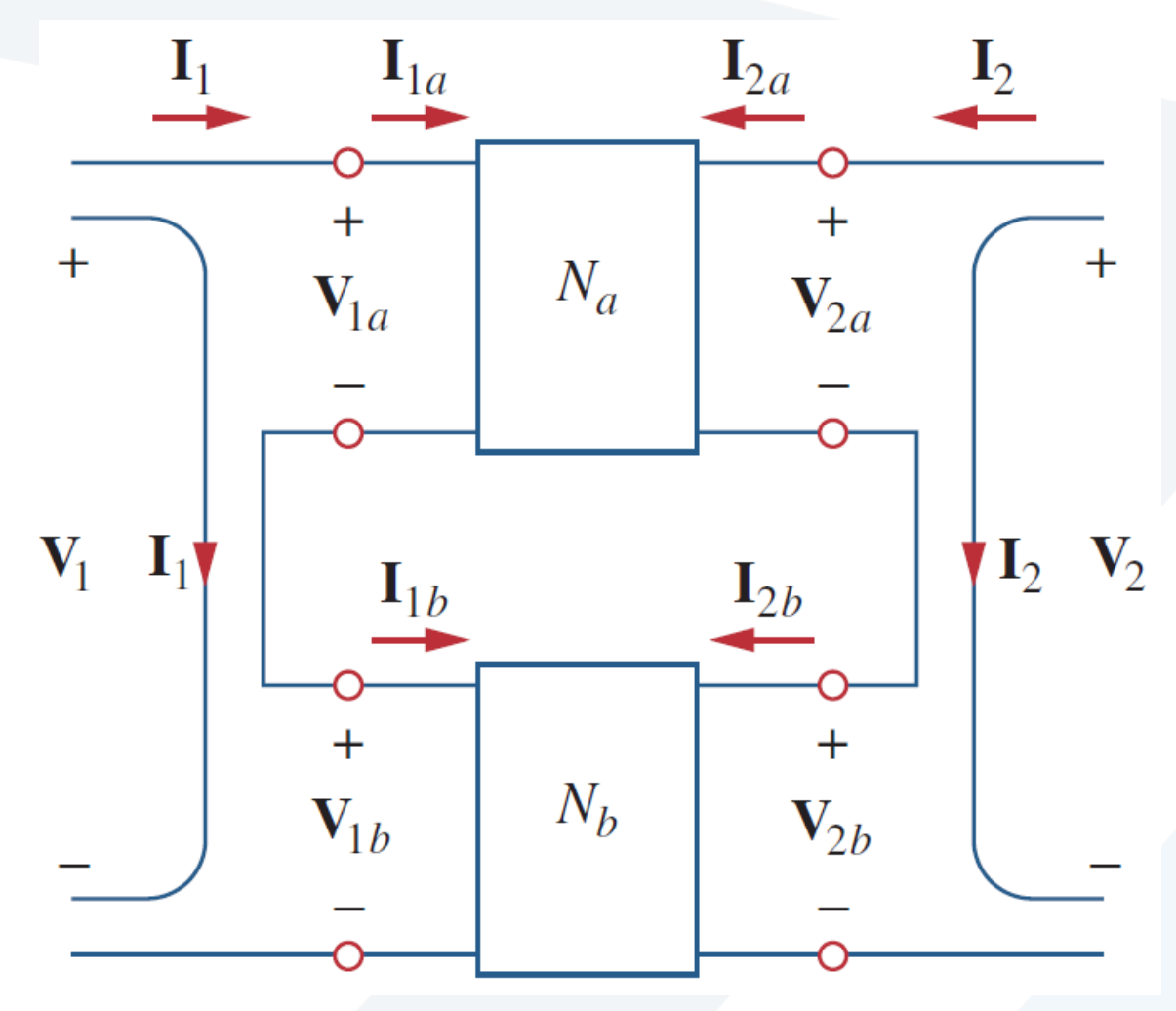

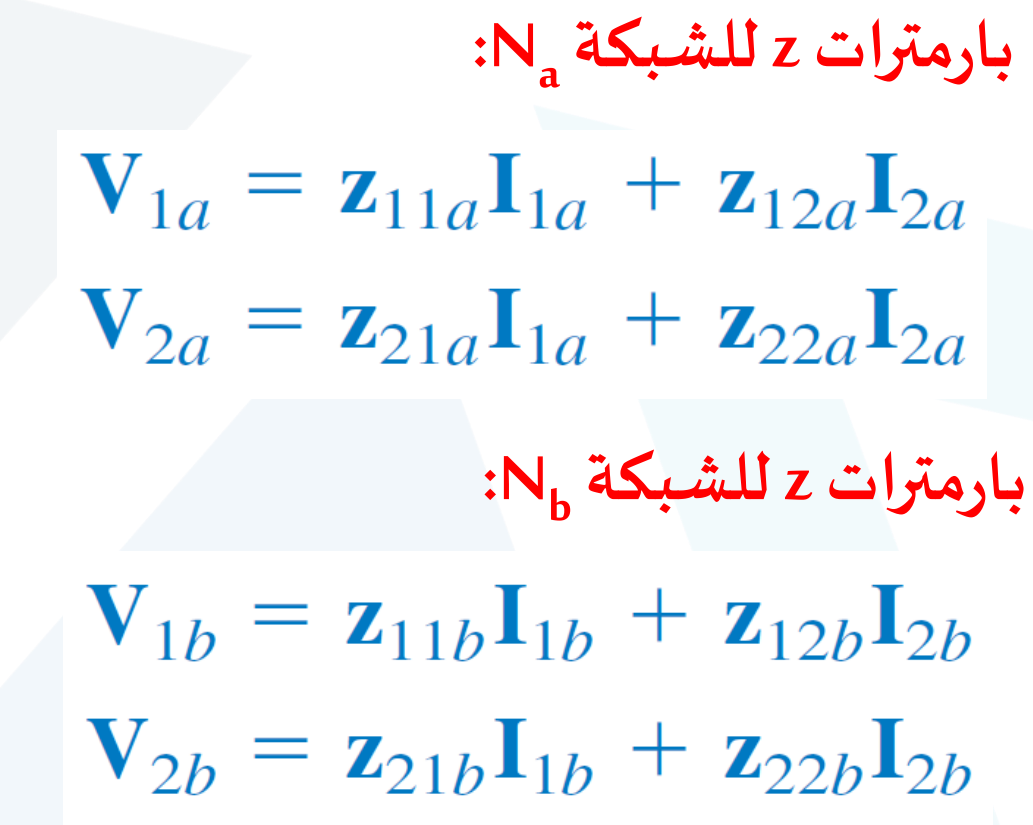

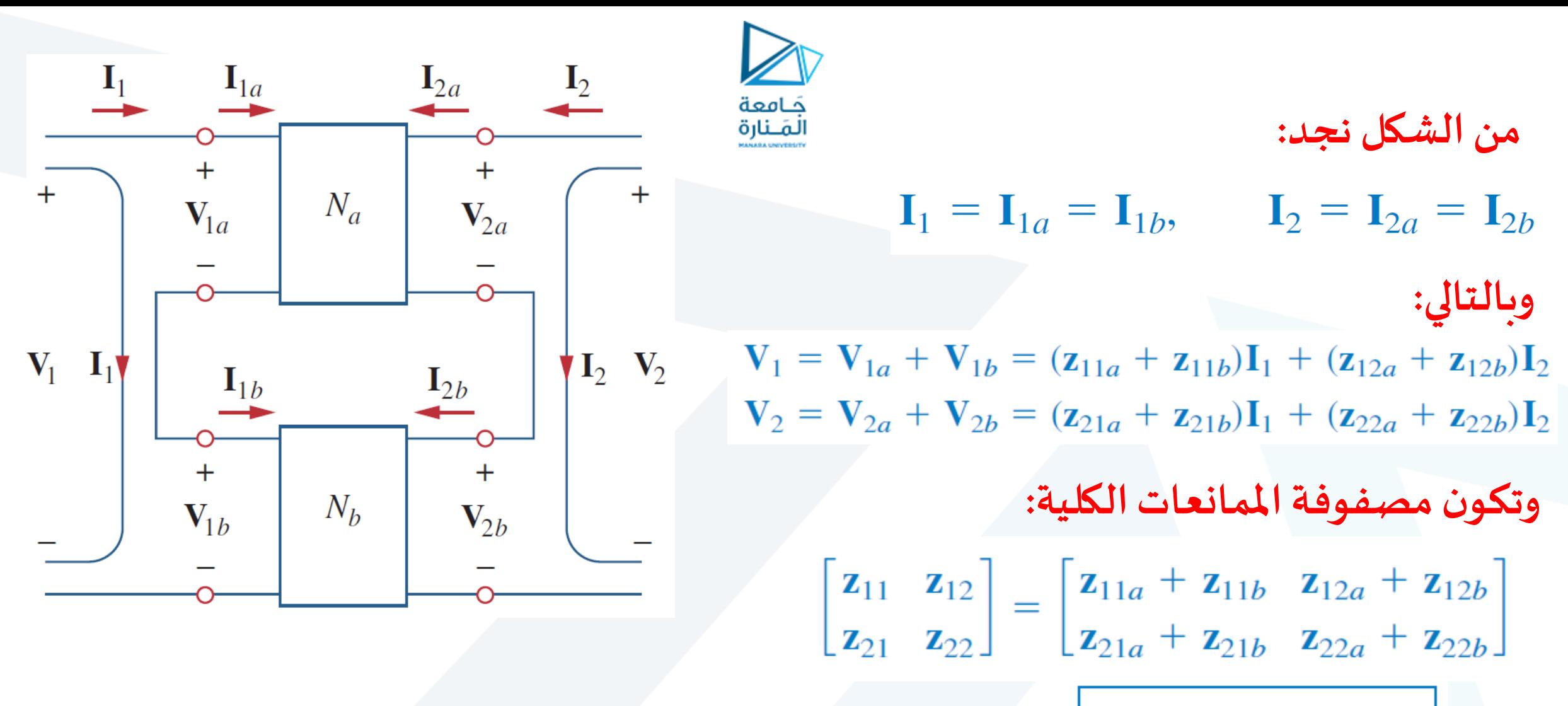

$$
\left[\mathbf{z}\right]=\left[\mathbf{z}_{a}\right]+\left[\mathbf{z}_{b}\right]
$$

**تظهر العالقات السابقةأن البارامترات z للشبكة ككل هو مجموع بارمترات Zi للشبكاتاملنفردة،ويمكن تعميم ذلكعلى شبكة ثنائيةالبوابة n موصولة علىالتسلسل.**

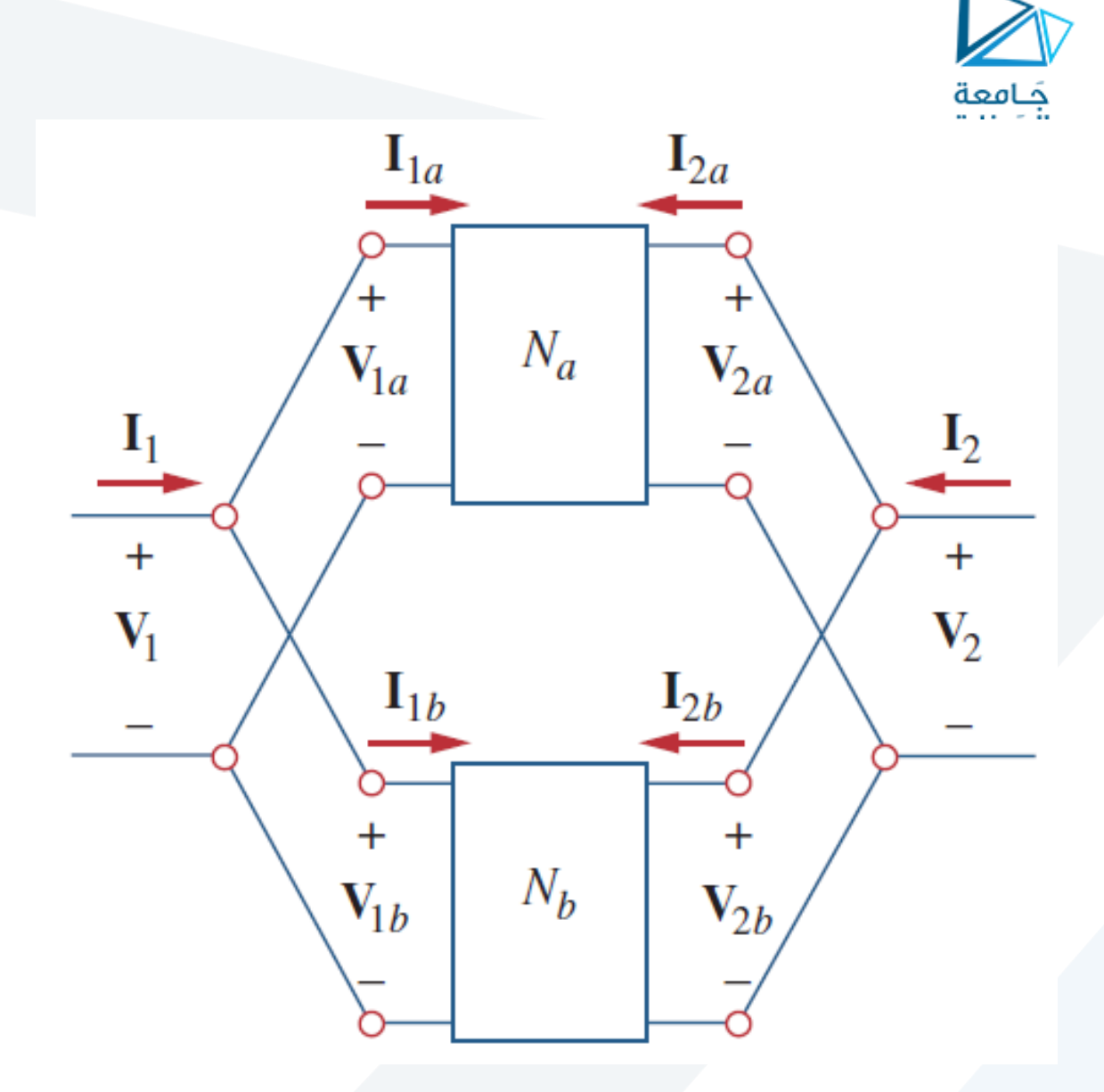

**الوصل التفرعي:**

**يبين الشكل حالة الوصل التفر عي لشبكتين ثنائيتي البوابة، حيث يتساوي جهد بوابتهما، ويكون تيار البوابة للشبكة األكبر هو مجمو ع التياراتاملنفردة للبوابات.**

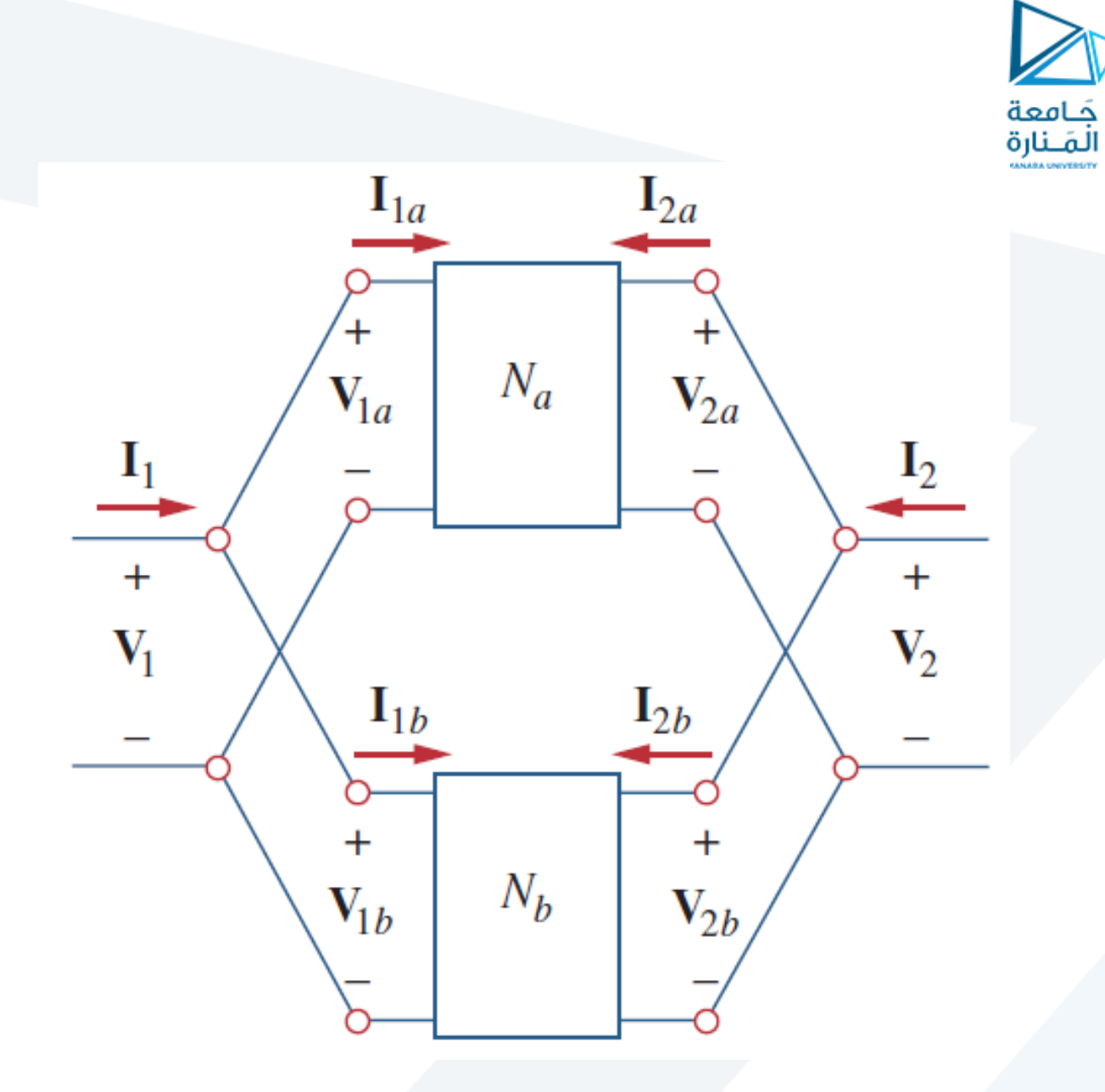

**بارمتراتyللشبكة:**  $I_{1a} = y_{11a}V_{1a} + y_{12a}V_{2a}$  $I_{2a} = y_{21a}V_{1a} + y_{22a}V_{2a}$ 

**و**

$$
\mathbf{I}_{1b} = \mathbf{y}_{11b}\mathbf{V}_{1b} + \mathbf{y}_{12b}\mathbf{V}_{2b}
$$

$$
\mathbf{I}_{2a} = \mathbf{y}_{21b}\mathbf{V}_{1b} + \mathbf{y}_{22b}\mathbf{V}_{2b}
$$

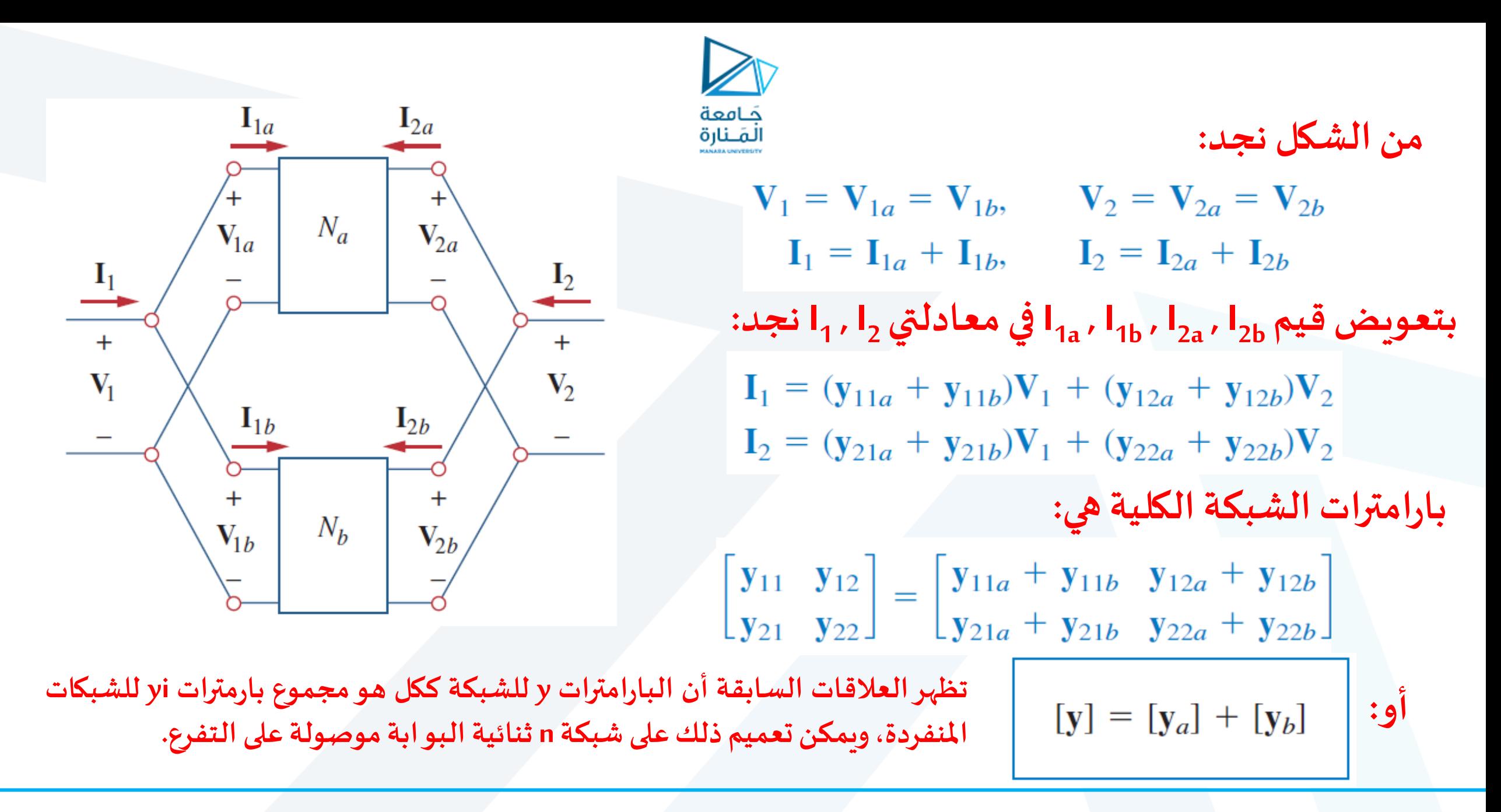
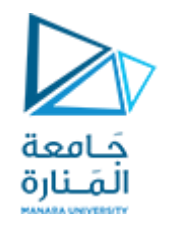

## **الوصل التعاقبي Cascadeconnection: يبين الشكل حالة الوصل املتعاقب لشبكتين ثنائيتي البوابة، حيث يكون خرج األولى هو دخل للثانية.**

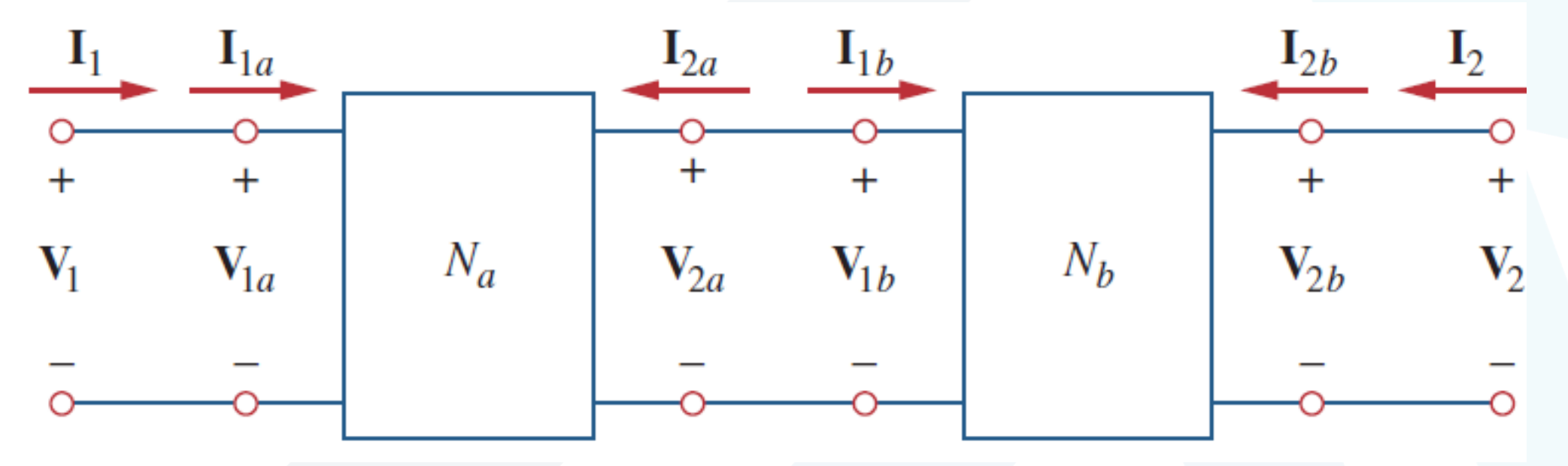

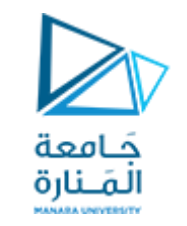

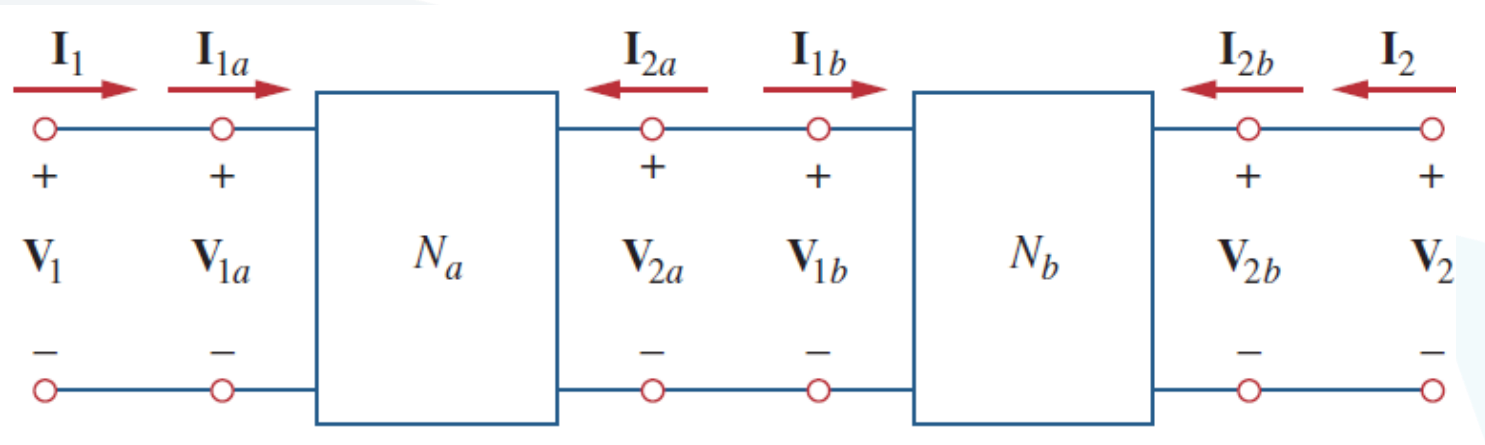

$$
\begin{bmatrix}\nV_{1a} \\
I_{1a}\n\end{bmatrix} = \begin{bmatrix}\nA_a & B_a \\
C_a & D_a\n\end{bmatrix} \begin{bmatrix}\nV_{2a} \\
-I_{2a}\n\end{bmatrix}
$$
\n
$$
\begin{bmatrix}\nV_{1b} \\
I_{1b}\n\end{bmatrix} = \begin{bmatrix}\nA_b & B_b \\
C_b & D_b\n\end{bmatrix} \begin{bmatrix}\nV_{2b} \\
-I_{2b}\n\end{bmatrix}
$$
\n
$$
\begin{bmatrix}\nV_{2a} \\
-I_{2a}\n\end{bmatrix} = \begin{bmatrix}\nV_{1b} \\
I_{1b}\n\end{bmatrix}, \qquad \begin{bmatrix}\nV_{2b} \\
-I_{2b}\n\end{bmatrix} = \begin{bmatrix}\nV_2 \\
-I_2\n\end{bmatrix}
$$
\n
$$
\begin{bmatrix}\n\therefore \\
\downarrow\n\end{bmatrix}
$$

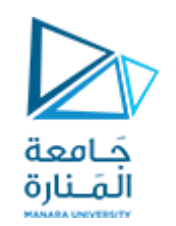

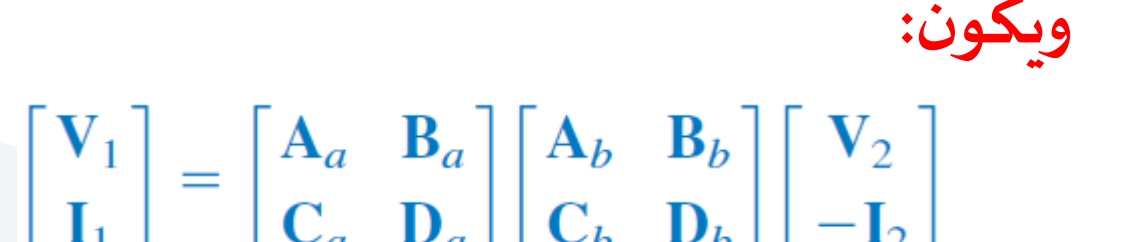

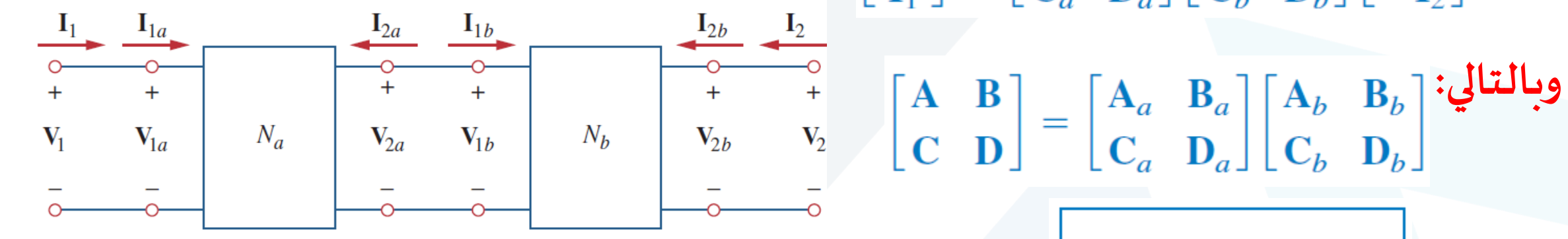

$$
\begin{array}{|c|c|} \hline \hline \textbf{[T]} = \textbf{[T}_a \textbf{][T}_b] & \textbf{;} \\\hline \end{array}
$$

**هذه الخاصيةتجعل بارامترات اإلرسال مفيدة ، جدا وال بد من التذكير أن ضرب املصفوفات يجب أن يكون بالترتيبالذي توصل بهالشبكات.**

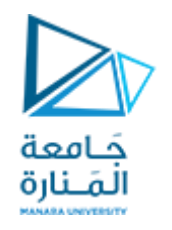

# Find the transmission parameters for the circuit in Fig.  $4\Omega$  $8\Omega$  $6\Omega$  $2\Omega$  $1\ \Omega$

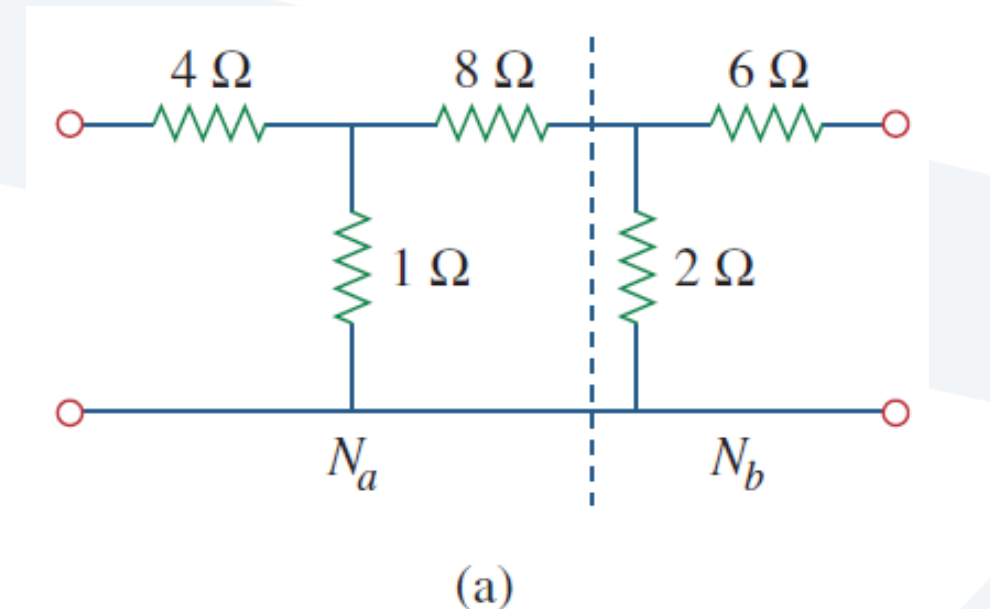

**تمثل الدارة حالة ربط تعاقبي لشبكتي T كما هو مبين في الشكل a ويمكن ان نبين أن الشبكة T في الشكل b لها بارامتراتالنقل التالية:**

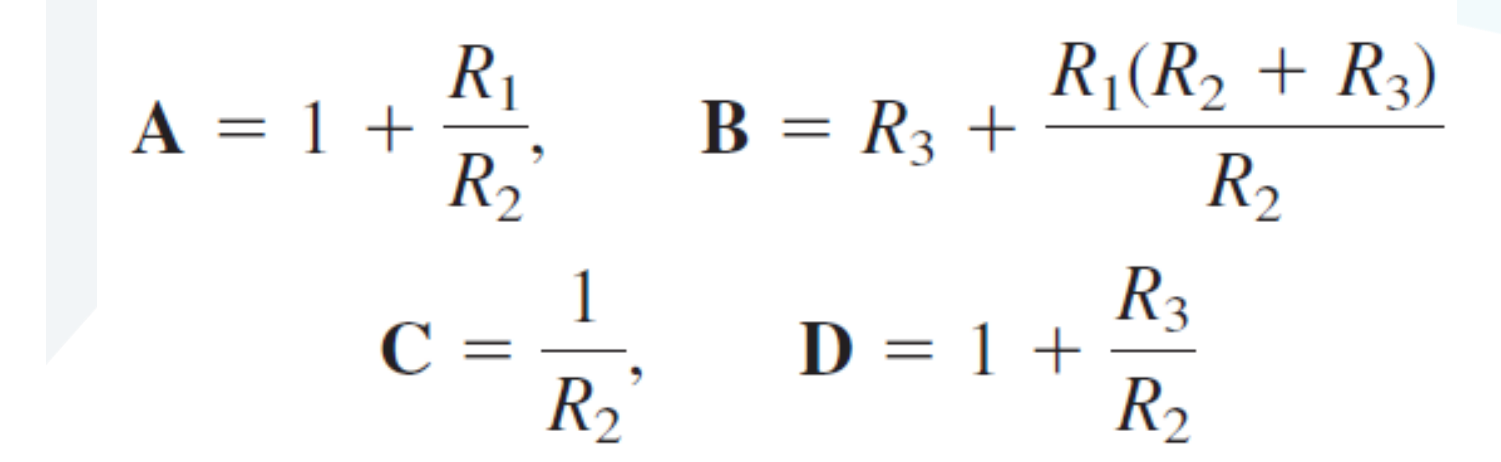

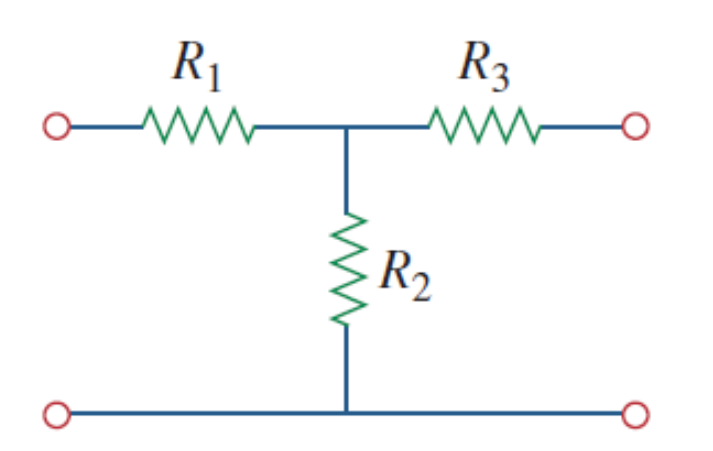

[manara.edu.sy](https://manara.edu.sy/)

جَـامعة<br>المَـنارة

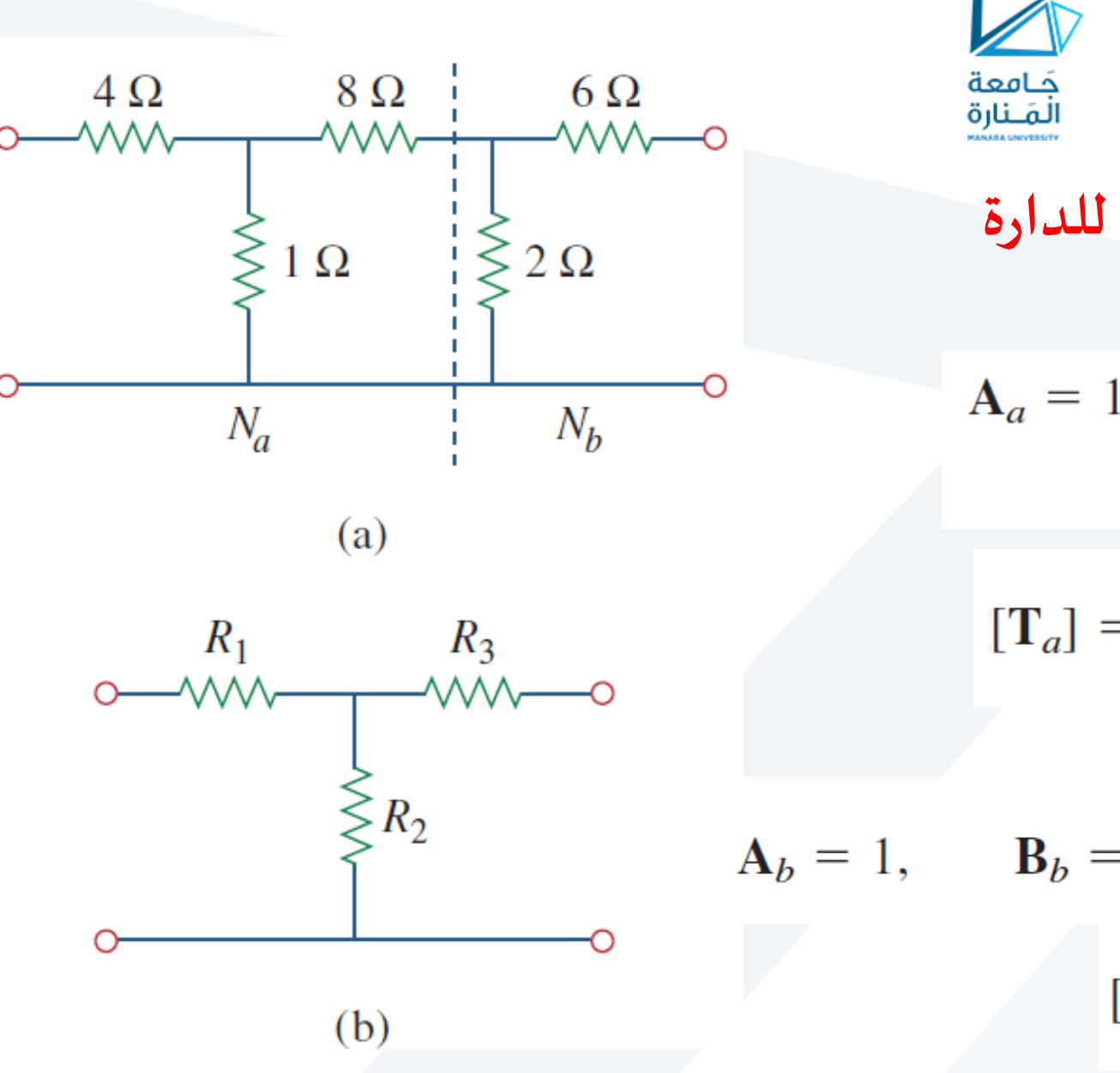

**بتطبيق قوانين الشبكات التعاقبية N a N و <sup>b</sup> للدارة املبينةفيالشكل aنحصل على:**  $A_a = 1 + 4 = 5$ ,  $B_a = 8 + 4 \times 9 = 44 \Omega$  $C_a = 1 S$ ,  $D_a = 1 + 8 = 9$  $\left[\mathbf{T}_{a}\right]=\begin{bmatrix} 5 & 44\ \mathrm{ }\Omega\ \mathrm{ }\end{bmatrix}$ بالصيغة بر<br>**المصفوفية:** (<br>آ<br>آ **ولدينا أيض ا:**  $A_b = 1$ ,  $B_b = 6 \Omega$ ,  $C_b = 0.5 S$ ,  $D_b = 1 + \frac{6}{2} = 4$ 

**أو**

$$
\begin{bmatrix} \mathbf{T}_b \end{bmatrix} = \begin{bmatrix} 1 & 6 \ \mathbf{\Omega} \\ 0.5 \ \mathbf{S} & 4 \end{bmatrix}
$$

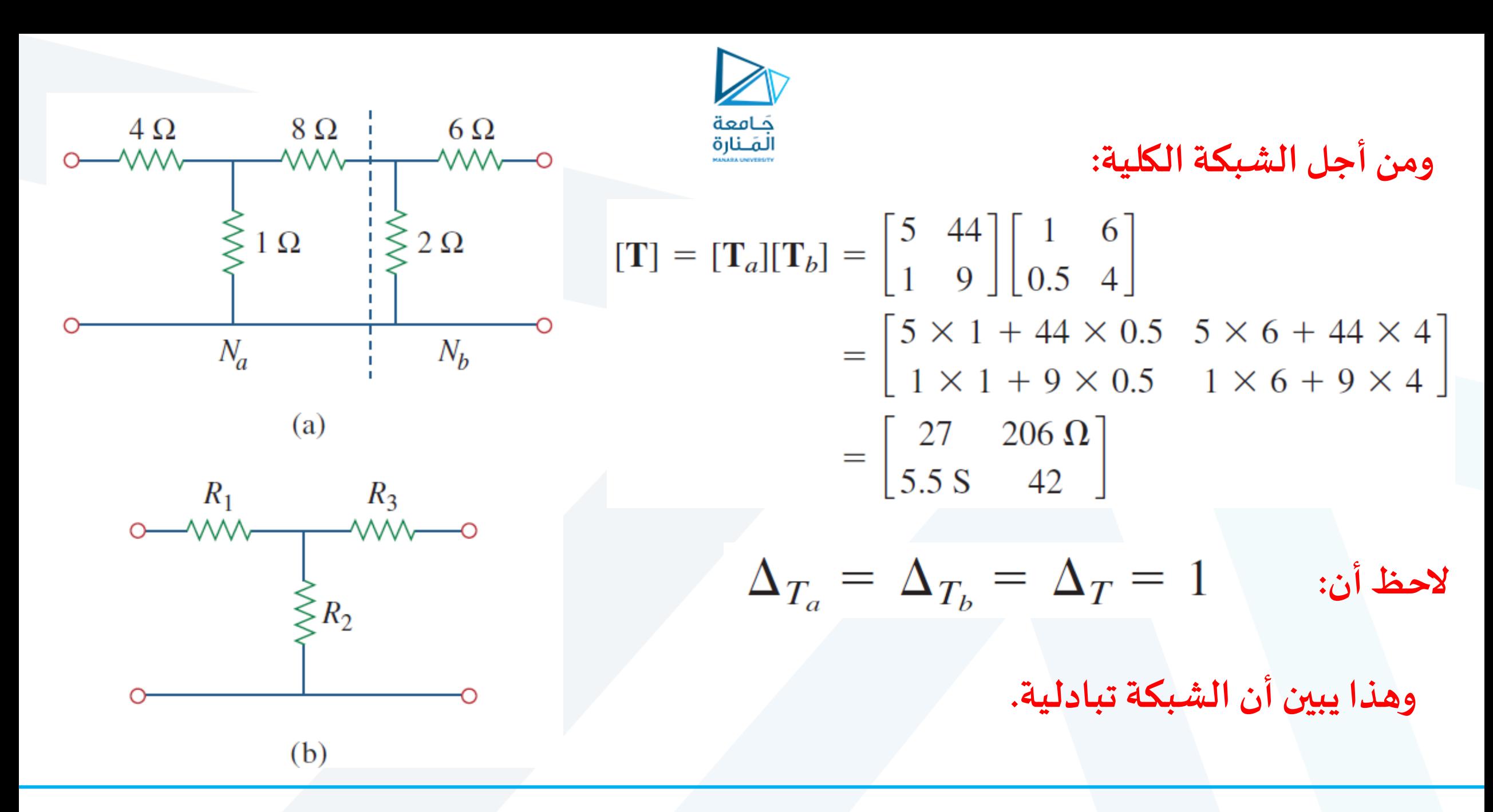

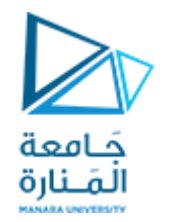

## Evaluate  $V_2/V_s$  in the circuit in Fig.

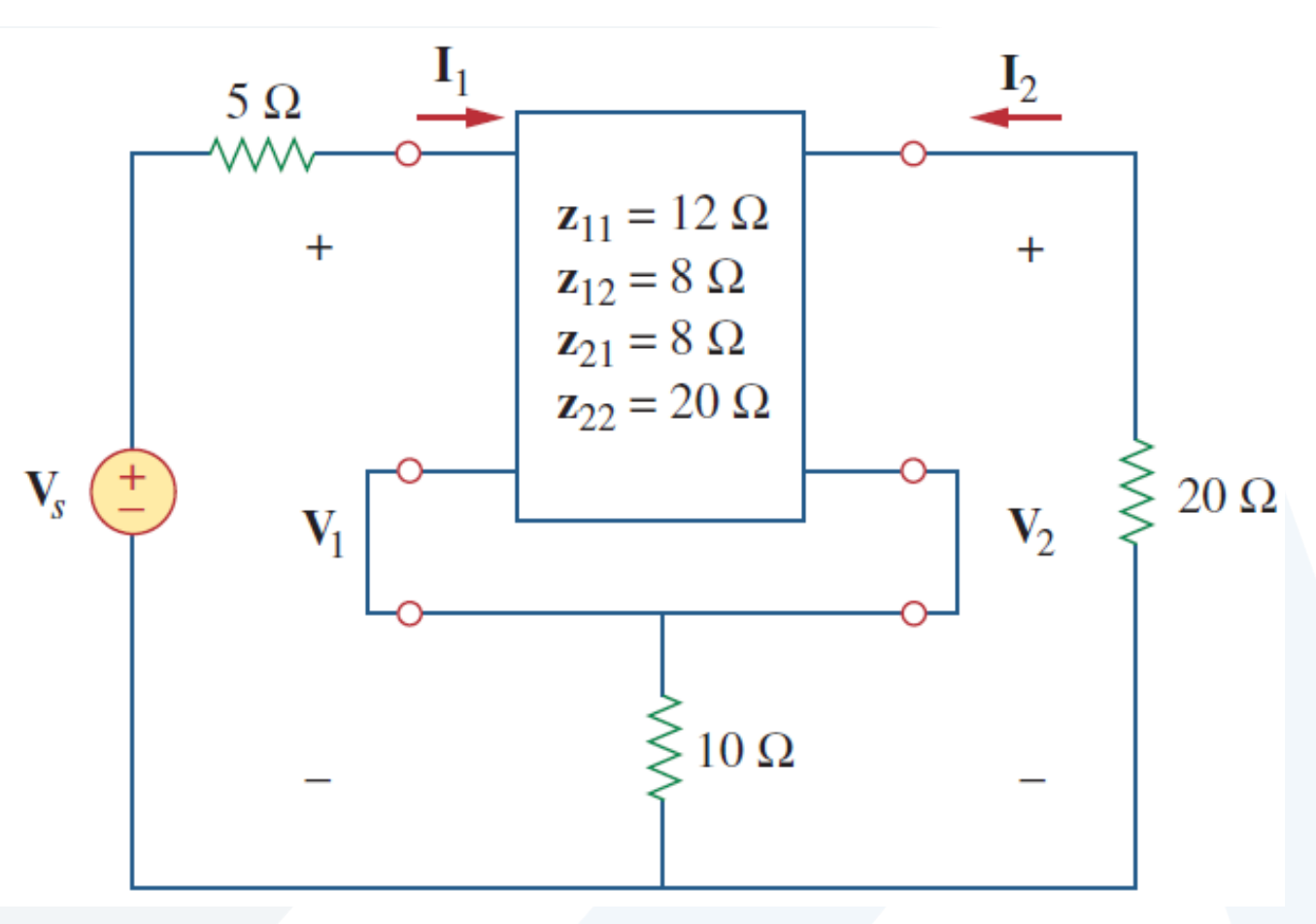

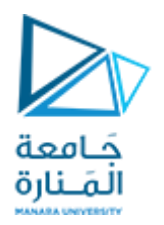

#### **Solution:**

This may be regarded as two two-ports in series. For  $N_b$ ,

$$
\mathbf{z}_{12b} = \mathbf{z}_{21b} = 10 = \mathbf{z}_{11b} = \mathbf{z}_{22b}
$$

Thus,

$$
[\mathbf{z}] = [\mathbf{z}_a] + [\mathbf{z}_b] = \begin{bmatrix} 12 & 8 \\ 8 & 20 \end{bmatrix} + \begin{bmatrix} 10 & 10 \\ 10 & 10 \end{bmatrix} = \begin{bmatrix} 22 & 18 \\ 18 & 30 \end{bmatrix}
$$

**But** 

$$
\mathbf{V}_1 = \mathbf{z}_{11}\mathbf{I}_1 + \mathbf{z}_{12}\mathbf{I}_2 = 22\mathbf{I}_1 + 18\mathbf{I}_2
$$

$$
\mathbf{V}_2 = \mathbf{z}_{21}\mathbf{I}_1 + \mathbf{z}_{22}\mathbf{I}_2 = 18\mathbf{I}_1 + 30\mathbf{I}_2
$$

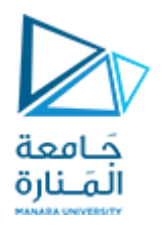

### Also, at the input port

$$
\mathbf{V}_1 = \mathbf{V}_s - 5\mathbf{I}_1
$$

and at the output port

$$
\mathbf{V}_2 = -20\mathbf{I}_2 \qquad \Rightarrow \qquad \mathbf{I}_2 = -\frac{\mathbf{V}_2}{20}
$$

 $V_1 = z_{11}I_1 + z_{12}I_2 = 22I_1 + 18I_2$ **<sup>1</sup> نعوضقيمتي V 2و I <sup>1</sup> فيمعادلة V التالية:**

**فنجد:**

$$
\mathbf{V}_s - 5\mathbf{I}_1 = 22\mathbf{I}_1 - \frac{18}{20}\mathbf{V}_2 \qquad \Rightarrow \qquad \mathbf{V}_s = 27\mathbf{I}_1 - 0.9\mathbf{V}_2
$$

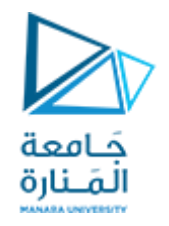

$$
\mathbf{V}_{2} = \mathbf{z}_{21}\mathbf{I}_{1} + \mathbf{z}_{22}\mathbf{I}_{2} = 18\mathbf{I}_{1} + 30\mathbf{I}_{2} \quad \text{if } \mathbf{V}_{2} \text{ is a}
$$
\n
$$
\mathbf{V}_{2} = 18\mathbf{I}_{1} - \frac{30}{20}\mathbf{V}_{2} \quad \Rightarrow \quad \mathbf{I}_{1} = \frac{2.5}{18}\mathbf{V}_{2} \quad \text{if } \mathbf{V}_{2} \text{ is}
$$
\n
$$
\mathbf{V}_{2} = 18\mathbf{I}_{2} - \frac{30}{20}\mathbf{V}_{2} \quad \text{if } \mathbf{V}_{2} \text{ is } \mathbf{V}_{2} \text{ is}
$$
\n
$$
\mathbf{V}_{3} = 27 \times \frac{2.5}{18}\mathbf{V}_{2} - 0.9\mathbf{V}_{2} = 2.85\mathbf{V}_{2}
$$
\n
$$
\mathbf{V}_{4} = \frac{\mathbf{V}_{2}}{18} = \frac{1}{2.85} = 0.3509 \quad \text{if } \mathbf{V}_{3} \text{ is}
$$

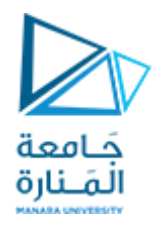

## Find the y parameters of the two-port in Fig.

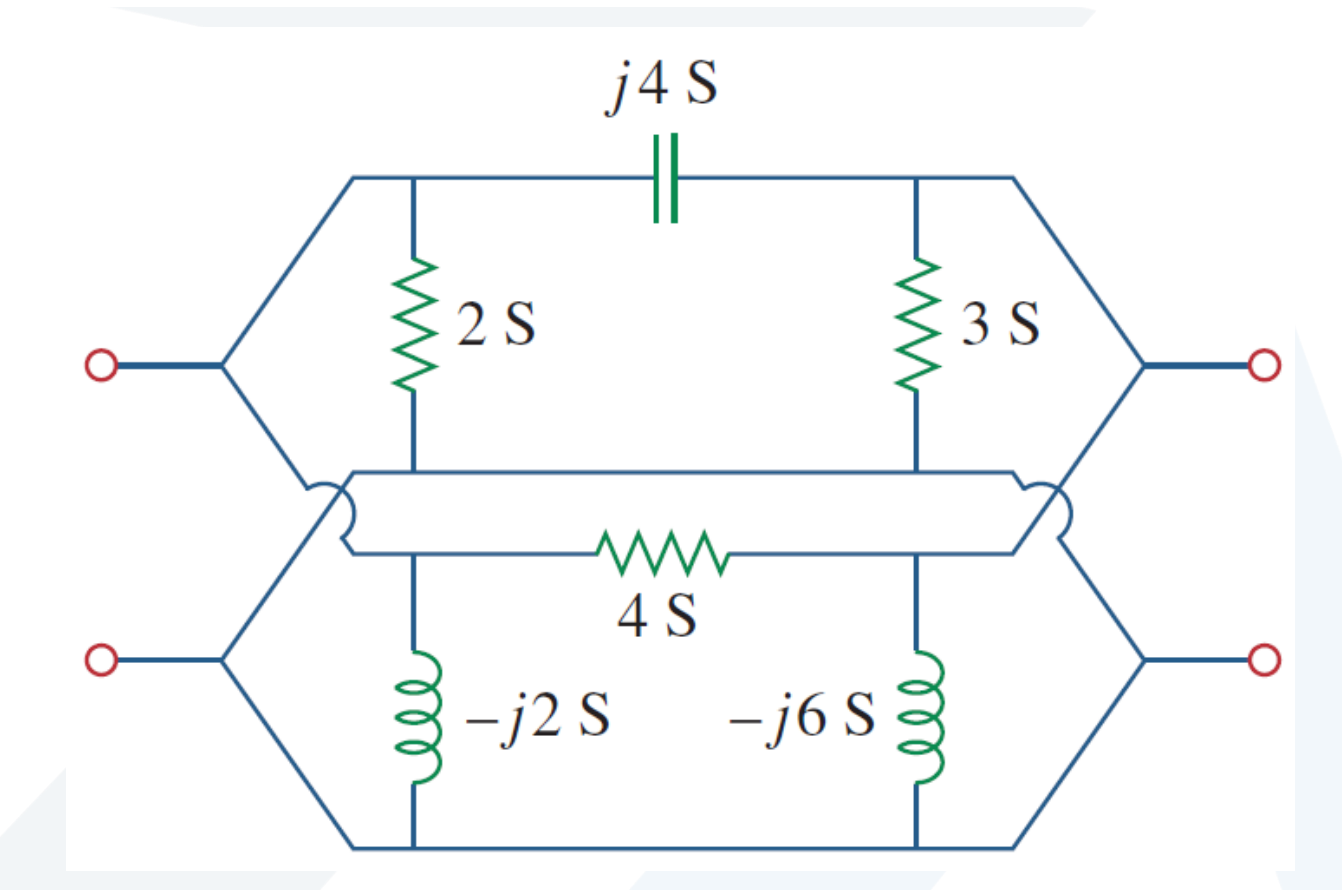

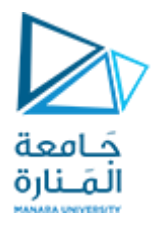

#### **Solution:**

Let us refer to the upper network as  $N_a$  and the lower one as  $N_b$ . The two networks are connected in parallel. Comparing  $N_a$  and  $N_b$  with the circuit in Fig. 19.13(a), we obtain

$$
y_{12a} = -j4 = y_{21a}
$$
,  $y_{11a} = 2 + j4$ ,  $y_{22a} = 3 + j4$ 

$$
[\mathbf{y}_a] = \begin{bmatrix} 2+j4 & -j4 \\ -j4 & 3+j4 \end{bmatrix} \mathbf{S}
$$

and

or

$$
y_{12b} = -4 = y_{21b}
$$
,  $y_{11b} = 4 - j2$ ,  $y_{22b} = 4 - j6$ 

or

$$
[\mathbf{y}_b] = \begin{bmatrix} 4 - j2 & -4 \\ -4 & 4 - j6 \end{bmatrix} \mathbf{S}
$$

The overall y parameters are

$$
[\mathbf{y}] = [\mathbf{y}_a] + [\mathbf{y}_b] = \begin{bmatrix} 6+j2 & -4-j4 \\ -4-j4 & 7-j2 \end{bmatrix} S
$$

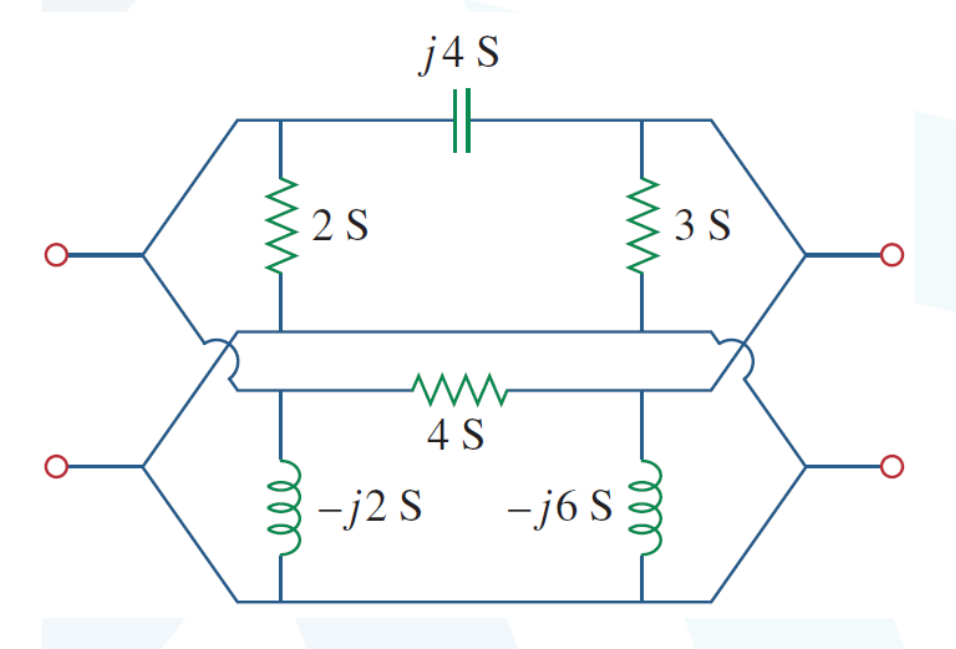

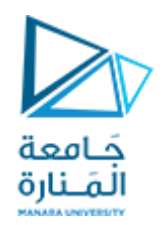

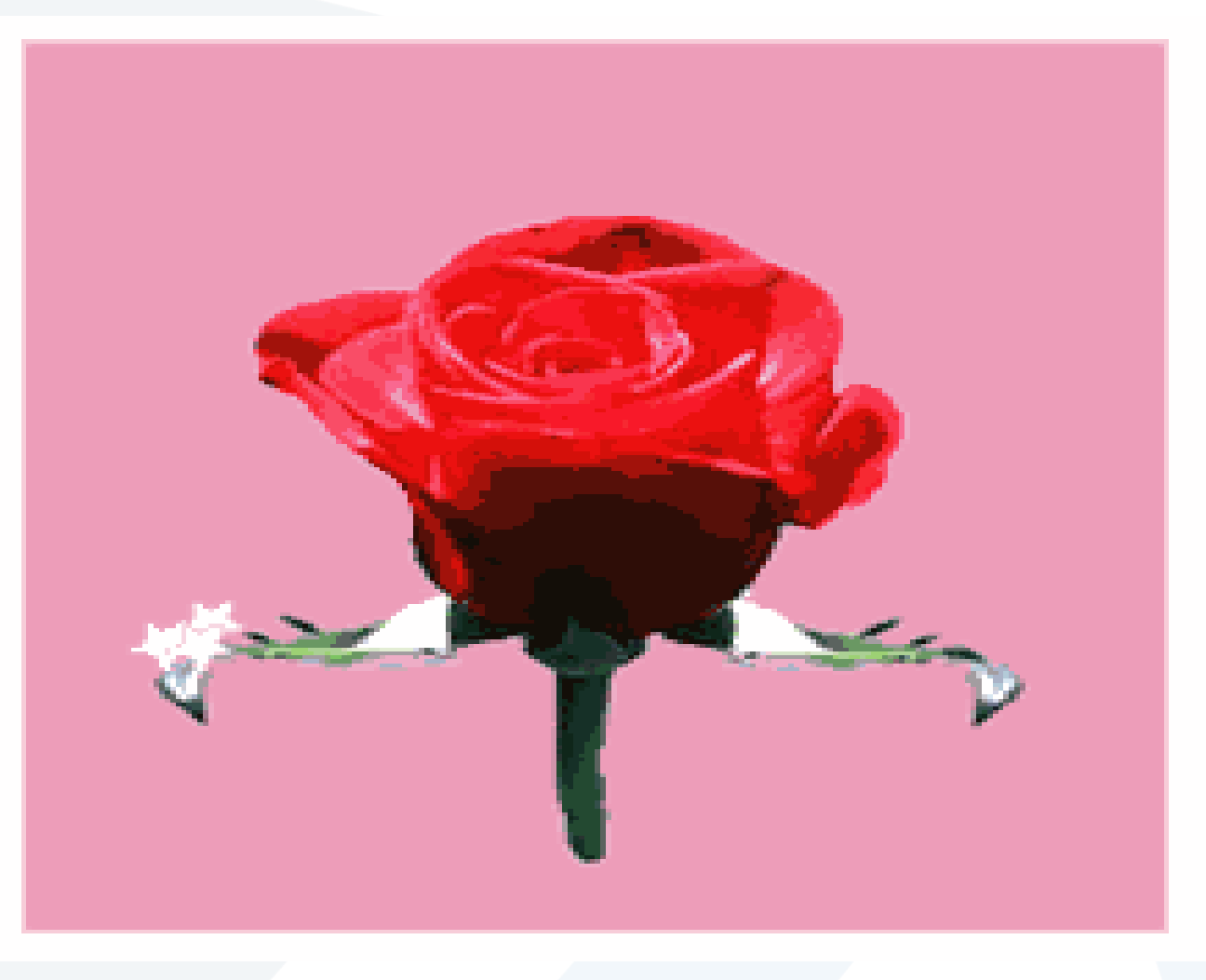